# **IMAQ™**

## <span id="page-0-0"></span>**NI-IMAQ Function Reference Manual**

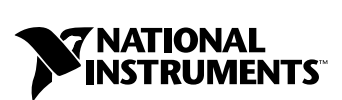

November 2000 Edition Part Number 370161A-01

#### **Worldwide Technical Support and Product Information**

ni.com

.

#### **National Instruments Corporate Headquarters**

11500 North Mopac Expressway Austin, Texas 78759-3504 USA Tel: 512 794 0100

#### **Worldwide Offices**

Australia 03 9879 5166, Austria 0662 45 79 90 0, Belgium 02 757 00 20, Brazil 011 284 5011, Canada (Calgary) 403 274 9391, Canada (Ontario) 905 785 0085, Canada (Québec) 514 694 8521, China 0755 3904939, Denmark 45 76 26 00, Finland 09 725 725 11, France 01 48 14 24 24, Germany 089 741 31 30, Greece 30 1 42 96 427, Hong Kong 2645 3186, India 91805275406, Israel 03 6120092, Italy 02 413091, Japan 03 5472 2970, Korea 02 596 7456, Mexico (D.F.) 5 280 7625, Mexico (Monterrey) 8 357 7695, Netherlands 0348 433466, New Zealand 09 914 0488, Norway 32 27 73 00, Poland 0 22 528 94 06, Portugal 351 1 726 9011, Singapore 2265886, Spain 91 640 0085, Sweden 08 587 895 00, Switzerland 056 200 51 51, Taiwan 02 2528 7227, United Kingdom 01635 523545

For further support information, see the *[Technical Support Resources](#page-127-0)* appendix. To comment on the documentation, send e-mail to techpubs@ni.com

© Copyright 1996, 2000 National Instruments Corporation. All rights reserved.

## **Important Information**

#### **Warranty**

The media on which you receive National Instruments software are warranted not to fail to execute programming instructions, due to defects in materials and workmanship, for a period of 90 days from date of shipment, as evidenced by receipts or other documentation. National Instruments will, at its option, repair or replace software media that do not execute programming instructions if National Instruments receives notice of such defects during the warranty period. National Instruments does not warrant that the operation of the software shall be uninterrupted or error free.

A Return Material Authorization (RMA) number must be obtained from the factory and clearly marked on the outside of the package before any equipment will be accepted for warranty work. National Instruments will pay the shipping costs of returning to the owner parts which are covered by warranty.

National Instruments believes that the information in this document is accurate. The document has been carefully reviewed for technical accuracy. In the event that technical or typographical errors exist, National Instruments reserves the right to make changes to subsequent editions of this document without prior notice to holders of this edition. The reader should consult National Instruments if errors are suspected. In no event shall National Instruments be liable for any damages arising out of or related to this document or the information contained in it.

EXCEPT AS SPECIFIED HEREIN, NATIONAL INSTRUMENTS MAKES NO WARRANTIES, EXPRESS OR IMPLIED, AND SPECIFICALLY DISCLAIMS ANY WARRANTY OF MERCHANTABILITY OR FITNESS FOR A PARTICULAR PURPOSE. CUSTOMER'S RIGHT TO RECOVER DAMAGES CAUSED BY FAULT OR NEGLIGENCE ON THE PART OF NATIONAL INSTRUMENTS SHALL BE LIMITED TO THE AMOUNT THERETOFORE PAID BY THE CUSTOMER. NATIONAL INSTRUMENTS WILL NOT BE LIABLE FOR DAMAGES RESULTING FROM LOSS OF DATA, PROFITS, USE OF PRODUCTS, OR INCIDENTAL OR CONSEQUENTIAL DAMAGES, EVEN IF ADVISED OF THE POSSIBILITY THEREOF. This limitation of the liability of National Instruments will apply regardless of the form of action, whether in contract or tort, including negligence. Any action against National Instruments must be brought within one year after the cause of action accrues. National Instruments shall not be liable for any delay in performance due to causes beyond its reasonable control. The warranty provided herein does not cover damages, defects, malfunctions, or service failures caused by owner's failure to follow the National Instruments installation, operation, or maintenance instructions; owner's modification of the product; owner's abuse, misuse, or negligent acts; and power failure or surges, fire, flood, accident, actions of third parties, or other events outside reasonable control.

#### **Copyright**

Under the copyright laws, this publication may not be reproduced or transmitted in any form, electronic or mechanical, including photocopying, recording, storing in an information retrieval system, or translating, in whole or in part, without the prior written consent of National Instruments Corporation.

#### **Trademarks**

ComponentWorks™, CVI™, IMAQ™, LabVIEW™, National Instruments™, ni.com™, NI-DAQ™, NI-IMAQ™, PXI™, RTSI™, SCXI<sup>™</sup>, and StillColor<sup>™</sup> are trademarks of National Instruments Corporation.

Product and company names mentioned herein are trademarks or trade names of their respective companies.

#### **WARNING REGARDING USE OF NATIONAL INSTRUMENTS PRODUCTS**

(1) NATIONAL INSTRUMENTS PRODUCTS ARE NOT DESIGNED WITH COMPONENTS AND TESTING FOR A LEVEL OF RELIABILITY SUITABLE FOR USE IN OR IN CONNECTION WITH SURGICAL IMPLANTS OR AS CRITICAL COMPONENTS IN ANY LIFE SUPPORT SYSTEMS WHOSE FAILURE TO PERFORM CAN REASONABLY BE EXPECTED TO CAUSE SIGNIFICANT INJURY TO A HUMAN.

(2) IN ANY APPLICATION, INCLUDING THE ABOVE, RELIABILITY OF OPERATION OF THE SOFTWARE PRODUCTS CAN BE IMPAIRED BY ADVERSE FACTORS, INCLUDING BUT NOT LIMITED TO FLUCTUATIONS IN ELECTRICAL POWER SUPPLY, COMPUTER HARDWARE MALFUNCTIONS, COMPUTER OPERATING SYSTEM SOFTWARE FITNESS, FITNESS OF COMPILERS AND DEVELOPMENT SOFTWARE USED TO DEVELOP AN APPLICATION, INSTALLATION ERRORS, SOFTWARE AND HARDWARE COMPATIBILITY PROBLEMS, MALFUNCTIONS OR FAILURES OF ELECTRONIC MONITORING OR CONTROL DEVICES, TRANSIENT FAILURES OF ELECTRONIC SYSTEMS (HARDWARE AND/OR SOFTWARE), UNANTICIPATED USES OR MISUSES, OR ERRORS ON THE PART OF THE USER OR APPLICATIONS DESIGNER (ADVERSE FACTORS SUCH AS THESE ARE HEREAFTER COLLECTIVELY TERMED "SYSTEM FAILURES"). ANY APPLICATION WHERE A SYSTEM FAILURE WOULD CREATE A RISK OF HARM TO PROPERTY OR PERSONS (INCLUDING THE RISK OF BODILY INJURY AND DEATH) SHOULD NOT BE RELIANT SOLELY UPON ONE FORM OF ELECTRONIC SYSTEM DUE TO THE RISK OF SYSTEM FAILURE. TO AVOID DAMAGE, INJURY, OR DEATH, THE USER OR APPLICATION DESIGNER MUST TAKE REASONABLY PRUDENT STEPS TO PROTECT AGAINST SYSTEM FAILURES, INCLUDING BUT NOT LIMITED TO BACK-UP OR SHUT DOWN MECHANISMS. BECAUSE EACH END-USER SYSTEM IS CUSTOMIZED AND DIFFERS FROM NATIONAL INSTRUMENTS' TESTING PLATFORMS AND BECAUSE A USER OR APPLICATION DESIGNER MAY USE NATIONAL INSTRUMENTS PRODUCTS IN COMBINATION WITH OTHER PRODUCTS IN A MANNER NOT EVALUATED OR CONTEMPLATED BY NATIONAL INSTRUMENTS, THE USER OR APPLICATION DESIGNER IS ULTIMATELY RESPONSIBLE FOR VERIFYING AND VALIDATING THE SUITABILITY OF NATIONAL INSTRUMENTS PRODUCTS WHENEVER NATIONAL INSTRUMENTS PRODUCTS ARE INCORPORATED IN A SYSTEM OR APPLICATION, INCLUDING, WITHOUT LIMITATION, THE APPROPRIATE DESIGN, PROCESS AND SAFETY LEVEL OF SUCH SYSTEM OR APPLICATION.

# **Conventions**

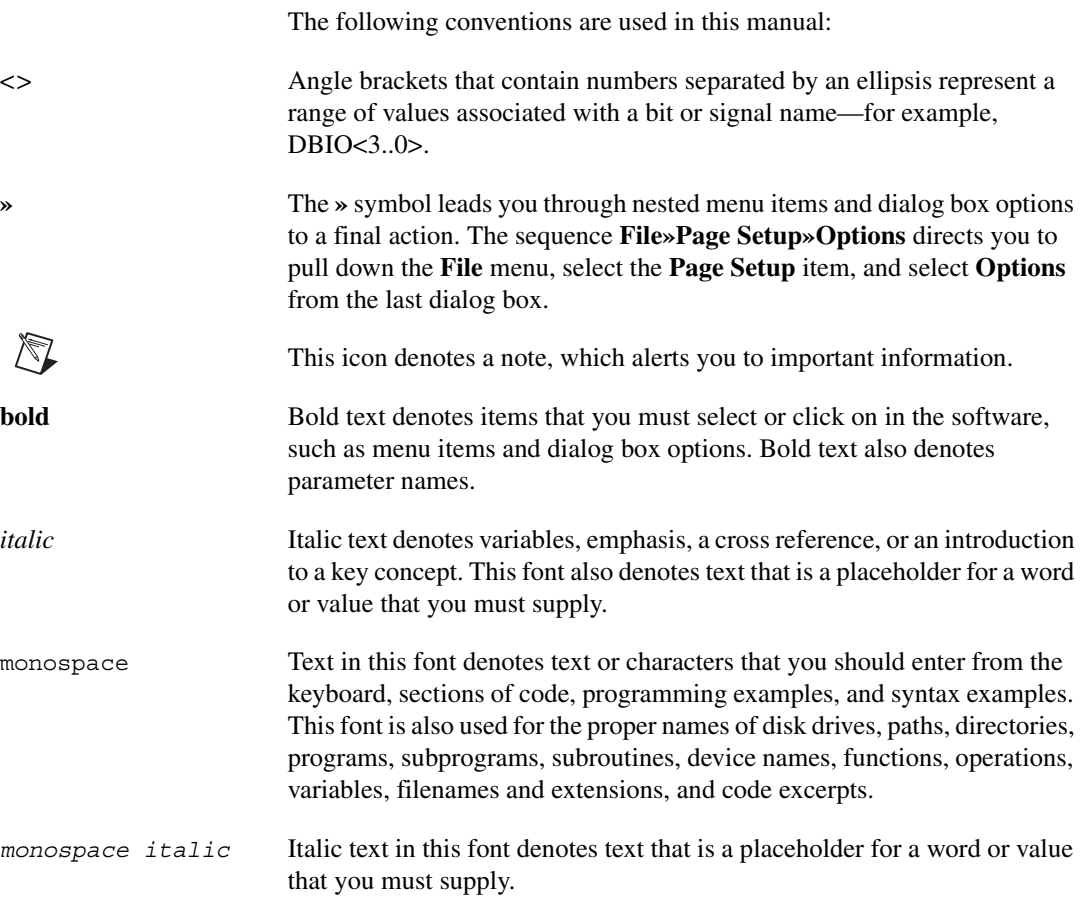

# **Contents**

## **Chapter 1** Introduction

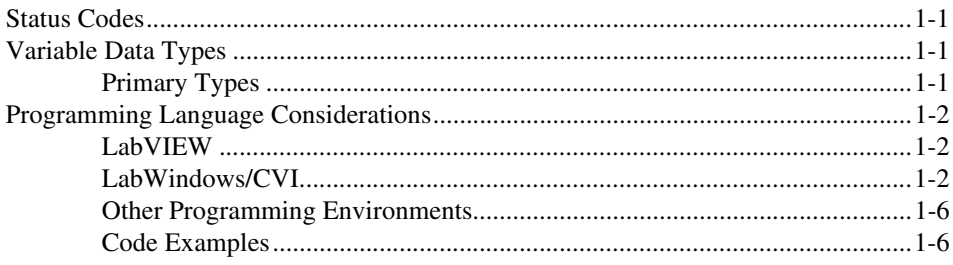

## **Chapter 2 Generic Functions**

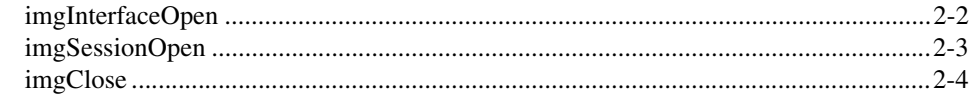

## **Chapter 3 High-Level Functions**

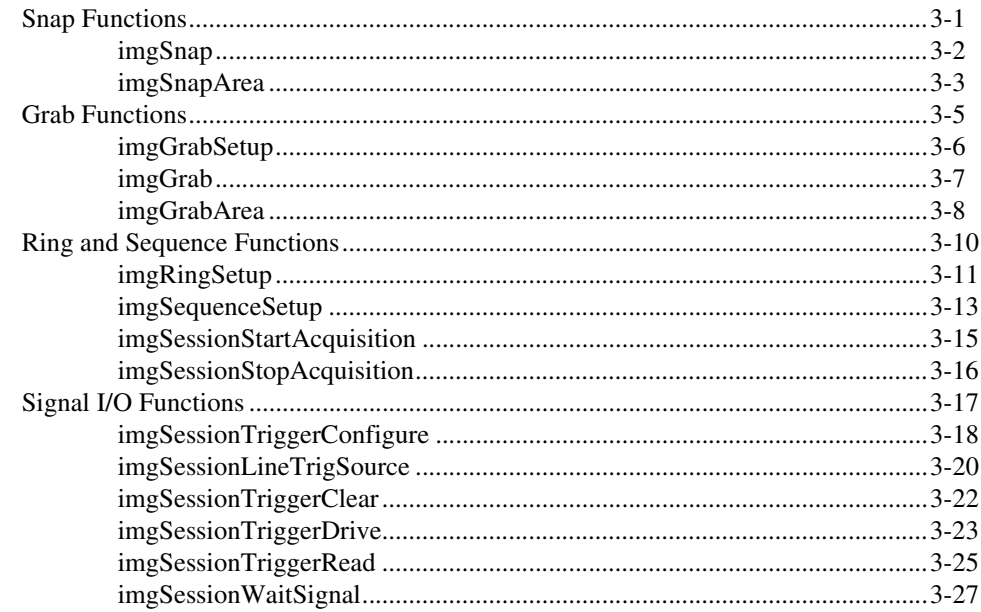

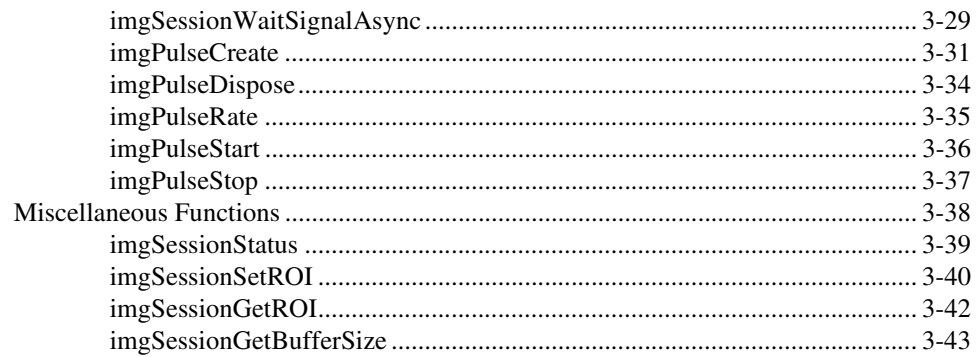

## **Chapter 4** Low-Level Functions

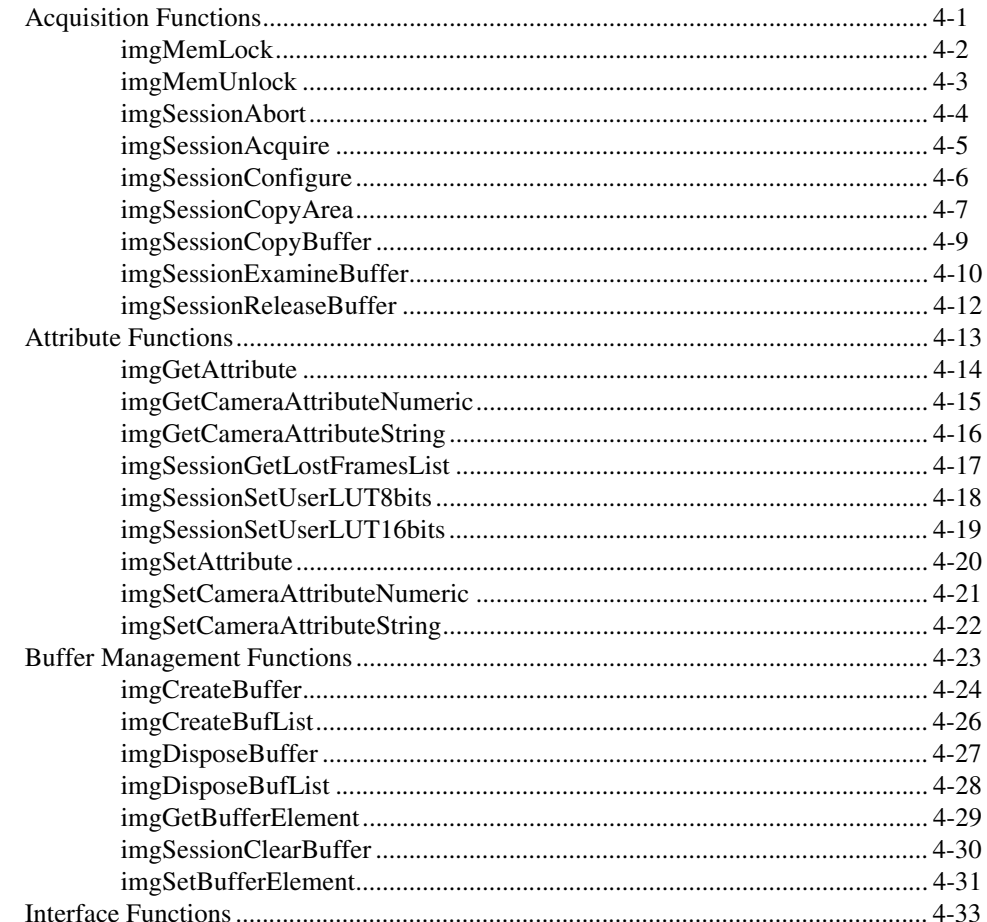

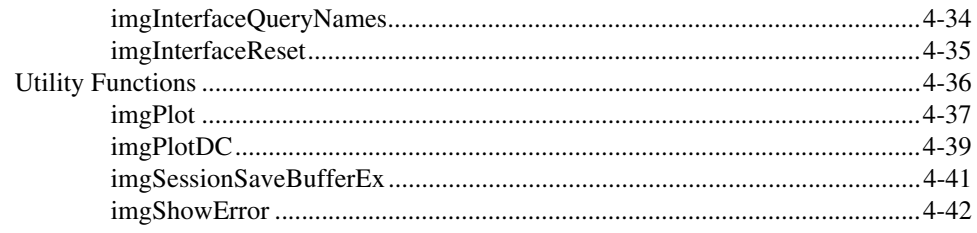

## **Appendix A Attributes and Constants**

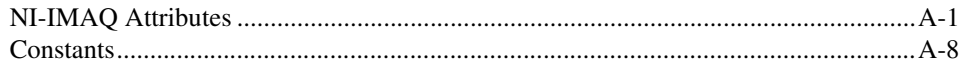

## **Appendix B Status Codes**

## **Appendix C Calibration Information for the IMAQ PCI/PXI-1411**

**Appendix D Technical Support Resources** 

Glossary

**Index** 

# **Introduction**

The *NI-IMAQ Function Reference Manual* is for users of the NI-IMAQ software. NI-IMAQ is a powerful application programming interface (API) between your image acquisition (IMAQ) application and the National Instruments IMAQ board.

This chapter contains important information about how to apply the function descriptions in this manual to your programming language and environment.

## <span id="page-7-1"></span>**Status Codes**

Every NI-IMAQ function is of the following form:

rval = Function\_Name(parameter 1, parameter 2, ... parameter *n*)

Each function returns a status code (**rval**) that indicates the success or failure of the function, as discussed in Appendi[x B](#page-121-1), *[Status Codes](#page-121-2)*.

## <span id="page-7-2"></span>**Variable Data Types**

The following sections describe the notation used in parameter tables and throughout the manual for variable data types.

## <span id="page-7-3"></span>**Primary Types**

Table [1-1](#page-7-4) shows the primary type names and their ranges.

<span id="page-7-4"></span>

| <b>Primary</b><br><b>Type</b><br><b>Name</b> | <b>Description</b>      | Range                 | <b>Intrinsic</b><br><b>Type</b> |
|----------------------------------------------|-------------------------|-----------------------|---------------------------------|
| Int <sub>8</sub>                             | 8-bit ASCII character   | 0 to 127, $-128$ to 0 | char                            |
| uInt8                                        | 8-bit ASCII character   | $0$ to 255            | char                            |
| Int16                                        | 16-bit signed integer   | $-32,768$ to 32,767   | short                           |
| uInt16                                       | 16-bit unsigned integer | 0 to $65,535$         | unsigned short                  |

**Table 1-1.** Primary Type Names

<span id="page-7-0"></span>**1**

| <b>Primary</b><br>Type<br><b>Name</b> | <b>Description</b>      | Range                             | <b>Intrinsic</b><br><b>Type</b> |
|---------------------------------------|-------------------------|-----------------------------------|---------------------------------|
| Int32                                 | 32-bit signed integer   | $-2,147,483,648$ to 2,147,483,647 | long                            |
| uInt32                                | 32-bit unsigned integer | 0 to 4,294,967,295                | unsigned long                   |

**Table 1-1.** Primary Type Names (Continued)

## <span id="page-8-0"></span>**Programming Language Considerations**

Apart from the data type differences, there are a few language-dependent considerations you need to be aware of when you use the NI-IMAQ API.

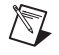

**Note** Be sure to include the NI-IMAQ function prototypes by including the appropriate NI-IMAQ header file in your source code.

### <span id="page-8-1"></span>**LabVIEW**

For information on how to use LabVIEW VIs with your IMAQ system, refer to the *NI-IMAQ VI Reference Manual*.

## <span id="page-8-2"></span>**LabWindows/CVI**

Inside the LabWindows/CVI environment, the NI-IMAQ functions appear in **Libraries**»**NI-IMAQ**. Each function panel represents an NI-IMAQ function, which is displayed at the bottom of the panel.

Table [1-2](#page-8-3) shows how the LabWindows/CVI function panel tree is organized, and the NI-IMAQ function name that corresponds to each function panel.

<span id="page-8-3"></span>

| <b>LabWindows/CVI Function Panel</b> | <b>NI-IMAQ Function</b> |
|--------------------------------------|-------------------------|
| <b>Generic Functions</b>             |                         |
| Close Object                         | imqClose                |
| Interface Open                       | imgInterfaceOpen        |
| <b>Session Open</b>                  | imqSessionOpen          |

**Table 1-2.** The LabWindows/CVI Function Tree for Image Acquisition

| <b>LabWindows/CVI Function Panel</b>                    | <b>NI-IMAQ Function</b>    |
|---------------------------------------------------------|----------------------------|
| <b>High-Level</b><br><b>Snap Functions</b>              |                            |
| Snap                                                    | imgSnap                    |
| Snap Area                                               | imgSnapArea                |
| <b>High-Level</b><br><b>Grab Functions</b>              |                            |
| Grab                                                    | imgGrab                    |
| Grab Area                                               | imgGrabArea                |
| Grab Setup                                              | imgGrabSetup               |
| <b>High-Level</b><br><b>Ring and Sequence Functions</b> |                            |
| <b>Ring Setup</b>                                       | imgRingSetup               |
| Sequence Setup                                          | imgSequenceSetup           |
| <b>Session Start Acquisition</b>                        | imgSessionStartAcquisition |
| <b>Session Stop Acquisition</b>                         | imgSessionStopAcquisition  |
| <b>High-Level</b><br><b>Signal I/O Functions</b>        |                            |
| Line Trigger Source                                     | imgSessionLineTrigSource   |
| <b>Pulse Create</b>                                     | imgPulseCreate             |
| <b>Pulse Dispose</b>                                    | imgPulseDispose            |
| <b>Pulse Rate</b>                                       | imqPulseRate               |
| <b>Pulse Start</b>                                      | imqPulseStart              |
| Pulse Stop                                              | imgPulseStop               |
| Trigger Configure                                       | imgSessionTriggerConfigure |
| <b>Trigger Clear</b>                                    | imgSessionTriggerClear     |
| <b>Trigger Drive</b>                                    | imgSessionTriggerDrive     |
| <b>Trigger Read</b>                                     | imgSessionTriggerRead      |

**Table 1-2.** The LabWindows/CVI Function Tree for Image Acquisition (Continued)

| <b>LabWindows/CVI Function Panel</b>                | <b>NI-IMAQ Function</b>      |  |
|-----------------------------------------------------|------------------------------|--|
| Wait Signal                                         | imgSessionWaitSignal         |  |
| Wait Signal Asynchronous                            | imgSessionWaitSignalAsync    |  |
| <b>High-Level</b><br><b>Miscellaneous Functions</b> |                              |  |
| <b>Session Get Buffer Size</b>                      | imgSessionGetBufferSize      |  |
| <b>Session Get ROI</b>                              | imgSessionGetROI             |  |
| <b>Session Set ROI</b>                              | imgSessionSetROI             |  |
| <b>Session Status</b>                               | imgSessionStatus             |  |
| Low-Level<br><b>Acquisition Functions</b>           |                              |  |
| Lock Buffer List Memory                             | imqMemLock                   |  |
| <b>Session Abort</b>                                | imqSessionAbort              |  |
| <b>Session Acquire</b>                              | imgSessionAcquire            |  |
| <b>Session Configure</b>                            | imgSessionConfigure          |  |
| <b>Session Copy Area</b>                            | imgSessionCopyArea           |  |
| <b>Session Copy Buffer</b>                          | imgSessionCopyBuffer         |  |
| <b>Session Examine Buffer</b>                       | imgSessionExamineBuffer      |  |
| <b>Session Release Buffer</b>                       | imgSessionReleaseBuffer      |  |
| <b>Unlock Buffer List Memory</b>                    | imgMemUnlock                 |  |
| <b>Low-Level</b><br><b>Attribute Functions</b>      |                              |  |
| <b>Get Attribute</b>                                | imqGetAttribute              |  |
| Get Camera Attribute Numeric                        | imgGetCameraAttributeNumeric |  |
| Get Camera Attribute String                         | imgGetCameraAttributeString  |  |
| <b>Get Lost Frames List</b>                         | imgSessionGetLostFramesList  |  |
| <b>Set Attribute</b>                                | imqSetAttribute              |  |
| Set Camera Attribute Numeric                        | imgSetCameraAttributeNumeric |  |

**Table 1-2.** The LabWindows/CVI Function Tree for Image Acquisition (Continued)

| <b>LabWindows/CVI Function Panel</b>            | <b>NI-IMAQ Function</b>     |  |
|-------------------------------------------------|-----------------------------|--|
| Set Camera Attribute String                     | imgSetCameraAttributeString |  |
| Set User LUT 8 bits                             | imgSessionSetUserLUT8bits   |  |
| Set User LUT 16 bits                            | ImgSessionSetUserLUT16bits  |  |
| Low-Level<br><b>Buffer Management Functions</b> |                             |  |
| <b>Create Buffer</b>                            | imgCreateBuffer             |  |
| <b>Create Buffer List</b>                       | imgCreateBufList            |  |
| Dispose Buffer                                  | imgDisposeBuffer            |  |
| Dispose Buffer List                             | imgDisposeBufList           |  |
| <b>Get Buffer Element</b>                       | imgGetBufferElement         |  |
| <b>Session Clear Buffer</b>                     | imgSessionClearBuffer       |  |
| Set Array Pointer Value                         | imgSetArrayPointerValue     |  |
| Set Buffer Element                              | imgSetBufferElement         |  |
| Low-Level<br><b>Interface Functions</b>         |                             |  |
| <b>Interface Lock</b>                           | imgInterfaceLock            |  |
| <b>Interface Query Names</b>                    | imgInterfaceQueryNames      |  |
| <b>Interface Reset</b>                          | imgInterfaceReset           |  |
| <b>Interface Unlock</b>                         | imgInterfaceUnlock          |  |
| Low-Level<br><b>Utility Functions</b>           |                             |  |
| Plot Buffer to DC                               | imgPlotDC                   |  |
| Plot Buffer to Window                           | imgPlot                     |  |
| <b>Session Save Buffer</b>                      | imgSessionSaveBufferEx      |  |
| <b>Show Error</b>                               | imqShowError                |  |

**Table 1-2.** The LabWindows/CVI Function Tree for Image Acquisition (Continued)

## <span id="page-12-0"></span>**Other Programming Environments**

If you are using other programming languages, such as Microsoft Visual C++, with your IMAQ system, use the functions described in this manual. For additional information, refer to the *NI-IMAQ User Manual*.

### <span id="page-12-1"></span>**Code Examples**

You can find code examples in the same directory in which you installed the NI-IMAQ driver software. You can find source code common to all environments in the Samples default subfolder.

# <span id="page-13-0"></span>**2**

## **Generic Functions**

This chapter contains a detailed explanation of each generic NI-IMAQ function. The functions are arranged according to the order in which you will use them.

Generic functions include imgInterfaceOpen, imgSessionOpen, and imgClose. These functions set up your interface and session, and close both when you are finished with your application. Use these functions in combination with both high- and low-level functions.

## <span id="page-14-0"></span>**imgInterfaceOpen**

#### **Format**

rval = imgInterfaceOpen(char\* interface\_name, INTERFACE\_ID\* pifid)

#### **Purpose**

Opens by name an interface as specified in Measurement & Automation Explorer. If it is successful, this function returns an INTERFACE\_ID.

#### **Parameters**

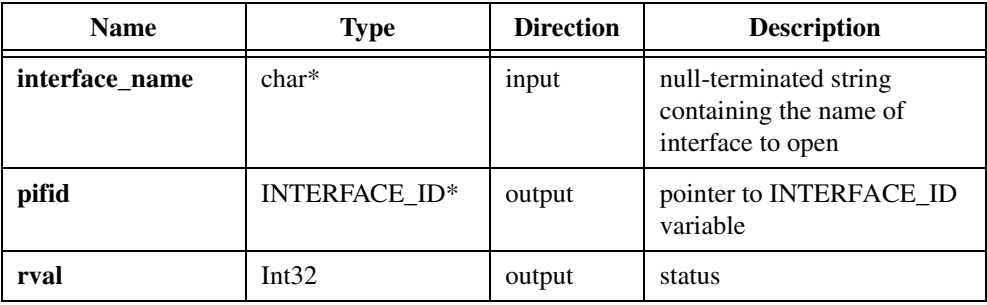

#### **Parameter Discussion**

**interface\_name** needs a null-terminated string that is the name of the interface to open, such as img0, img1, and so on.

**pifid** passes a pointer to an INTERFACE ID variable. If the function succeeds, the variable contains a valid INTERFACE\_ID that you can use in subsequent functions.

#### **Return Value**

**rval** returns 0 on success. On failure, this function returns an error code. For more information, call imgShowError.

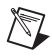

**Note** You can use imgInterfaceQueryNames to retrieve a valid list of interface names.

## <span id="page-15-0"></span>**imgSessionOpen**

#### **Format**

```
rval = imgSessionOpen(INTERFACE_ID ifid, SESSION_ID* psid)
```
#### **Purpose**

Opens a session of an unknown type and returns a session ID. This function inherits all data associated with the given interface.

#### **Parameters**

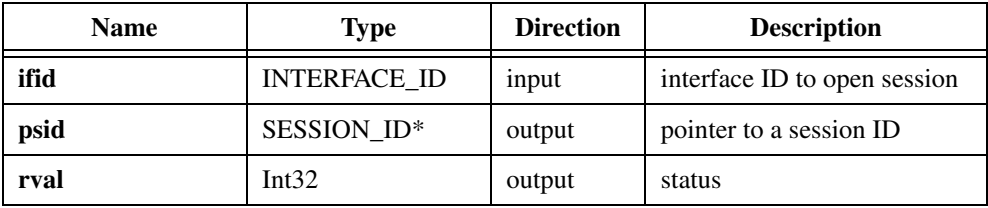

#### **Parameter Discussion**

**ifid** is a valid INTERFACE\_ID variable.

**psid** passes a pointer to an area of memory reserved for a SESSION\_ID variable. If the function succeeds, the variable contains a valid SESSION\_ID that you can use in subsequent functions.

#### **Return Value**

## <span id="page-16-0"></span>**imgClose**

#### **Format**

```
rval = imgClose(uInt32 void_id, uInt32 freeResources)
```
#### **Purpose**

Closes a session or interface and unlocks and releases all buffers associated with the data type.

#### **Parameters**

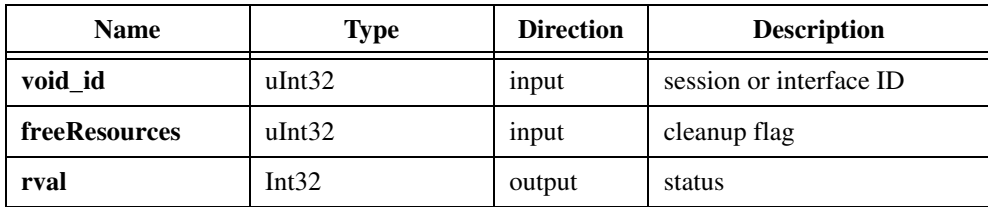

#### **Parameter Discussion**

**void\_id** is a valid SESSION\_ID or INTERFACE\_ID variable.

**freeResources**is the cleanup flag. If **freeResources**is TRUE, the function releases all buffers and buffer lists associated with the session. If **freeResources**is FALSE, the function performs no buffer cleanup.

#### **Return Value**

**rval** returns 0 on success. On failure, this function returns an error code. For more information, call imgShowError.

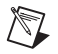

**Note** Closing an interface closes all sessions attached to that interface.

# <span id="page-17-0"></span>**3**

# **High-Level Functions**

This chapter contains a detailed explanation of each high-level NI-IMAQ function. The functions are arranged according to the category of image acquisition procedure and then the order in which you will use them.

Using high-level functions, you can easily perform such functions as acquiring images in single-shot (snap) or continuous (grab) mode without advanced knowledge of the NI-IMAQ low-level function calls and image acquisition details.

## <span id="page-17-1"></span>**Snap Functions**

Snap functions include imgSnap and imgSnapArea. Use these functions to acquire a single image after using imgInterfaceOpen and imgSessionOpen to obtain a valid SESSION\_ID.

## <span id="page-18-0"></span>**imgSnap**

#### **Format**

rval = imgSnap(SESSION\_ID sid, void\*\* bufAddr)

#### **Purpose**

Performs a single frame or field acquisition. This function uses the following attributes to perform an image acquisition:

IMG\_ATTR\_ACQWINDOW\_LEFT IMG\_ATTR\_ROI\_TOP IMG\_ATTR\_ACQWINDOW\_WIDTH IMG\_ATTR\_ROI\_HEIGHT IMG\_ATTR\_ACQWINDOW\_TOP IMG\_ATTR\_ROI\_WIDTH IMG\_ATTR\_ACQWINDOW\_HEIGHT IMG\_ATTR\_ROWBYTES IMG\_ATTR\_ROI\_LEFT IMG\_ATTR\_YOFF\_BUFFER

#### **Parameters**

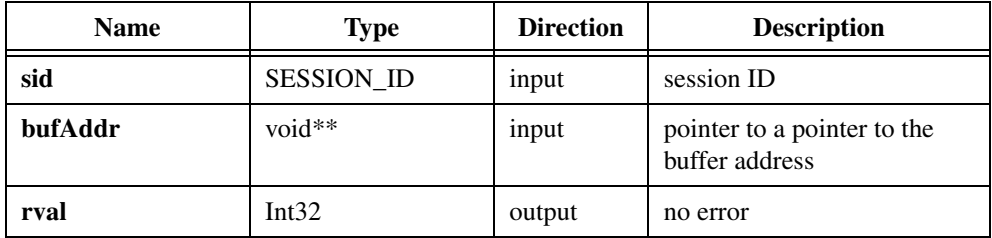

#### **Parameter Discussion**

**sid** is a valid SESSION\_ID variable.

**bufAddr** is a pointer to a pointer to an area of memory in which to store the image. If **bufAddr** points to a NULL pointer, this call allocates an appropriate size buffer and returns the buffer address in the location specified by **bufAddr**.

#### **Return Value**

## <span id="page-19-0"></span>**imgSnapArea**

#### **Format**

```
rval = imgSnapArea(SESSION_ID sid, void** bufAddr, uInt32 top, uInt32 left, 
               uInt32 height,uInt32 width, uInt32 rowPixels)
```
#### **Purpose**

Performs an area-specific frame or field acquisition. This function does not modify any attributes. This operates the same as imgSnap, but can be used to acquire only a portion of the image.

#### **Parameters**

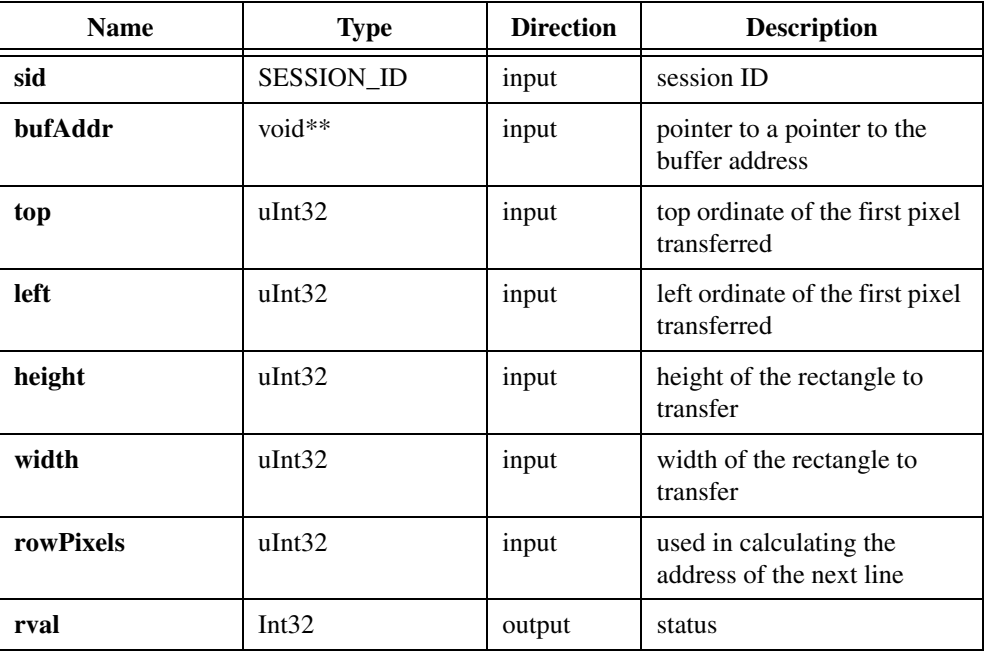

#### **Parameter Discussion**

**sid** is a valid SESSION\_ID variable.

**bufAddr** is a pointer to a pointer to an area of memory in which to store the image. If **bufAddr** points to a NULL pointer, this call allocates an appropriate size buffer and returns the buffer address in the location specified by **bufAddr**.

**top** indicates the top vertical offset of the first pixel transferred.

**left** indicates the left horizontal offset of the first pixel transferred.

**height** indicates the height of the area to transfer.

**width** indicates the width of the area to transfer.

**rowPixels** indicates the exact pixel-width of the horizontal line to acquire. This parameter specifies the number of pixels to add to the line pointer for the next scan line. This value must be greater than or equal to the width parameter and a multiple of four. Passing a zero for this value causes it to be ignored.

#### **Return Value**

## <span id="page-21-0"></span>**Grab Functions**

Grab functions include imgGrabSetup, imgGrab, and imgGrabArea. Use the grab functions to perform a continuous acquisition into a single buffer.

To use the grab functions, first call imgGrabSetup to configure the session for grabbing and optionally start the acquisition process. If you do not start the acquisition using imgGrabSetup, you must start it by calling imgSessionStartAcquisition prior to calling the imgGrab and imgGrabArea functions. After the acquisition has started, you obtain an image copy by calling the imgGrab and imgGrabArea. To stop the acquisition, call imgSessionStopAcquisition.

## <span id="page-22-0"></span>**imgGrabSetup**

#### **Format**

rval = imgGrabSetup(SESSION\_ID sid, uInt32 startNow)

#### **Purpose**

Configures and optionally starts a continuous acquisition. This function uses the following attributes to perform an image acquisition:

IMG\_ATTR\_ACQWINDOW\_LEFT IMG\_ATTR\_ROI\_TOP IMG\_ATTR\_ACQWINDOW\_WIDTH IMG\_ATTR\_ROI\_HEIGHT IMG\_ATTR\_ACQWINDOW\_TOP IMG\_ATTR\_ROI\_WIDTH IMG\_ATTR\_ACQWINDOW\_HEIGHT IMG\_ATTR\_ROWBYTES IMG\_ATTR\_ROI\_LEFT IMG\_ATTR\_YOFF\_BUFFER

#### **Parameters**

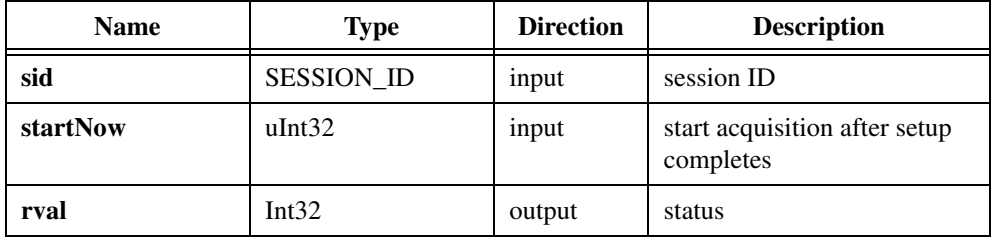

#### **Parameter Discussion**

**sid** is a valid SESSION\_ID variable.

**startNow** starts the acquisition after setup has been completed. A non-zero value specifies that the continuous acquisition should start immediately. If the value is zero, start the acquisition with imgSessionStartAcquisition.

#### **Return Value**

## <span id="page-23-0"></span>**imgGrab**

#### **Format**

rval = imgGrab(SESSION\_ID sid, void\*\* bufAddr, uInt32 syncOnVB)

#### **Purpose**

Acquires the most current frame into the specified buffer. Call this function only after calling imgGrabSetup. This function uses the following attributes:

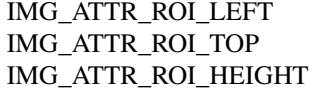

IMG\_ATTR\_ROI\_WIDTH IMG\_ATTR\_ROWBYTES IMG\_ATTR\_YOFF\_BUFFER

#### **Parameters**

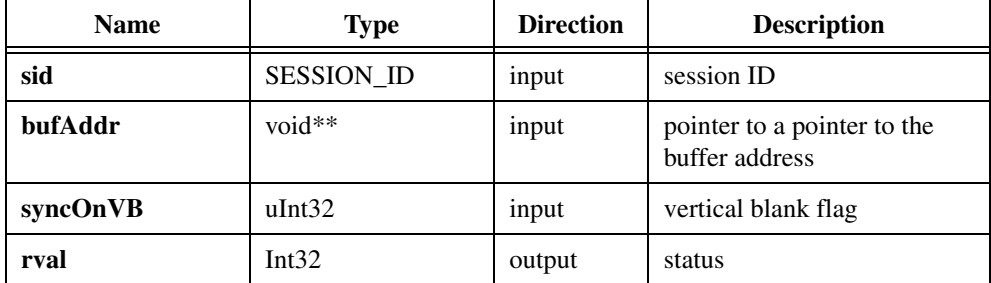

#### **Parameter Discussion**

**sid** is a valid SESSION\_ID variable.

**bufAddr** is a pointer to a pointer to an area of memory in which to store the image. If **bufAddr** points to a NULL pointer, this call allocates an appropriate size buffer and returns the buffer address in the location specified by **bufAddr**.

**syncOnVB** indicates a wait for a vertical blank. If this parameter is TRUE, the function performs the transfer according to and using the video synchronization. Use this option to avoid mixing two different time bases within the same video field. If **syncOnVB** is FALSE, the function performs the transfer without considering the video synchronization.

#### **Return Value**

## <span id="page-24-0"></span>**imgGrabArea**

#### **Format**

```
rval = imgGrabArea(SESSION_ID sid, void** bufAddr, uInt32 syncOnVB, 
               uInt32 top,uInt32 left, uInt32 height,
               uInt32 width, uInt32 rowPixels)
```
#### **Purpose**

Performs a transfer from a continuous acquisition using the given parameters. This function does not modify any attributes. Call this function only after calling imgGrabSetup.

#### **Parameters**

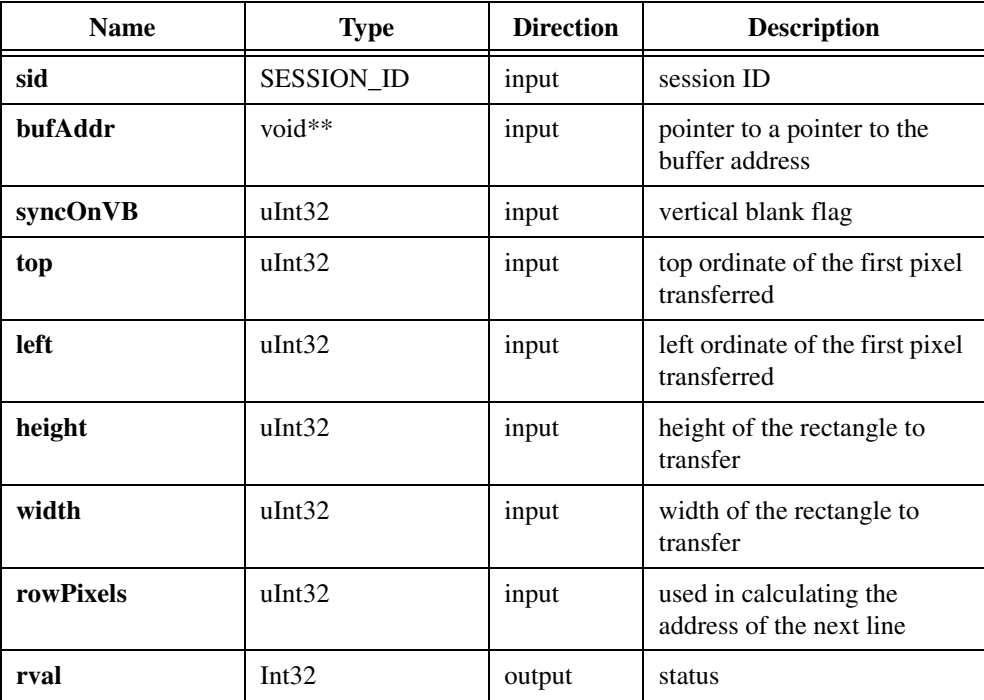

#### **Parameter Discussion**

**sid** is a valid SESSION\_ID variable.

**bufAddr** is a pointer to a pointer to an area of memory in which to store the image. If **bufAddr** points to a NULL pointer, this call allocates an appropriate size buffer and returns the buffer address in the location specified by **bufAddr**.

**syncOnVB** indicates a wait for a vertical blank. If **syncOnVB** is TRUE, the function performs the transfer using the video synchronization. Use this option to avoid mixing two different time bases within the same video field. If **syncOnVB** is FALSE, the function performs the transfer without considering the video synchronization.

**top** indicates the top vertical offset of the first pixel transferred.

**left** indicates the left horizontal offset of the first pixel transferred.

**height** indicates the height of the area to transfer.

**width** indicates the width of the area to transfer.

**rowPixels** specifies the number of pixels to add to the line pointer for the next scan line. This value must be greater than or equal to the width parameter and a multiple of four. Passing a zero for this value causes the function to ignore the parameter. Use this parameter for byte alignment or if the image buffer contains a border for image processing.

#### **Return Value**

## <span id="page-26-0"></span>**Ring and Sequence Functions**

Ring and sequence functions include imgRingSetup, imgSequenceSetup, imgSessionStartAcquisition, and imgSessionStopAcquisition. Use these functions to perform a multibuffered acquisition that stops after all buffers are filled (sequence) or continually loops through the buffers (ring).

To use the ring and sequence functions, you must first call imgRingSetup or imgSequenceSetup to configure the session and optionally start the acquisition process. If you do not start the acquisition using imgRingSetup or imgSequenceSetup, you must call imgSessionStartAcquisition to start the acquisition.

## <span id="page-27-0"></span>**imgRingSetup**

#### **Format**

```
rval = imgRingSetup(SESSION_ID sid, uInt32 numberBuffer, void* bufferList[],
               uInt32 skipCount, uInt32 startnow)
```
#### **Purpose**

Prepares a session for acquiring continuously and looping into a buffer list.

#### **Parameters**

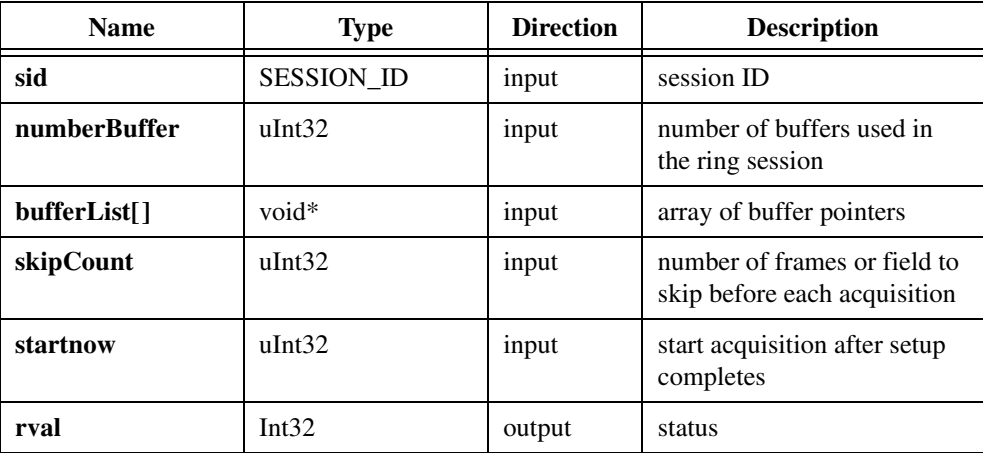

#### **Parameter Discussion**

**sid** is a valid SESSION\_ID variable.

**numberBuffer** indicates the number of buffers in the buffer list.

**bufferList[]** is an array of buffer pointers. For each element in the buffer list that is initialized to NULL, **bufferList[]** allocates a buffer and returns this buffer address in the array element. If buffer[0] contains a NULL pointer, this function allocates the number of buffers required and returns the buffer addresses in **bufferList[]**.

**skipCount** indicates the number of frames or field to skip before each acquisition. This number is the same for all acquisitions.

startNow starts the acquisition after setup has been completed. A non-zero value specifies that the continuous acquisition should start immediately. If the value is zero, start the acquisition with imgSessionStartAcquisition.

#### **Return Value**

## <span id="page-29-0"></span>**imgSequenceSetup**

#### **Format**

```
rval = imgSequenceSetup(SESSION_ID sid, uInt32 numberBuffer, 
               void* bufferList[],uInt32 skipCount[], 
               uInt32 startnow, uInt32 async)
```
#### **Purpose**

Prepares a session for acquiring a full sequence into the buffer list.

#### **Parameters**

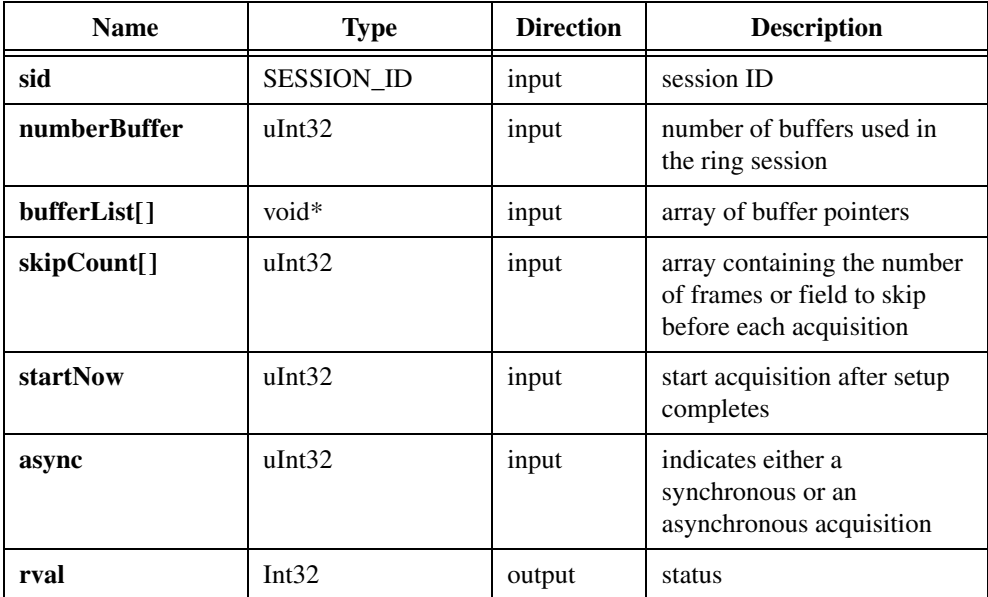

#### **Parameter Discussion**

**sid** is a valid SESSION\_ID variable.

**numberBuffer** indicates the number of buffers in the buflist.

**bufferList[]** is an array of buffer pointers. For each element in the buffer list that is initialized to NULL, **bufferList[]** allocates a buffer and returns this buffer address in the array element.

**skipCount[]** is an array containing the number of frames or fields to skip before each acquisition.

**startNow** starts the acquisition after setup has been completed. A non-zero value specifies that the continuous acquisition should start immediately. If the value is zero, start the acquisition with imgSessionStartAcquisition.

**async** indicates either an asynchronous or a synchronous acquisition. If **async** is non-zero, it indicates an asynchronous acquisition. If **async** is zero, it indicates a synchronous acquisition. This parameter is valid only if the **startNow** parameter is non-zero.

#### **Return Value**

## <span id="page-31-0"></span>**imgSessionStartAcquisition**

#### **Format**

rval = imgSessionStartAcquisition(SESSION\_ID sid)

#### **Purpose**

Starts an acquisition in the session identified by **sid**. Use this function with grab, ring, and sequence functions only if startNow was set to FALSE in the setup functions, or if imgSessionStopAcquisition has been called.

#### **Parameters**

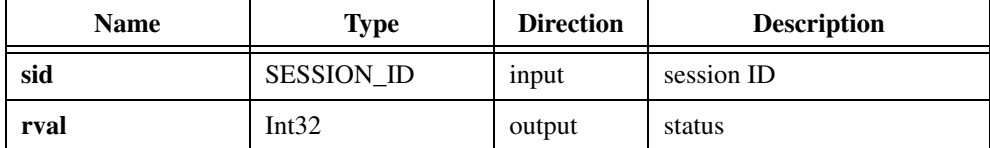

#### **Parameter Discussion**

**sid** is a valid SESSION\_ID variable.

#### **Return Value**

## <span id="page-32-0"></span>**imgSessionStopAcquisition**

#### **Format**

```
rval = imgSessionStopAcquisition(SESSION_ID sid)
```
#### **Purpose**

Stops the acquisition in the session identified by **sid**. Use this function with grab, ring, and sequence functions.

#### **Parameters**

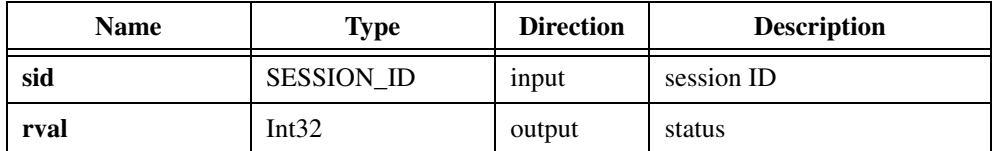

#### **Parameter Discussion**

**sid** is a valid SESSION\_ID variable.

#### **Return Value**

## <span id="page-33-0"></span>**Signal I/O Functions**

Signal I/O functions include imgSessionTriggerConfigure, imgSessionLineTrigSource, imgSessionTriggerClear, imgSessionTriggerDrive, imgSessionTriggerRead, imgSessionWaitSignal, imgSessionWaitSignalAsync, imgPulseCreate, imgPulseDispose, imgPulseRate, imgPulseStart, and imgPulseStop.

You can use signal I/O functions to control the trigger lines on IMAQ devices. Use these functions to start an acquisition based on a trigger, output status signals on a trigger line, wait for a specified signal to occur, or output pulses on the trigger lines.

## <span id="page-34-0"></span>**imgSessionTriggerConfigure**

#### **Format**

```
rval = imgSessionTriggerConfigure(SESSION_ID sid, uInt32 trig_num, 
               uInt32 trig polarity, uInt32 time out,
               uInt32 trig_action)
```
#### **Purpose**

Configures an acquisition to start based on an external trigger.

#### **Parameters**

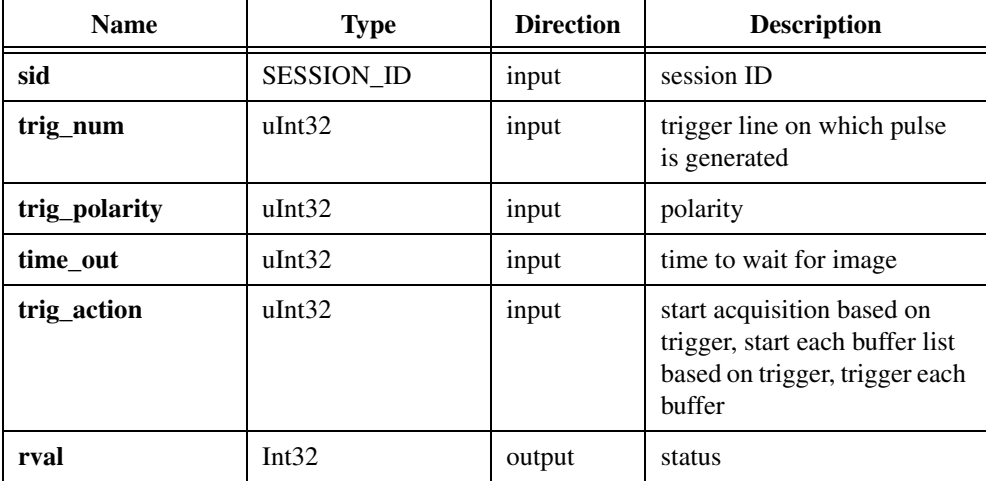

#### **Parameter Discussion**

**sid** is a valid SESSION\_ID variable.

**trig\_num** is the source of the trigger signal as specified by the constants:

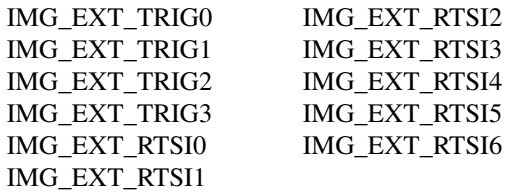

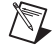

**Note** IMG\_EXT\_TRIG <0..3> refers to the external trigger lines of your IMAQ board; IMG\_EXT\_RTSI <0..6> refers to the internal pins on the RTSI controller of your IMAQ board.

**trig\_polarity** is the polarity of the trigger line as defined by the constants:

IMG\_TRIG\_POLAR\_ACTIVEL IMG\_TRIG\_POLAR\_ACTIVEH

**time\_out** is the amount of time in milliseconds to wait for the trigger to occur and the image to be captured.

**trig\_action** specifies if an assertion edge of **trig\_num** should start an acquisition. Values are:

IMG\_TRIG\_ACTION\_NONE IMG\_TRIG\_ACTION\_CAPTURE IMG\_TRIG\_ACTION\_BUFLIST IMG\_TRIG\_ACTION\_BUFFER

#### **Return Value**
# **imgSessionLineTrigSource**

#### **Format**

```
rval = imgSessionLineTrigSource(SESSION_ID sid, uInt32 trig_source,
                          uInt32 trig polarity, uInt32 skip number)
```
#### **Purpose**

Configures triggering per line for acquisition from a line scan camera. Use this function to require a trigger to start the acquisition of each line from a line scan camera.

#### **Parameters**

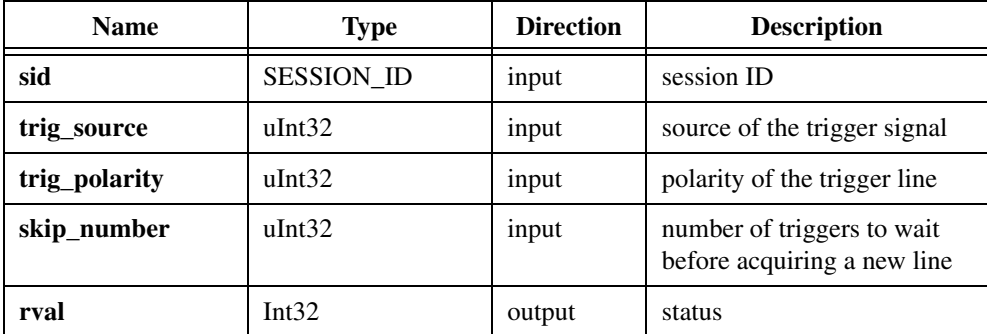

#### **Parameter Discussion**

**sid** is a valid SESSION\_ID variable.

**trig\_source** is the source of the trigger signal as specified by the following constants:

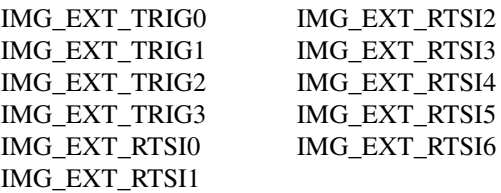

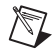

**Note** IMG EXT TRIG <0..3> refers to the external trigger lines of your IMAQ board; IMG\_EXT\_RTSI <0..6> refers to the internal pins on the RTSI controller of your IMAQ board.

**trig\_polarity** is the polarity of the trigger line as defined by the constants:

IMG\_TRIG\_POLAR\_ACTIVEL IMG\_TRIG\_POLAR\_ACTIVEH

**skip\_number** is the number of triggers to wait before acquiring a new line. For example, if you are using an encoder to trigger lines and it outputs 1,000 ticks per revolution but you want to acquire only 10 lines per revolution, set **skip\_number** to 99. Set **skip\_number** to 0 to acquire a line on every trigger from the encoder.

#### **Return Value**

# **imgSessionTriggerClear**

#### **Format**

```
rval = imgSessionTriggerClear(SESSION_ID sid)
```
#### **Purpose**

Disables all triggers on the session.

#### **Parameters**

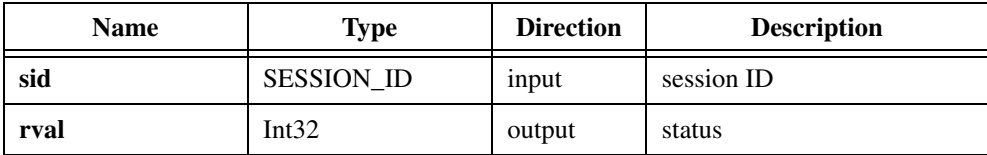

#### **Parameter Discussion**

**sid** is a valid SESSION\_ID variable.

#### **Return Value**

# **imgSessionTriggerDrive**

#### **Format**

```
rval = imgSessionTriggerDrive(SESSION_ID sid, uInt32 trig_num, 
                           uInt32 trig polarity, uInt32 trig drive)
```
#### **Purpose**

Configures the specified trigger line to drive a signal out.

#### **Parameters**

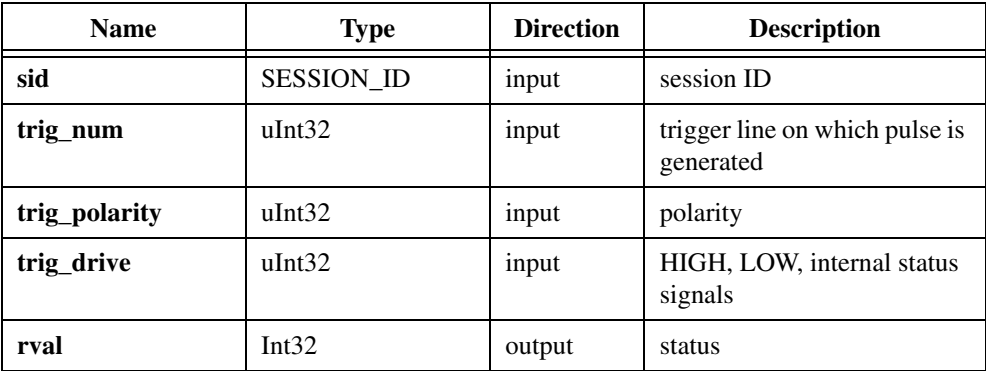

#### **Parameter Discussion**

**sid** is a valid SESSION\_ID variable.

**trig\_num** is the trigger line to drive as specified by the constants:

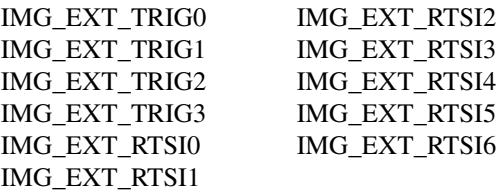

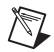

**Note** IMG EXT TRIG <0..3> refers to the external trigger lines of your IMAQ board; IMG\_EXT\_RTSI <0..6> refers to the internal pins on the RTSI controller of your IMAQ board.

**trig\_polarity** is the polarity of the trigger line as defined by the constants:

IMG\_TRIG\_POLAR\_ACTIVEL IMG\_TRIG\_POLAR\_ACTIVEH **trig\_drive** specifies the signal that drives the trigger line as specified by the constants:

IMG\_TRIG\_DRIVE\_DISABLED IMG\_TRIG\_DRIVE\_AQ\_IN\_PROGRESS IMG\_TRIG\_DRIVE\_AQ\_DONE IMG\_TRIG\_DRIVE\_ASSERTED IMG\_TRIG\_DRIVE\_UNASSERTED IMG\_TRIG\_DRIVE\_HSYNC IMG\_TRIG\_DRIVE\_VSYNC IMG\_TRIG\_DRIVE\_PIXEL\_CLK (not valid on digital IMAQ boards) IMG\_TRIG\_DRIVE\_FRAME\_START IMG\_TRIG\_DRIVE\_FRAME\_DONE

#### **Return Value**

# **imgSessionTriggerRead**

#### **Format**

```
rval = imgSessionTriggerRead(SESSION_ID sid, uInt32 trig_num, 
                           uInt32 trig polarity,uInt32* status)
```
#### **Purpose**

Reads the current value of the specified trigger line.

#### **Parameters**

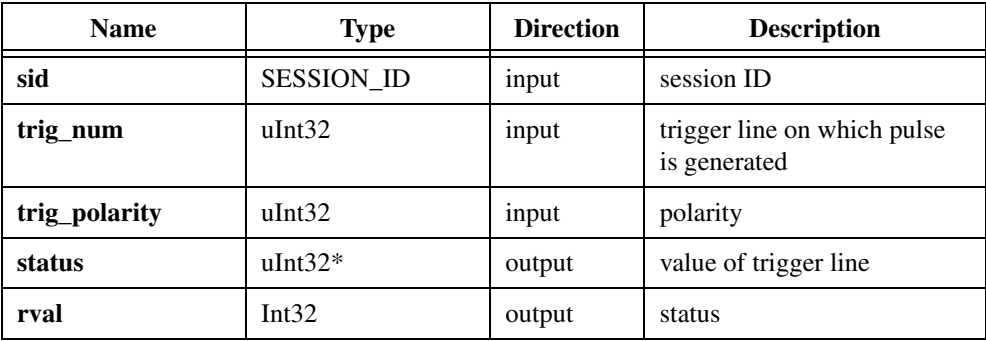

#### **Parameter Discussion**

**sid** is a valid SESSION\_ID variable.

**trig\_num** is the trigger line to read as specified by the constants:

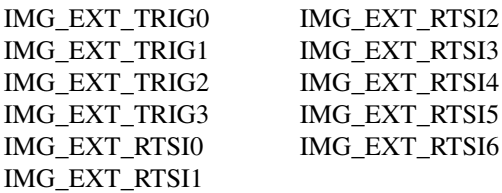

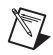

**Note** IMG\_EXT\_TRIG <0..3> refers to the external trigger lines of your IMAQ board; IMG\_EXT\_RTSI <0..6> refers to the internal pins on the RTSI controller of your IMAQ board.

**trig\_polarity** is the polarity of the trigger line as defined by the constants:

IMG\_TRIG\_POLAR\_ACTIVEL IMG\_TRIG\_POLAR\_ACTIVEH **status** is a pointer to an area of memory reserved as a trigger status variable. Returns TRUE if the trigger is currently asserted, FALSE if it is unasserted.

#### **Return Value**

# **imgSessionWaitSignal**

#### **Format**

```
rval = imgSessionWaitSignal(SESSION_ID sid, uInt32 signal, 
                           uInt32 signal pol,uInt32 timeout)
```
#### **Purpose**

Waits for a signal to be asserted. This function returns when the specified signal is asserted.

#### **Parameters**

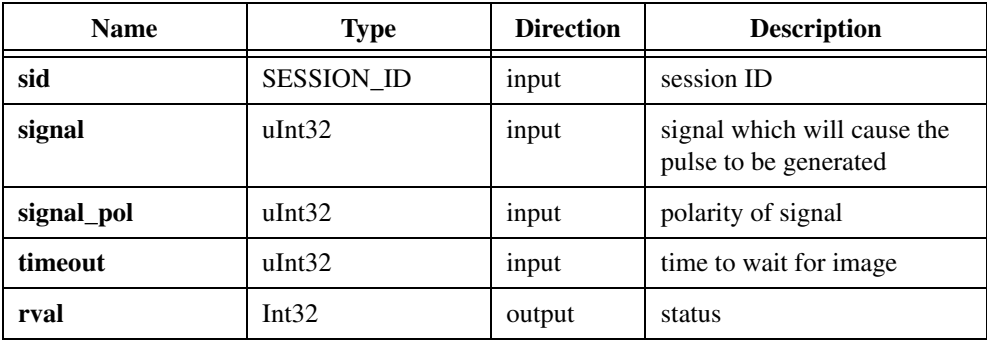

#### **Parameter Discussion**

**sid** is a valid SESSION\_ID variable.

**signal** is the assertion edge of the signal that causes the function to return as specified by the constants:

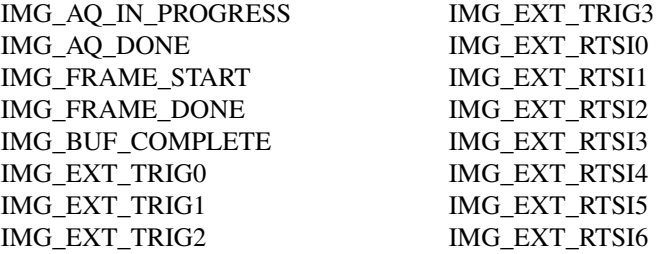

 $\mathbb{N}$ 

**Note** IMG\_EXT\_TRIG <0..3> refers to the external trigger lines of your IMAQ board; IMG\_EXT\_RTSI <0..6> refers to the internal pins on the RTSI controller of your IMAQ board.

**signal\_pol** is the polarity of the signal input as defined by the constants:

IMG\_TRIG\_POLAR\_ACTIVEL IMG\_TRIG\_POLAR\_ACTIVEH

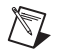

**Note** This input is valid only for external triggers and RTSI lines. It is ignored for all other signals.

**timeout** is the amount of time in milliseconds to wait for the assertion edge of signal.

#### **Return Value**

# **imgSessionWaitSignalAsync**

#### **Format**

```
rval = imgSessionWaitSignalAsync(SESSION_ID sid, uInt32 signal, 
                           uInt32 signal pol, CALL BACK PTR funcptr,
                           void* callback_data)
```
#### **Purpose**

Monitors for a signal to be asserted and invokes a user-defined callback when the signal is asserted.

#### **Parameters**

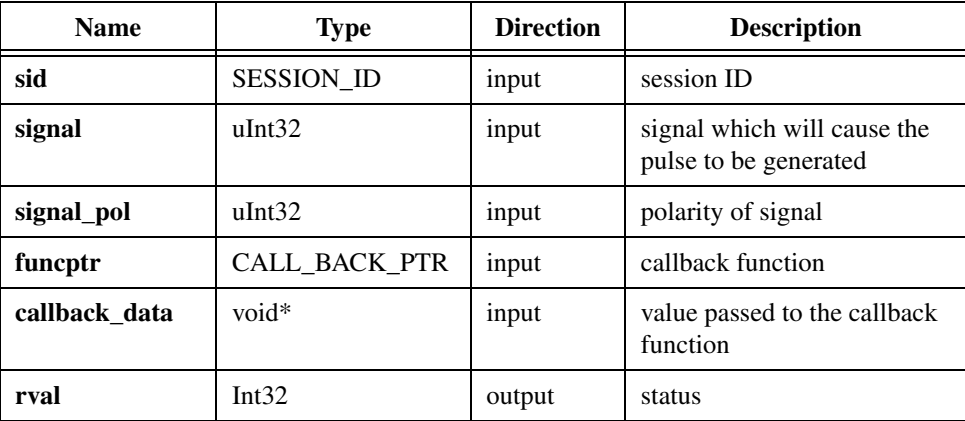

#### **Parameter Discussion**

**sid** is a valid SESSION\_ID variable.

**signal** is the assertion edge of the signal that causes the callback function to be invoked as defined by the constants:

IMG\_AQ\_IN\_PROGRESSIMG\_EXT\_TRIG3 IMG\_AQ\_DONEIMG\_EXT\_RTSI0 IMG\_FRAME\_STARTIMG\_EXT\_RTSI1 IMG\_FRAME\_DONEIMG\_EXT\_RTSI2 IMG\_BUF\_COMPLETEIMG\_EXT\_RTSI3 IMG\_EXT\_TRIG0IMG\_EXT\_RTSI4 IMG\_EXT\_TRIG1IMG\_EXT\_RTSI5 IMG\_EXT\_TRIG2IMG\_EXT\_RTSI6

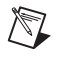

**Note** IMG\_EXT\_TRIG <0..3> refers to the external trigger lines of your IMAQ board; IMG\_EXT\_RTSI <0..6> refers to the internal pins on the RTSI controller of your IMAQ board.

**signal\_pol** is the polarity of the signal input as defined by the constants:

IMG\_TRIG\_POLAR\_ACTIVEL IMG\_TRIG\_POLAR\_ACTIVEH

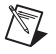

**Note** This input is valid only for external triggers and RTSI lines. It is ignored for all other signals.

**funcptr** is a pointer to the callback function, which is specified by the following function prototype:

```
uInt32(*CALLBACK_PTR)(SESSION_ID sid, IMG_ERR err, uInt32 signal,
void* userdata)
```
**callback\_data** is a four-byte value that is passed to the callback function. The value can be a pointer to user data.

#### **Return Value**

# **imgPulseCreate**

#### **Format**

```
rval = imgPulseCreate(uInt32 timebase, uInt32 delay, uInt32 width, 
                           uInt32 signal source, uInt32 signal polarity,
                           uInt32 output, uInt32 output_polarity,
                           uInt32 pulse mode, PULSE ID* plsID)
```
#### **Purpose**

Configures the attributes of a pulse. A single pulse consists of a delay phase (phase 1), followed by a pulse phase (phase 2), and then a return to the phase 1 level.

#### **Parameters**

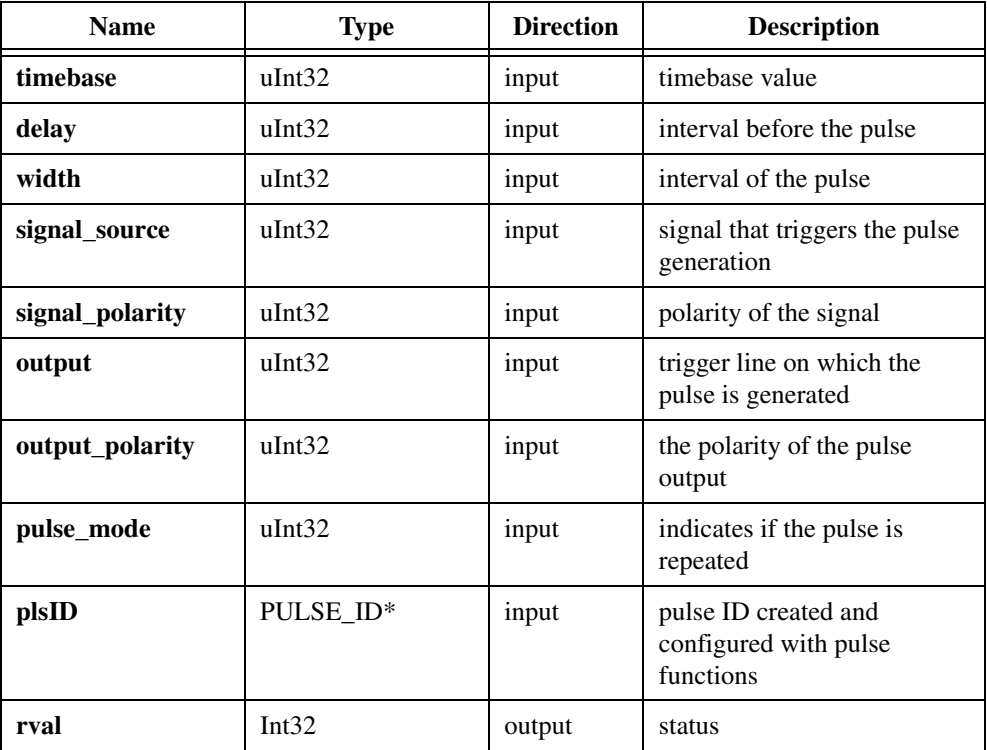

#### **Parameter Discussion**

**timebase** selects the timebase, or resolution, to be used by the counter. **timebase** has the following possible values:

PULSE\_TIMEBASE\_50MHZ PULSE\_TIMEBASE\_100KHZ PULSE\_TIMEBASE\_PIXELCLK

**delay** is the desired duration of the first phase of the pulse, phase 1. The unit is cycles of the **timebase**. Use the following formula to determine the actual time period that delay represents:

**delay** × (**timebase** resolution)

**width** is the desired duration of the second phase of the pulse, phase 2. The unit is cycles of the **timebase**. Use the following formula to determine the actual time period that width represents:

**width**  $\times$  (**timebase** resolution)

**signal source** specifies the signal that will cause the pulse to be generated. The assertion edge of the following signals can initiate pulse generation, as specified by the following constants:

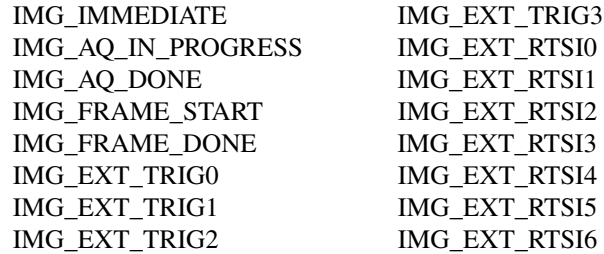

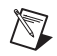

**Note** IMG EXT TRIG <0..3> refers to the external trigger lines of your IMAQ board; IMG\_EXT\_RTSI <0..6> refers to the internal pins on the RTSI controller of your IMAQ board.

**signal\_polarity** is the polarity of the signal input as defined by the constants:

IMG\_TRIG\_POLAR\_ACTIVEL IMG\_TRIG\_POLAR\_ACTIVEH

 $\mathbb N$ 

**Note** This input is valid only for external triggers and RTSI lines. It is ignored for all other signals.

**output** is the trigger line on which the pulse is generated, as specified by the following constants:

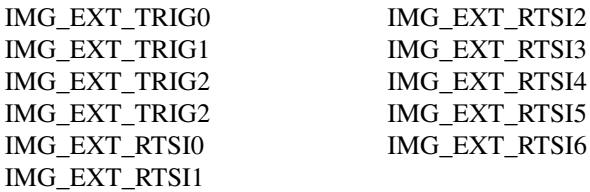

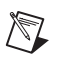

**Note** IMG EXT TRIG <0..3> refers to the external trigger lines of your IMAQ board; IMG\_EXT\_RTSI <0..6> refers to the internal pins on the RTSI controller of your IMAQ board.

**output\_polarity** is the polarity of the pulse output as defined by the following constants:

IMG\_PULSE\_POLAR\_ACTIVEL IMG\_PULSE\_POLAR\_ACTIVEH

**pulse\_mode** indicates if the pulse is generated once or continuously, as specified by the following constants:

PULSE\_MODE\_TRAIN PULSE\_MODE\_SINGLE PULSE\_MODE\_SINGLE\_REARM

**plsID** passes a pointer to an area of memory reserved as a PULSE\_ID variable. If the function succeeds, the variable contains a valid PULSE\_ID that can be used in subsequent functions.

#### **Return Value**

# **imgPulseDispose**

#### **Format**

```
rval = imgPulseDispose(PULSE_ID plsID)
```
#### **Purpose**

Disposes of a pulse ID.

#### **Parameters**

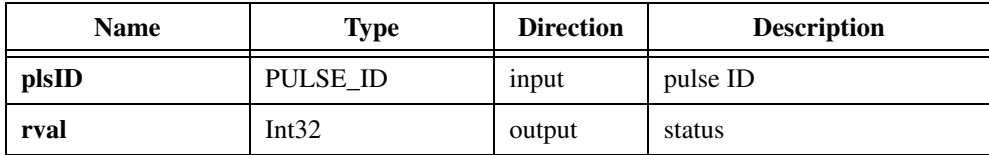

#### **Parameter Discussion**

**plsID** is a valid PULSE\_ID variable.

#### **Return Value**

## **imgPulseRate**

#### **Format**

```
rval = imgPulseRate(uInt32 delaytime, uInt32 widthtime, uInt32* delay, 
                           uInt32* width,uInt32* timebase)
```
#### **Purpose**

Converts delay and width into delay, width, and timebase values needed by imgPulseCreate.

#### **Parameters**

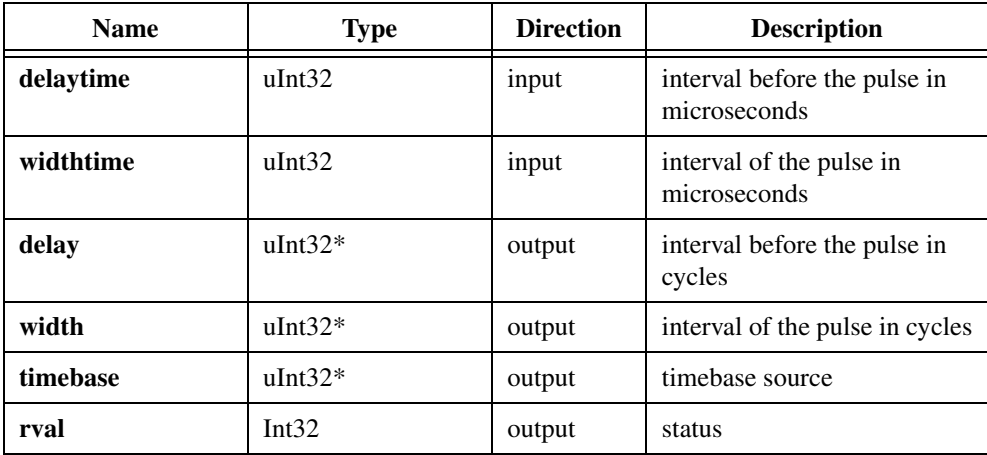

#### **Parameter Discussion**

**delaytime** is the desired duration of the first phase of the pulse in microseconds.

**widthtime** is the desired duration of the second phase of the pulse in microseconds.

**delay** represents the number of cycles of timebase of the first phase of the pulse.

**width** represents the number of cycles of timebase of the second phase of the pulse.

**timebase** is a code that represents the timebase on the board that the counter uses to produce the pulse.

#### **Return Value**

# **imgPulseStart**

rval = imgPulseStart(PULSE\_ID pid, SESSION\_ID sid)

#### **Purpose**

Starts the generation of a pulse. You must call imgPulseCreate first to configure the pulse.

#### **Parameters**

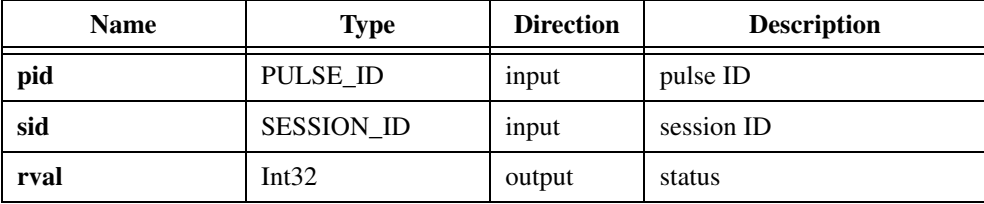

#### **Parameter Discussion**

**pid** is a valid PULSE\_ID variable.

**sid** is a valid SESSION\_ID variable.

#### **Return Value**

# **imgPulseStop**

rval = imgPulseStop(PULSE\_ID pid)

#### **Purpose**

Stops the generation of a pulse.

#### **Parameters**

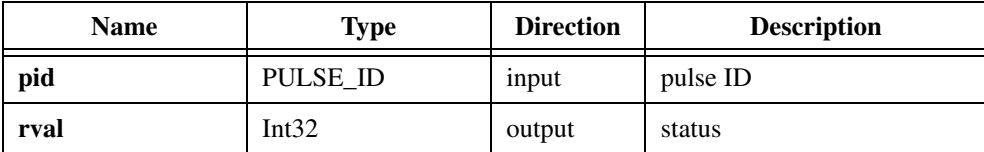

#### **Parameter Discussion**

**pid** is a valid PULSE\_ID variable.

#### **Return Value**

# **Miscellaneous Functions**

Miscellaneous functions include imgSessionStatus, imgSessionSetROI, imgSessionGetROI, and imgSessionGetBufferSize.

Use these functions to obtain status information on a session, get and set a region of interest, and get the buffer size required for a session based on current attributes.

## **imgSessionStatus**

#### **Format**

```
rval = imgSessionStatus(SESSION_ID sid, uInt32* status, 
                           uInt32* bufferNumber)
```
#### **Purpose**

Gets the current session status.

#### **Parameters**

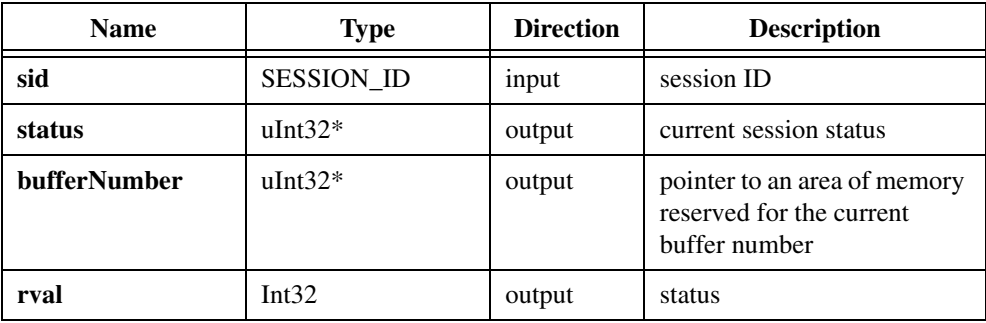

#### **Parameter Discussion**

**sid** is a valid SESSION\_ID variable.

**status** indicates the current session status. If **status** is non-zero, the session currently is acquiring. If **status** is zero, the session is idle. **status** is the value returned by IMG\_ATTR\_ACQ\_IN\_PROGRESS in imgGetAttribute.

**bufferNumber** is a pointer to an area of memory reserved for the current buffer number.

#### **Return Value**

# **imgSessionSetROI**

#### **Format**

```
rval = imgSessionSetROI(SESSION_ID sid, uInt32 top, uInt32 left, 
                           uInt32 height, uInt32 width)
```
#### **Purpose**

Sets the acquisition region of interest. You typically make this call after creating a session and before calling the imgSessionStartAcquisition. This function modifies the following attributes:

IMG\_ATTR\_ROI\_TOP IMG\_ATTR\_ROI\_LEFT IMG\_ATTR\_ROI\_HEIGHT IMG\_ATTR\_ROI\_WIDTH

#### **Parameters**

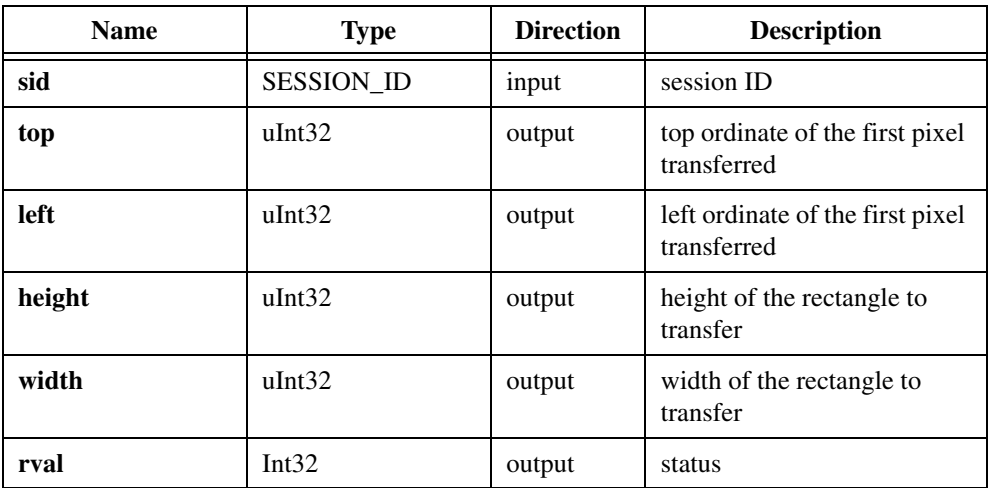

#### **Parameter Discussion**

**sid** is a valid SESSION\_ID variable.

**top** indicates the top vertical offset of the first pixel transferred.

**left** indicates the left horizontal offset of the first pixel transferred.

**height** indicates the height of the area to transfer.

**width** indicates the width of the area to transfer.

#### **Return Value**

# **imgSessionGetROI**

#### **Format**

```
rval = imgSessionGetROI(SESSION_ID sid, uInt32* top, uInt32* left, 
                       uInt32* height,uInt32* width)
```
#### **Purpose**

Gets the acquisition region of interest.

#### **Parameters**

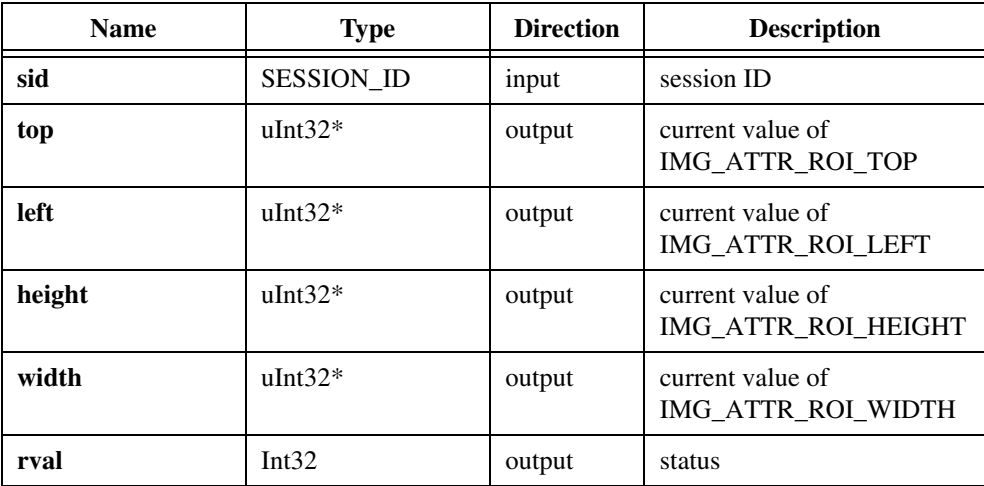

#### **Parameter Discussion**

**sid** is a valid SESSION\_ID variable.

**top** indicates the top vertical offset of the first pixel transferred.

**left** indicates the left horizontal offset of the first pixel transferred.

**height** indicates the height of the area to transfer.

**width** indicates the width of the area to transfer.

#### **Return Value**

# **imgSessionGetBufferSize**

#### **Format**

rval = imgSessionGetBufferSize(SESSION\_ID sid, uInt32\* sizeNeeded)

#### **Purpose**

Gets the minimum buffer size needed for frame buffer allocation. This function calculates the buffer size by using the following attributes:

IMG\_ATTR\_ROI\_HEIGHT IMG\_ATTR\_ROWBYTES IMG\_ATTR\_YOFF\_BUFFER

#### **Parameters**

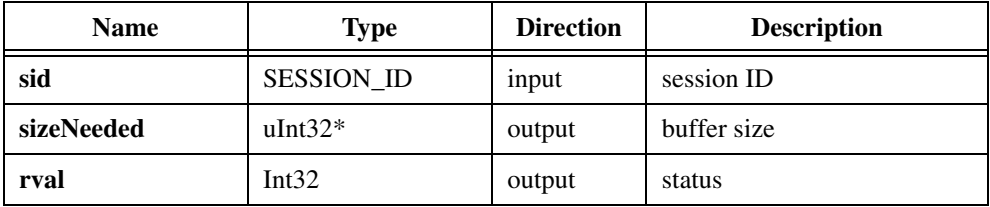

#### **Parameter Discussion**

**sid** is a valid SESSION\_ID variable.

**sizeNeeded** returns the buffer size needed for an image based on the attributes listed in the Purpose.

#### **Return Value**

# **Low-Level Functions**

This chapter contains a detailed explanation of each low-level NI-IMAQ function. The functions are arranged alphabetically under the type of image acquisition procedure—acquisition, attribute, buffer management, interface, and utility.

Low-level functions let you perform in-depth tasks that require a more advanced understanding of the IMAQ hardware and image acquisition, such as directly controlling video parameters like gain and offset level or locking down a buffer during a continuous acquisition.

# **Acquisition Functions**

Acquisition functions include imgMemLock, imgMemUnlock, imgSessionAbort, imgSessionAcquire, imgSessionConfigure, imgSessionCopyArea, imgSessionCopyBuffer, imgSessionExamineBuffer, and imgSessionReleaseBuffer.

Use these functions to configure, start, and abort an image acquisition. These functions also let you examine a buffer during acquisition.

**4**

# **imgMemLock**

#### **Format**

rval = imgMemLock(BUFLIST\_ID bid)

#### **Purpose**

Locks in memory all image buffers associated with the given buffer list in preparation for an acquisition. The buffers must be successfully locked down before an acquisition can begin. The function does not do anything if the buffers exist in onboard memory.

#### **Parameters**

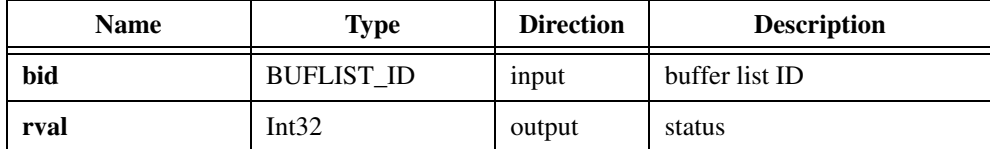

#### **Parameter Discussion**

**bid** is a valid BUFLIST\_ID variable.

#### **Return Value**

# **imgMemUnlock**

#### **Format**

rval = imgMemUnlock(BUFLIST\_ID bid)

#### **Purpose**

Unlocks all buffers associated with the given buffer list.

#### **Parameters**

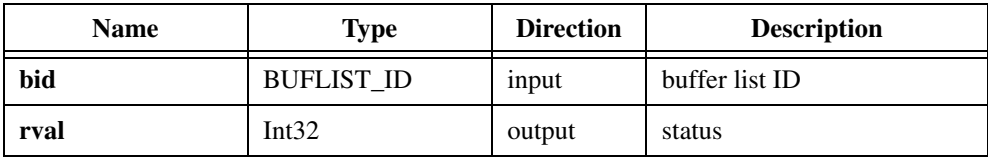

#### **Parameter Discussion**

**bid** is a valid BUFLIST\_ID variable.

#### **Return Value**

# **imgSessionAbort**

#### **Format**

```
rval = imgSessionAbort(SESSION_ID sid, uInt32* buf_num)
```
#### **Purpose**

Stops an asynchronous acquisition or synchronous continuous acquisition immediately.

#### **Parameters**

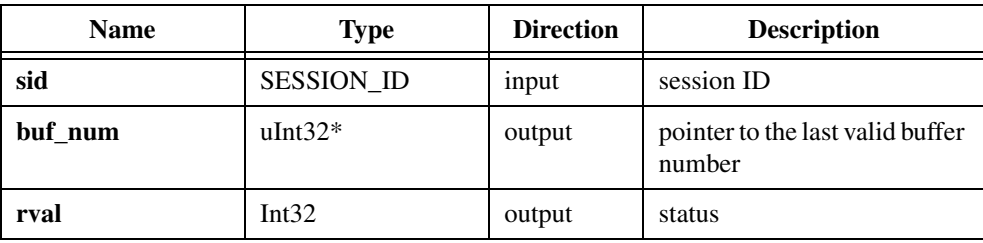

#### **Parameter Discussion**

**sid** is a valid SESSION\_ID variable.

**buf** num returns the last valid buffer number.

#### **Return Value**

## **imgSessionAcquire**

#### **Format**

```
rval = imgSessionAcquire(SESSION_ID sid, uInt32 async, 
                           CALL_BACK_PTR callback)
```
#### **Purpose**

Starts an acquisition synchronously or asynchronously to the frame buffers in the associated session buffer list. If the acquisition is triggered, the acquisition into the frame buffers will wait for the trigger.

#### **Parameters**

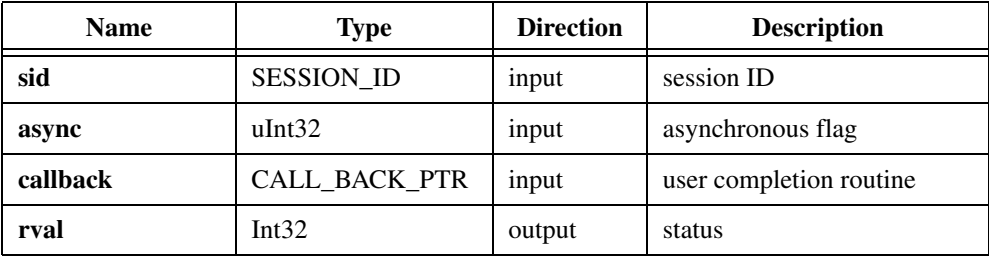

#### **Parameter Discussion**

**sid** is a valid SESSION\_ID variable.

**async** is the asynchronous flag. If **async** is non-zero, it indicates an asynchronous acquisition. If **async** is zero, it indicates a synchronous acquisition.

**callback** is a pointer to a user completion routine. NI-IMAQ calls this routine at the completion of the acquisition. Pass NULL if you do not want to call a completion routine.

#### **Return Value**

# **imgSessionConfigure**

#### **Format**

rval = imgSessionConfigure(SESSION\_ID sid, BUFLIST\_ID buflist)

#### **Purpose**

Specifies the buffer list to use with this session. You must pass a valid BUFLIST\_ID. Upon successful completion of this call, you can then call imgSessionAcquire.

#### **Parameters**

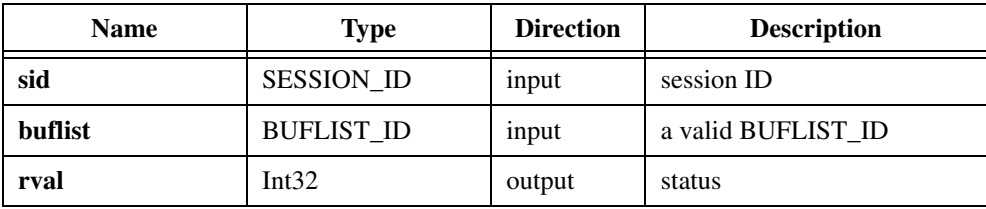

#### **Parameter Discussion**

**sid** is a valid SESSION\_ID variable.

**buflist** is a valid BUFLIST\_ID variable.

#### **Return Value**

# **imgSessionCopyArea**

#### **Format**

```
rval = imgSessionCopyArea(SESSION_ID sid, uInt32 buf_num, uInt32 top, 
                           uInt32 left,uInt32 height, uInt32 width, 
                           Ptr buffer, uInt32 rowPixels, uInt32 vsync)
```
#### **Purpose**

Copies an area of a session's buffer to a user-specified buffer.

#### **Parameters**

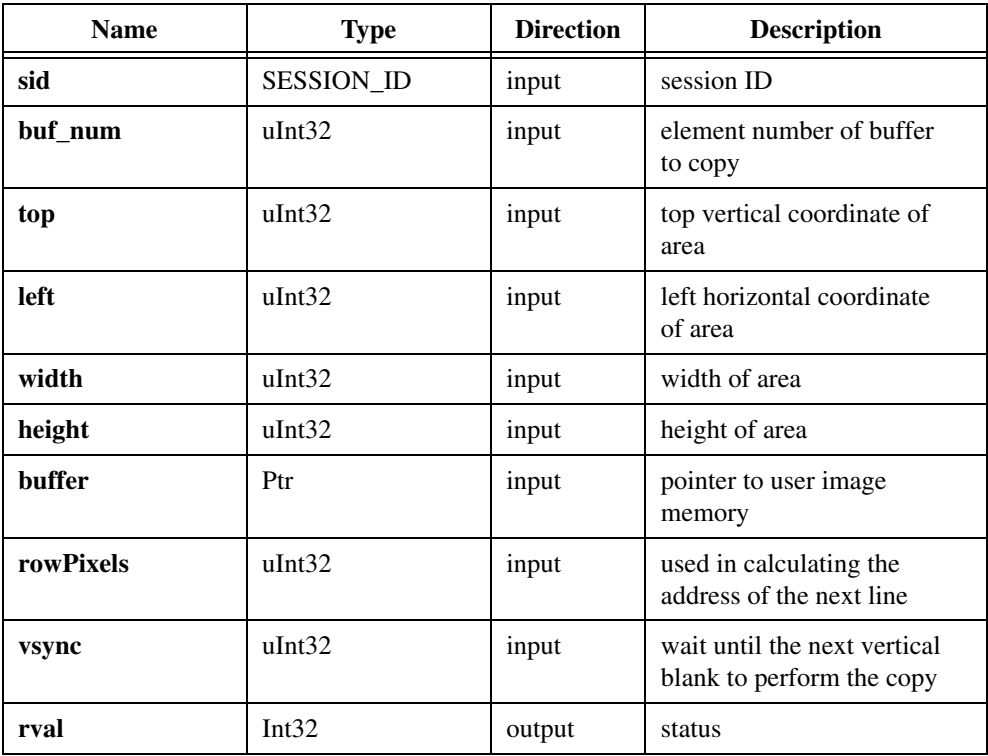

#### **Parameter Discussion**

**sid** is a valid SESSION\_ID variable.

**buf\_num** indicates a valid buffer list element number of the buffer to copy from.

**top** indicates the top vertical coordinate of the area to copy.

**left** indicates the left horizontal coordinate.

**width** indicates the width of the area to copy.

**height** indicates the height of the area to copy.

**buffer** indicates an address to a buffer that is large enough to hold the data.

**rowPixels** indicates the exact pixel-width of the horizontal line to acquire. This parameter specifies the number of pixels to add to the line pointer for the next scan line. This value must be greater than or equal to the width parameter. Passing a zero for this value causes it to be ignored.

**vsync** controls when copying occurs. If **vsync** is TRUE, imgSessionCopyArea waits until the next vertical blank to perform the copy. If **vsync** is FALSE, imgSessionCopyArea does not wait.

#### **Return Value**

# **imgSessionCopyBuffer**

#### **Format**

```
rval = imgSessionCopyBuffer(SESSION_ID sid, uInt32 buf_num, uInt8* buffer, 
                           uInt32 vsync)
```
#### **Purpose**

Copies a session's image data to a user buffer.

#### **Parameters**

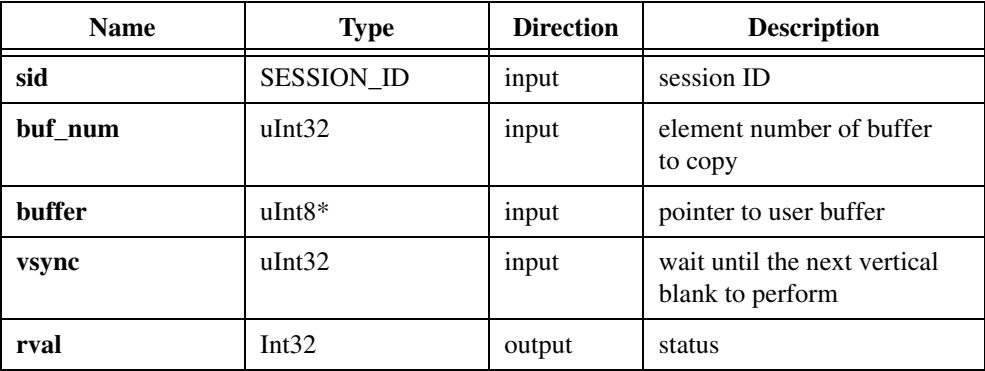

#### **Parameter Discussion**

**sid** is a valid SESSION\_ID variable.

**buf\_num** indicates a buffer list element number that corresponds to the buffer you want to copy.

**buffer** points to an area of memory to receive the copy.

**vsync** controls a session's image data transfer. If **vsync** is TRUE, imgSessionCopyBuffer waits until a host vertical blank occurs before transferring. If **vsync** is FALSE, imgSessionCopyBuffer does not wait for a host vertical blank.

#### **Return Value**

# **imgSessionExamineBuffer**

#### **Format**

```
rval = imgSessionExamineBuffer(SESSION_ID sid, uInt32 whichBuffer,
                          uInt32* bufferNumber, uInt32* bufferAddr)
```
#### **Purpose**

Extracts a buffer from a live acquisition. This function lets you lock a buffer out of a continuous loop sequence for processing when you are using a ring (continuous) sequence. If the requested buffer has been acquired and exists in memory, the function will return that buffer immediately. If the requested buffer has not yet been acquired, the function will not return until the buffer has been acquired or the timeout period has expired. If the requested buffer has already been overwritten, the function will return the most current buffer.

#### **Parameters**

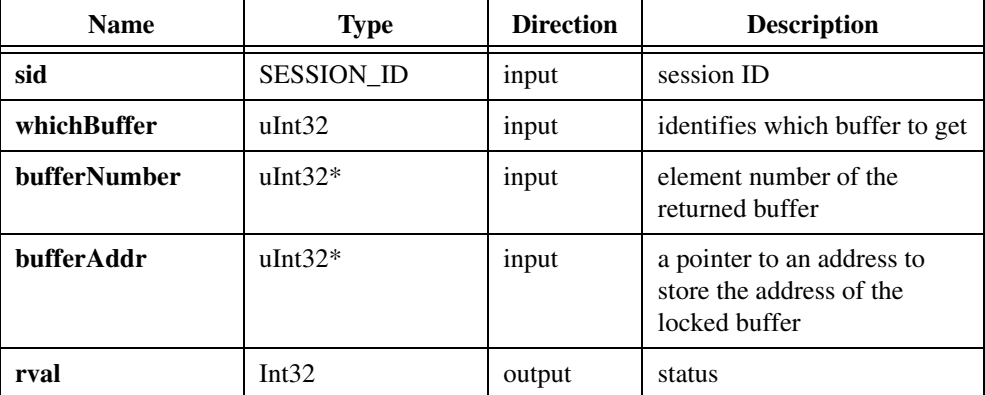

#### **Parameter Discussion**

**sid** is a valid SESSION\_ID variable.

**whichBuffer** identifies which cumulative frame buffer to get.

**bufferNumber** returns the buffer number of the returned buffer.

**bufferAddr** is a pointer to an address to store the address of the locked buffer.

#### **Return Value**

**rval** returns 0 on success. On failure, this function returns an error code. For more error information, call imgShowError.

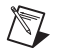

**Note** Use imgSessionReleaseBuffer to release the buffer being held with imgSessionExamineBuffer.

# **imgSessionReleaseBuffer**

#### **Format**

rval = imgSessionReleaseBuffer(SESSION\_ID sid)

#### **Purpose**

Releases a buffer that was previously held with imgSessionExamineBuffer. This function has the effect of re-entering a buffer into a continuous ring buffer pool after analysis.

#### **Parameters**

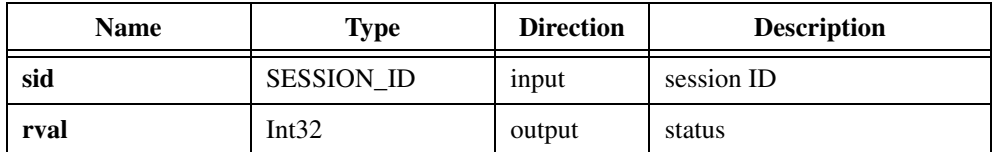

#### **Parameter Discussion**

**sid** is a valid SESSION\_ID variable.

#### **Return Value**
## **Attribute Functions**

Attribute functions include imgGetAttribute, imgGetCameraAttributeNumeric, imgGetCameraAttributeString, imgSessionGetLostFramesList, imgSessionSetUserLUT8bits, ImgSessionSetUserLUT16bits, imgSetAttribute, imgSetCameraAttributeNumeric, and imgSetCameraAttributeString.

You can use these functions to examine and change NI-IMAQ and camera attributes.

When changing NI-IMAQ attributes, remember that attributes are either interface- or session- (channel) specific.

Some attribute changes such as gain or white reference that are session-specific can take effect while a live acquisition is in progress. In this case, the driver will wait for a vertical blank before making the change. Most session attributes, however, require that you call imgSessionConfigure to reconfigure the driver, especially when changing the ROI width or height.

NI-IMAQ does not let you change any attribute that would have a detrimental effect on any acquisition in progress. If NI-IMAQ lets you change an attribute during a live acquisition, you should see the effect of the change immediately. If NI-IMAQ does not let you change an attribute during a live acquisition, stop the acquisition, change the attribute, call imgSessionConfigure, and restart the acquisition.

Calling imgSessionConfigure reprograms the video hardware.

### **imgGetAttribute**

#### **Format**

```
rval = imgGetAttribute(uInt32 void_id, uInt32 type, void* value)
```
#### **Purpose**

Returns an attribute for an interface or session.

#### **Parameters**

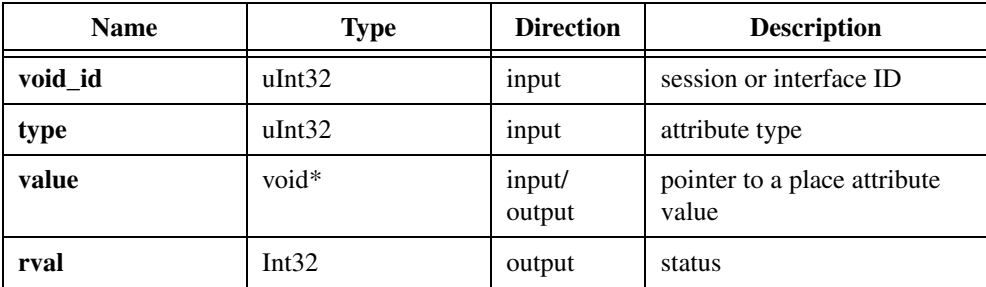

#### **Parameter Discussion**

**void\_id** indicates an area of memory reserved for a valid SESSION\_ID or INTERFACE\_ID variable.

**type** passes a valid SESSION\_ID or INTERFACE\_ID attribute type. See Appendi[x A,](#page-102-1) *[Attributes and Constants](#page-102-0)*, for valid types.

**value** passes a pointer to place attribute value.

#### **Return Value**

**rval** returns 0 on success. On failure, this function returns an error code. For more error information, call imgShowError.

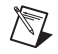

**Note** When you use an IMAQ PCI/PXI-1411 device, the following attributes of the imgGetAttribute function behave differently than they did in previous versions of NI-IMAQ:

IMG\_ATTR\_COLOR\_CONTRAST IMG\_ATTR\_COLOR\_SATURATION IMG\_ATTR\_COLOR\_BRIGHTNES

For more information, see the *IMAQ PCI/PXI-1411 User Manual.*

### **imgGetCameraAttributeNumeric**

#### **Format**

```
rval = imgGetCameraAttributeNumeric (SESSION_ID sid, Int8* attributeString,
                          double* currentValueNumeric)
```
#### **Purpose**

Gets the value of numeric camera attributes. Consult the  $\langle m \rangle$  cameras. txt file in the ni-imaq\camera info directory for information on valid attributes for your camera.

#### **Parameters**

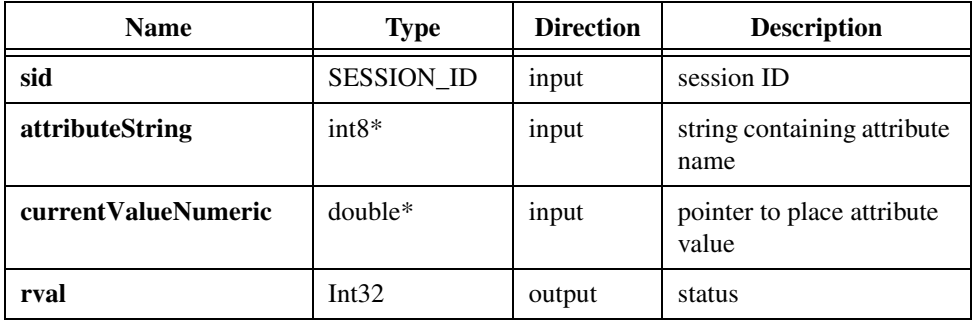

#### **Parameter Discussion**

**sid** is a valid SESSION\_ID variable.

**attributeString** is a string containing the attribute name.

**currentValueNumeric** is a pointer to place the attribute value. After the function is called, this parameter contains the current value of the attribute.

#### **Return Value**

### **imgGetCameraAttributeString**

#### **Format**

```
rval = imgGetCameraAttributeString (SESSION_ID sid, Int8* attributeString,
                                  Int8* currentValueString,
                                  uInt32 sizeofCurrentValueString)
```
#### **Purpose**

Gets the value of camera attributes. Consult the  $\langle m \rangle$  cameras. txt file in the ni-imaq\camera info directory for information on valid attributes for your camera. Use this function to get the value of string, integer, or float attribute types.

#### **Parameters**

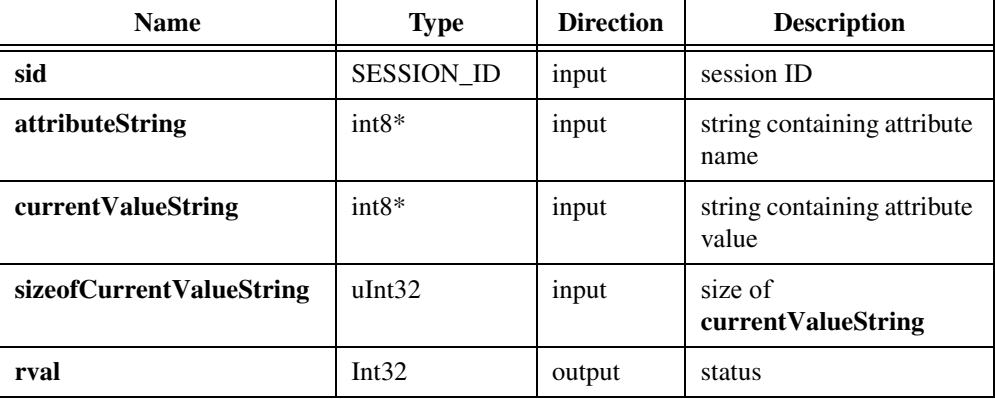

#### **Parameter Discussion**

**sid** is a valid SESSION\_ID variable.

**attributeString** is a string containing the attribute name.

**currentValueString** is a pointer to an array in memory large enough to hold the attribute value returned. After the function is called, this parameter contains the current value of the attribute.

**sizeofCurrentValueString** is the size of the array in memory pointed to by **currentValueString**.

#### **Return Value**

### **imgSessionGetLostFramesList**

#### **Format**

```
rval = imgSessionGetLostFramesList(SESSION_ID sid, uInt32* framelist,
                          uInt32 numEntries)
```
#### **Purpose**

Gets information about frames that were overwritten during a continuous acquisition. Use this function during a ring acquisition to determine if any frames were overwritten before being examined.

#### **Parameters**

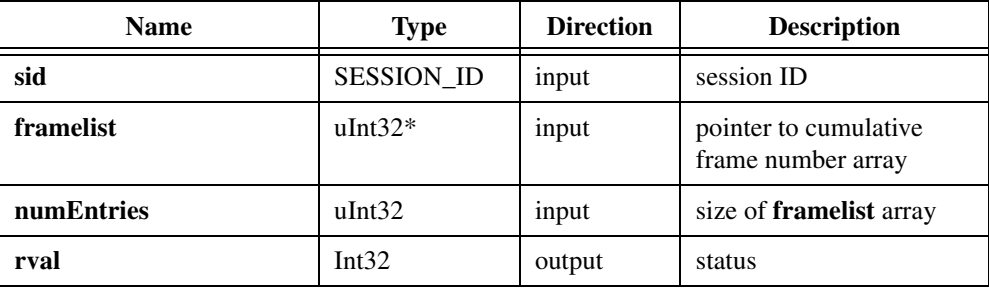

#### **Parameter Discussion**

**sid** is a valid SESSION\_ID variable.

**framelist** is a pointer to an array of user-allocated memory that contains the cumulative frame number of any image buffer that was overwritten during an acquisition.

**numEntries** is the size of the framelist array.

#### **Return Value**

### **imgSessionSetUserLUT8bits**

#### **Format**

rval = imgSessionSetUserLUT8bits(SESSION\_ID sid, uInt32 lutType, uInt8\* lut)

#### **Purpose**

Downloads a custom 8-bit LUT to your IMAQ device. If your camera has more than one LUT, you must program all of them. Call this function at least once with the default constant (IMG\_LUT\_TYPE\_DEFAULT) to initialize all LUTs, or make successive calls using different constants for each LUT. You can also override the default LUT on a per-tap basis. This function works with analog IMAQ devices or digital IMAQ devices acquiring from an 8-bit camera.

#### **Parameters**

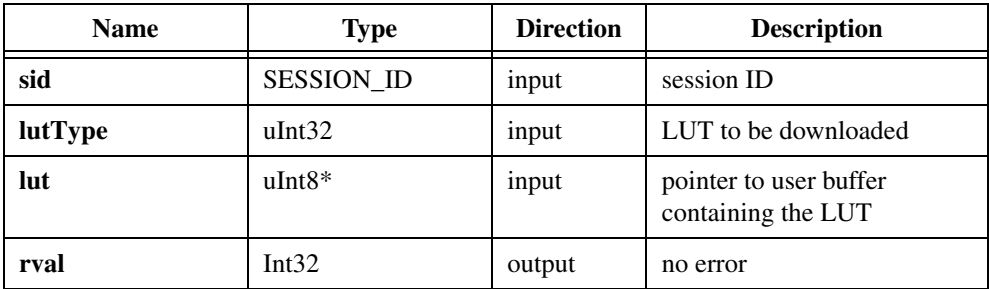

#### **Parameter Discussion**

**sid** is a valid SESSION\_ID variable.

**lutType** indicates the type of LUT to be written. Valid values are:

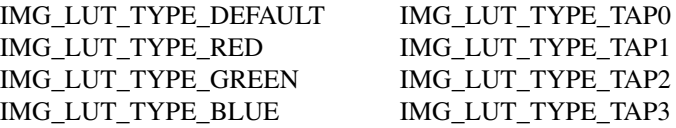

**lut** points to an area of memory that contains the LUT to be downloaded to the image acquisition board. This array must contain 256 elements.

#### **Return Value**

### **imgSessionSetUserLUT16bits**

#### **Format**

```
rval = imgSessionSetUserLUT16bits(SESSION_ID sid, uInt32 lutType, 
                           uInt16* lut)
```
#### **Purpose**

Downloads a custom 16-bit LUT to your IMAQ device. If your camera has more than one LUT, you must program all of them. Call this function at least once with the default constant (IMG\_LUT\_TYPE\_DEFAULT) to initialize all LUTs, or make successive calls using different constants for each LUT. You can also override the default LUT on a per-tap basis. This function works with digital cameras of 10-, 12-, 14-, or 16-bit pixel depths.

#### **Parameters**

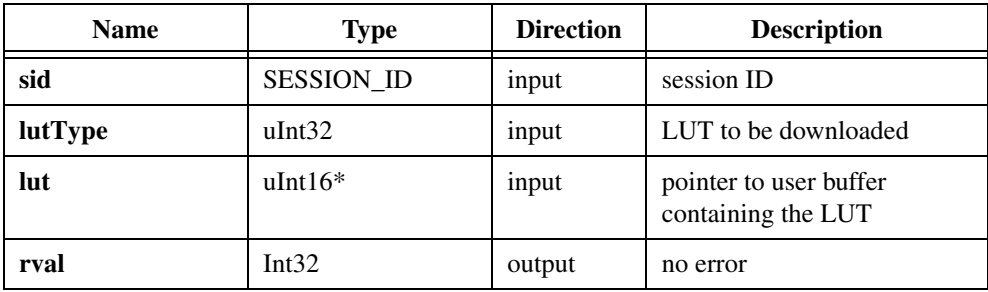

#### **Parameter Discussion**

**sid** is a valid SESSION\_ID variable.

**lutType** indicates the type of LUT to be written. Valid values are:

IMG\_LUT\_TYPE\_DEFAULT IMG\_LUT\_TYPE\_TAP0 IMG\_LUT\_TYPE\_TAP1

**lut** points to an area of memory that contains the LUT to be downloaded to the IMAQ device. This array must contain 2*<sup>n</sup>* elements where *n* is the bit depth of the camera (1,024 for 10-bit cameras, 2,048 for 12-bit cameras, and so on).

#### **Return Value**

### **imgSetAttribute**

#### **Format**

```
rval = imgSetAttribute(uInt32 void_id, uInt32 type, uInt32 value)
```
#### **Purpose**

Sets an attribute for an interface or session.

#### **Parameters**

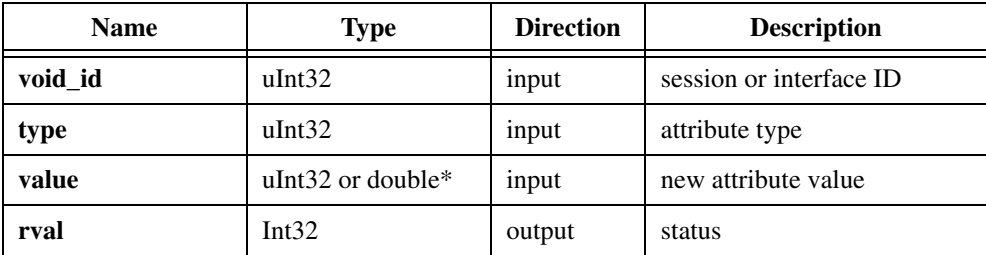

#### **Parameter Discussion**

**void\_id** indicates an area of memory reserved for a valid SESSION\_ID or INTERFACE\_ID variable.

**type** passes a valid SESSION\_ID or INTERFACE\_ID attribute type. See Appendi[x A,](#page-102-1) *[Attributes and Constants](#page-102-0)*, for valid types.

**value** is the new attribute value. The type of this input is either a uInt32 or a pointer to a double. If the attribute is of type uInt32, use this function as follows:

uInt32 value; imgSetAttribute (sid, IMG\_ATTR\_FRAME\_COUNT, value)

If the attribute is of type double\*, use this function as follows:

```
double value;
imgSetAttribute (sid, IMG_ATTR_BLACK_REF_VOLT,(uInt32) &value)
```
See Appendix A, *[Attributes and Constants](#page-102-0)*, for the attribute type.

#### **Return Value**

### **imgSetCameraAttributeNumeric**

#### **Format**

```
rval = imgSetCameraAttributeNumeric (SESSION_ID sid, Int8* attributeString,
                          double newValueNumeric)
```
#### **Purpose**

Sets the value of numeric camera attributes. Consult the  $\langle m y \rangle$  cameras. txt file in the ni-imaq\camera info directory for information on valid attributes for your camera.

#### **Parameters**

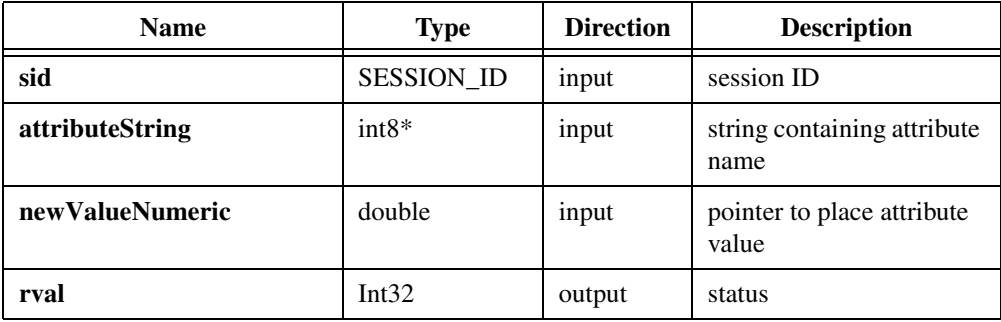

#### **Parameter Discussion**

**sid** is a valid SESSION\_ID variable.

**attributeString** is a string containing the attribute name.

**newValueNumeric** is a numeric containing the new value of the attribute. You can find valid attribute values in the <my camera>.txt file.

#### **Return Value**

### **imgSetCameraAttributeString**

#### **Format**

```
rval = imgSetCameraAttributeString(SESSION_ID sid, Int8* attributeString,
                           Int8* newValueString)
```
#### **Purpose**

Sets the value of camera attributes. Consult the  $\langle my\> \space \text{camera} \rangle$ . txt file in the ni-imaq\camera info directory for information on valid attributes for your camera. Use this function to set the value of string, integer, or float attribute types. If the attribute is a numeric type (integer or float), this function converts the string input into a numeric value.

#### **Parameters**

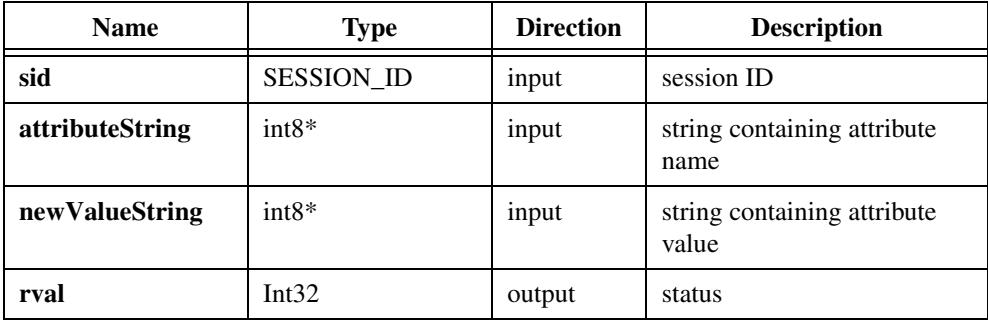

#### **Parameter Discussion**

sid is a valid SESSION ID variable.

**attributeString** is a string containing the attribute name.

**newValueString** is a string containing the new value of the attribute. You can find valid attribute values in the  $\langle m \rangle$  cameras.txt file.

#### **Return Value**

## **Buffer Management Functions**

Buffer management functions include imgCreateBuffer, imgCreateBufList, imgDisposeBuffer, imgDisposeBufList, imgGetBufferElement, imgSessionClearBuffer, and imgSetBufferElement.

Use these functions to set up objects such as buffer lists and buffers. When changing buffer list elements, make sure no other sessions depend on that buffer list to be in a known state.

### **imgCreateBuffer**

#### **Format**

```
rval = imgCreateBuffer(SESSION_ID sid, uInt32 where, uInt32 bufferSize,
                           void* bufPtrAddr)
```
#### **Purpose**

Creates a user frame buffer based on the geometric definitions of the associated session. Passing a NULL or zero for the SESSION\_ID is valid. In this case, you must pass a buffer size. If buffer size is zero, the buffer size is computed based on the ROI height  $\times$  rowPixels for the associated session multiplied times the number of bytes per pixel. The function returns an error if the buffer size is smaller than the minimum buffer size required for the session.

#### **Parameters**

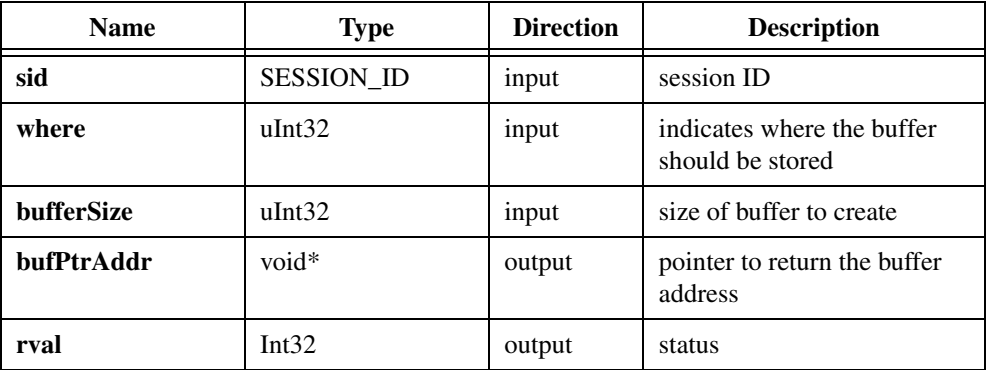

#### **Parameter Discussion**

**sid** is a valid SESSION\_ID variable.

**where** indicates if the buffer should be stored in system memory or in onboard memory on the IMAQ device, as specified by the constants:

IMG\_HOST\_FRAME IMG\_DEVICE\_FRAME

**bufferSize** indicates the size of the buffer you want to create.

**bufPtrAddr** is a pointer to an area of memory that stores the new buffer address.

 $\mathbb{N}$ 

**Note** If you use IMG\_DEVICE\_FRAME, do not access the returned **bufPtrAddr**.

#### **Return Value**

### **imgCreateBufList**

#### **Format**

rval = imgCreateBufList(uInt32 numElements, BUFLIST\_ID\* bid)

#### **Purpose**

Creates a buffer list. imgCreateBufList passes this buffer list to imgSessionConfigure. You must initialize the buffer list to an empty default state and then fill it before calling imgSessionConfigure. Use imgSetBufferElement to fill the buffer list.

#### **Parameters**

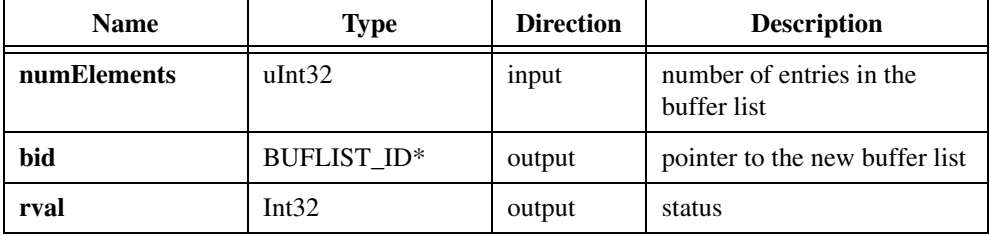

#### **Parameter Discussion**

**numElements** indicates the maximum number of elements the buffer list should contain.

**bid** is a pointer to an area of memory that contains a BUFLIST\_ID variable.

#### **Return Value**

### **imgDisposeBuffer**

#### **Format**

rval = imgDisposeBuffer(void\* buffPtrAddr)

#### **Purpose**

Disposes of a user frame buffer.

#### **Parameters**

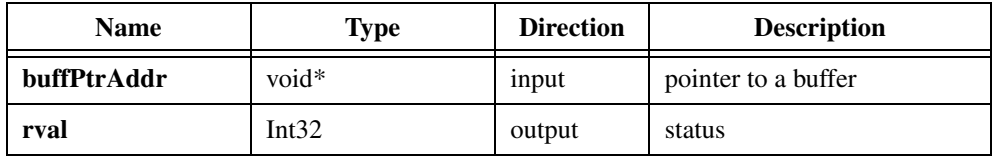

#### **Parameter Discussion**

**buffPtrAddr** is a pointer to buffer created by imgCreateBuffer.

#### **Return Value**

**rval** returns 0 on success. On failure, this function returns an error code. For more error information, call imgShowError.

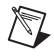

**Note** Make sure no active buffer lists contain this buffer before disposing of the user frame buffer.

### **imgDisposeBufList**

#### **Format**

rval = imgDisposeBufList(BUFLIST\_ID bid, uInt32 freeResources)

#### **Purpose**

Purges all image buffers associated with this buffer list. You must call imgSessionConfigure to reconfigure any session that was attached to the purged buffer list.

#### **Parameters**

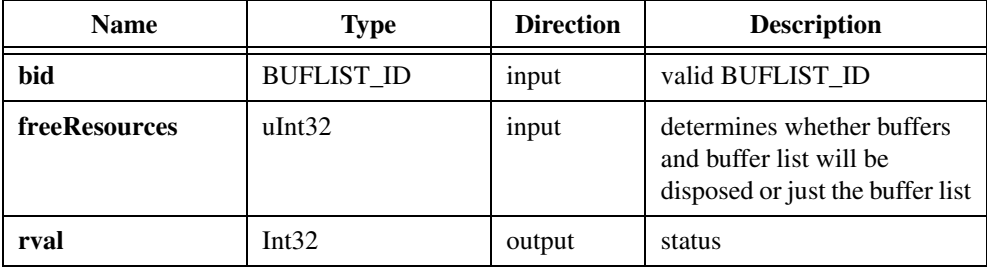

#### **Parameter Discussion**

**bid** is a valid BUFLIST\_ID variable.

**freeResources** determines whether both the buffers and the buffer list or just the buffer list will be disposed. If **freeResources** is non-zero, it indicates that the function should dispose all of the driver-allocated buffers assigned to this list in addition to the buffer list. If **freeResources** is zero, the function disposes only the buffer list.

#### **Return Value**

### **imgGetBufferElement**

#### **Format**

```
rval = imgGetBufferElement(BUFLIST_ID bid, uInt32 element, uInt32 itemType,
                          void* itemValue)
```
#### **Purpose**

Gets an element of a specific type from a buffer list.

#### **Parameters**

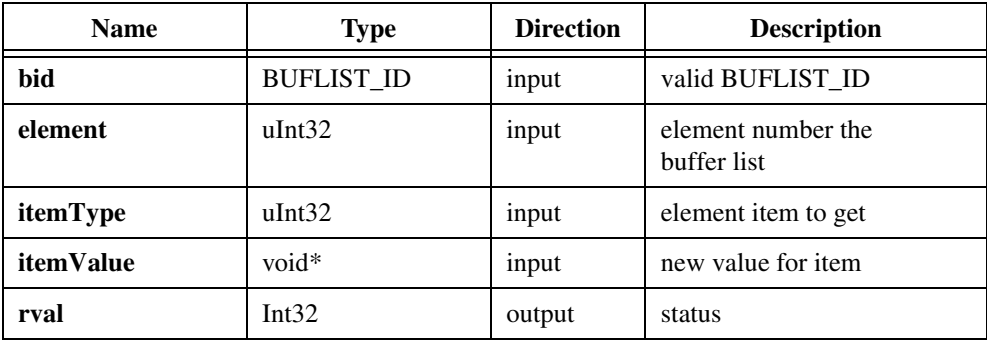

#### **Parameter Discussion**

**bid** is a valid BUFLIST\_ID variable.

**element** is the element number of the buffer list item to examine.

**itemType** passes a valid buffer list element type as specified by the constants:

IMG\_BUFF\_ADDRESS IMG\_BUFF\_CHANNEL IMG\_BUFF\_COMMAND IMG\_BUFF\_SIZE IMG\_BUFF\_SKIPCOUNT

**itemValue** passes a pointer to an area of memory reserved for the return type (32 bits).

#### **Return Value**

**rval** returns 0 on success. On failure, this function returns an error code. For more error information, call imgShowError.

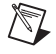

**Note** See *[Constants](#page-109-0)* in Appendix [A,](#page-102-1) *[Attributes and Constants](#page-102-0)*, for valid element and command types.

### **imgSessionClearBuffer**

#### **Format**

```
rval = imgSessionClearBuffer(SESSION_ID sid, uInt32 buf_num, 
                           uInt8 pixel_value)
```
#### **Purpose**

Clears a session's image data to the specified pixel value.

#### **Parameters**

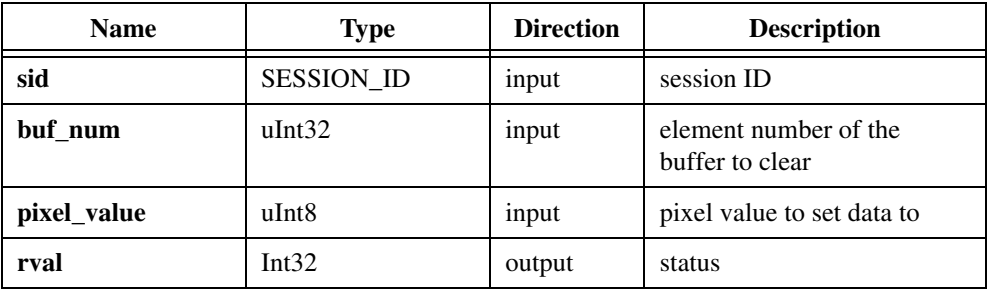

#### **Parameter Discussion**

**sid** is a valid SESSION\_ID variable.

**buf** num indicates a valid buffer list element number.

**pixel\_value** indicates a pixel value to set all the buffer data with.

#### **Return Value**

### **imgSetBufferElement**

#### **Format**

```
rval = imgSetBufferElement(BUFLIST_ID bid, uInt32 element, uInt32 itemType,
                          uInt32 itemValue)
```
#### **Purpose**

Sets a buffer list element of a given type to a specific value.

#### **Parameters**

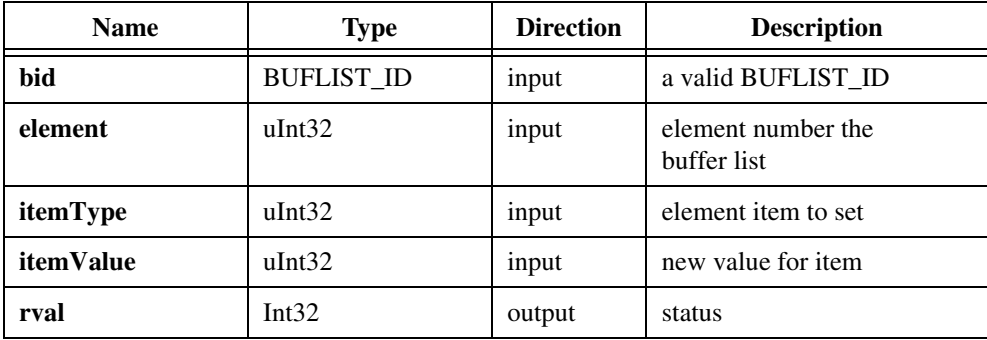

#### **Parameter Discussion**

**bid** is a valid BUFLIST\_ID variable.

**element** is the element number of the buffer list item to modify.

**itemType** describes the parameter of the element to set as specified by the constants:

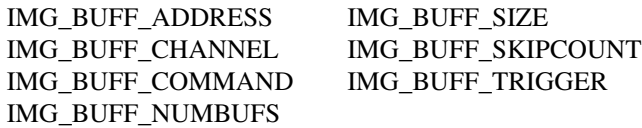

**itemValue** indicates the value of the element type to set. Use the following constants to specify the IMG\_BUFF\_COMMAND itemType:

IMG\_CMD\_LOOP IMG\_CMD\_NEXT IMG\_CMD\_PASS IMG\_CMD\_STOP

#### **Return Value**

**rval** returns 0 on success. On failure, this function returns an error code. For more error information, call imgShowError.

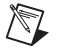

**Note** See *[Constants](#page-109-0)* in Appendix [A,](#page-102-1) *[Attributes and Constants](#page-102-0)*, for valid element and command types.

## **Interface Functions**

Interface functions include imgInterfaceQueryNames and imgInterfaceReset.

Use these functions to perform operations specific to an interface. All interface functions require a valid INTERFACE\_ID.

Interface functions operate on a board-wide basis. When you make a call to an interface function, it affects all sessions connected to that interface in all processes. Interface function changes are global and must be done with care.

### **imgInterfaceQueryNames**

#### **Format**

```
rval = imgInterfaceQueryNames(uInt32 index, Int8* queryName)
```
#### **Purpose**

Returns the interface name identified by the **index** parameter. To obtain a list of all the available interface names, call this function repeatedly until the function returns an error. Make the first call with the **index** parameter initialized to zero. Each successive call increments the **index** parameter by one.

#### **Parameters**

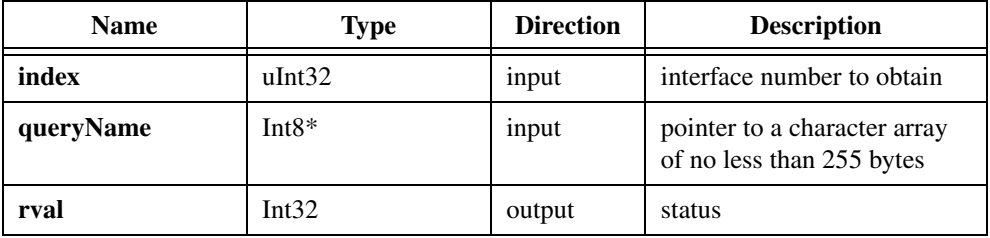

#### **Parameter Discussion**

**index** is the interface number to obtain.

**queryNames** is a pointer to a character array to receive the interface name.

#### **Return Value**

### **imgInterfaceReset**

#### **Format**

rval = imgInterfaceReset(INTERFACE\_ID ifid)

#### **Purpose**

Performs a hardware reset on the interface type and returns a status, either good or bad. This function sets the hardware associated with the interface to its default state.

#### **Parameters**

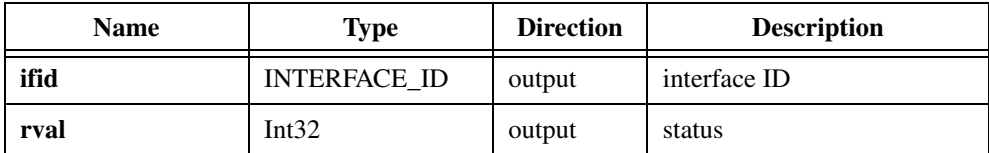

#### **Parameter Discussion**

**ifid** is a valid INTERFACE\_ID variable.

#### **Return Value**

## **Utility Functions**

Utility functions include imgPlot, imgPlotDC, imgSessionSaveBufferEx, and imgShowError.

Use these functions to display an image in a window, save an image to a file, or to get detailed error information.

### **imgPlot**

#### **Format**

```
rval = imgPlot(GUIHNDL window, void* buffer, uInt32 leftBufOffset, 
                           uInt32 topBufOffset,uInt32 xsize, uInt32 ysize, 
                           uInt32 xpos, uInt32 ypos, uInt32 flags)
```
#### **Purpose**

Plots a buffer to a window given a native Windows handle. This function is an easy way to display a buffer after it is acquired.

#### **Parameters**

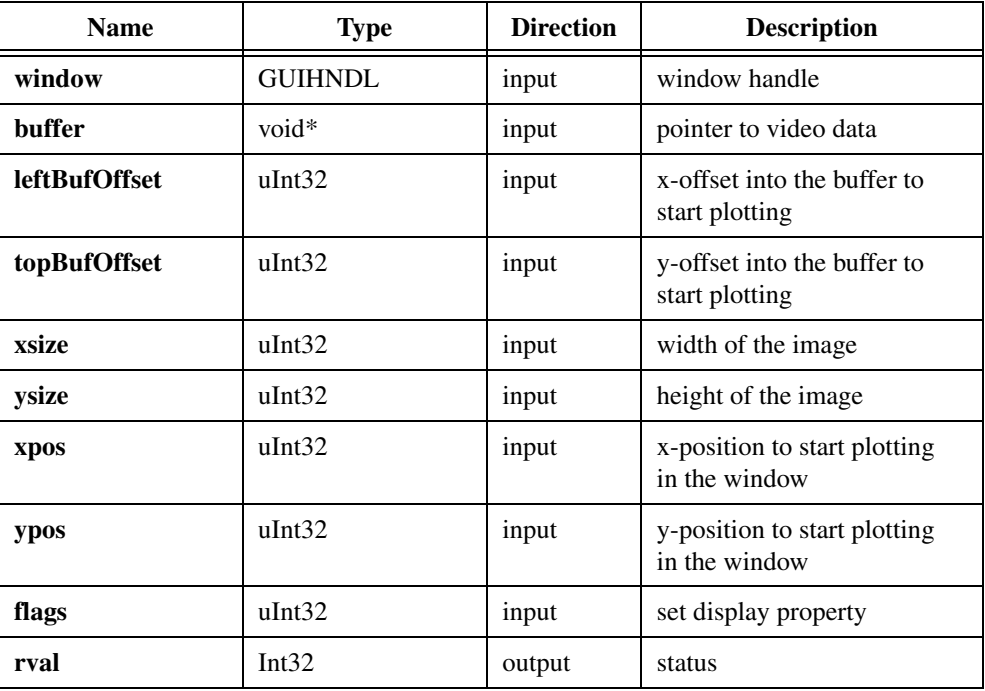

#### **Parameter Discussion**

**window** is a native Windows handle designating the window in which to plot.

**buffer** is a pointer to an area of memory containing a video frame buffer.

**leftBufOffset** is the left offset into the buffer to start plotting.

**topBufOffset** is the top offset into the buffer to start plotting.

**xsize** is the pixel width of the image.

**ysize** is the number of scanlines (pixel height) in the image.

**xpos** is the left position to start plotting in the window.

**ypos** is the top position to start plotting in the window.

**flags** sets the display property. **flags** is used with the following constants:

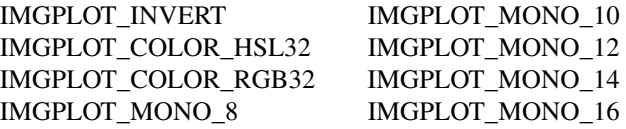

Use IMGPLOT\_COLOR\_HSL32 and IMGPLOT\_COLOR\_RGB32 constants to display a color image.

#### **Return Value**

### **imgPlotDC**

#### **Format**

```
rval = imgPlot(GUIHNDL dc, void* buffer, uInt32 leftBufOffset, 
                           uInt32 topBufOffset,uInt32 xsize, uInt32 ysize, 
                           uInt32 xpos, uInt32 ypos, uInt32 flags)
```
#### **Purpose**

Plots a buffer to a device context given a device context handle.

#### **Parameters**

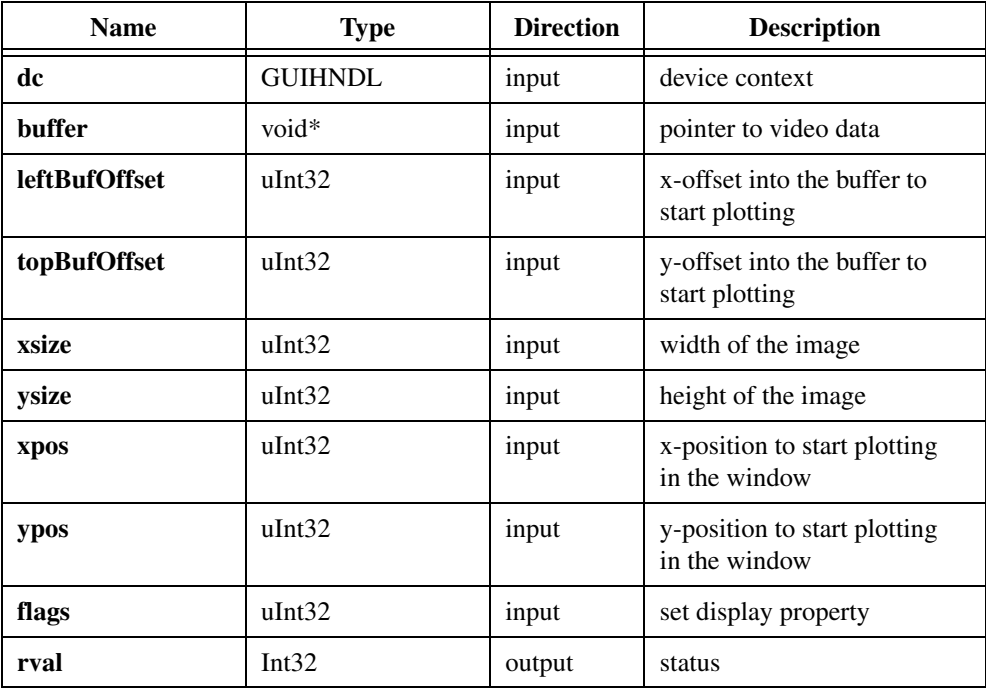

#### **Parameter Discussion**

**dc** is a native Windows device context in which to draw.

**buffer** is a pointer to an area of memory containing a video frame buffer.

**leftBufOffset** is the left offset into the buffer to start plotting.

**topBufOffset** is the top offset into the buffer to start plotting.

**xsize** is the pixel width of the image.

**ysize** is the number of scanlines (pixel height) in the image.

**xpos** is the left position to start plotting in the window.

**ypos** is the top position to start plotting in the window.

**flags** sets the display property. **flags** is used with the following constants:

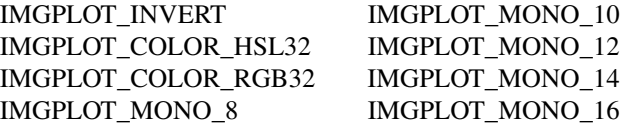

Use IMGPLOT\_COLOR\_HSL32 and IMGPLOT\_COLOR\_RGB32 constants to display a color image.

#### **Return Value**

### **imgSessionSaveBufferEx**

#### **Format**

```
rval = imgSessionSaveBufferEx(SESSION_ID sid, void* buffer, Int8* file_name)
```
#### **Purpose**

Saves a buffer of a session to disk in bitmap, TIFF, or PNG format.

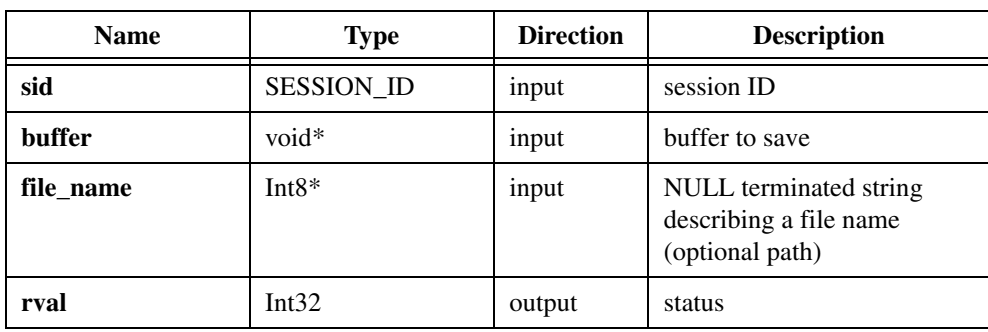

#### **Parameters**

#### **Parameter Discussion**

**sid** is a valid SESSION\_ID variable.

**buffer** is a pointer to an image buffer to save.

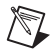

**Note** The function takes information such as bits per pixel and buffer size from the current session settings. Therefore, this buffer must be associated with the current session.

**file\_name** indicates a file name used to save the image. If the filename has the extension .bmp, the function saves the image as a bitmap file. Bitmap files support 8-bit monochrome and 32-bit RGB color images. If the filename extension is .tif, the function saves the image as a TIFF file. TIFF files support 8-bit monochrome and 32-bit RGB color images. If the filename extension is .png, the function saves the image as an uncompressed portable network graphics (PNG) file. PNG files support all image types.

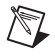

**Note** If you are saving a 10-, 12-, 14-, or 16-bit monochrome image, you should use the PNG file format.

#### **Return Value**

### **imgShowError**

#### **Format**

```
rval = imgShowError(IMG_ERR error, char* text)
```
#### **Purpose**

Returns a NULL terminated string describing the error code.

#### **Parameters**

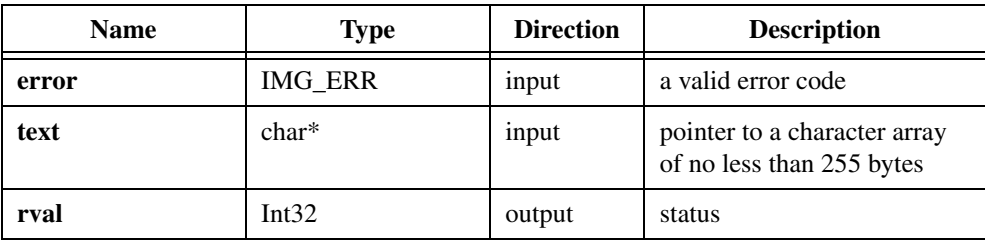

#### **Parameter Discussion**

**error** is a valid NI-IMAQ error code.

**text** is a pointer to an area of memory reserved for an error string.

#### **Return Value**

<span id="page-102-1"></span>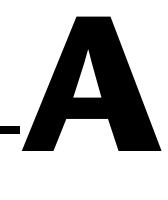

# <span id="page-102-0"></span>**Attributes and Constants**

This appendix describes the attributes and constants used by NI-IMAQ.

## **NI-IMAQ Attributes**

Attributes describe a specific property of a session or interface. A summary of NI-IMAQ attributes is listed in Table [A-1.](#page-102-2)

*Attribute* describes the constant name of the attribute. The *type* is the attribute's data type. *I/S* describes whether the get/set attribute function requires an INTERFACE ID (I) or SESSION ID (S) type parameter. *Imd.* describes whether the effect of setting the attribute is immediate (Yes), or whether it requires a subsequent imgSessionConfigure to take effect (No). *R/W* describes whether the attribute is read only (R), write only (W), or both (R/W). *Description* describes what values the attribute can take and the effect the setting of the attribute has or what values are returned.

<span id="page-102-2"></span>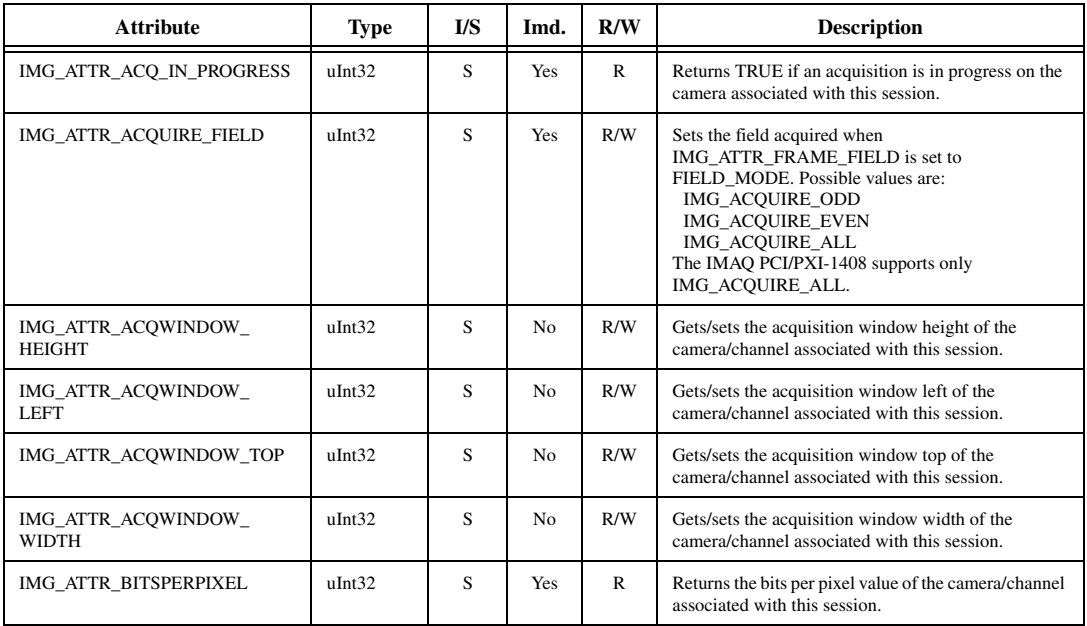

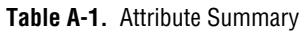

| <b>Attribute</b>                           | Type    | IJS. | Imd.           | R/W       | <b>Description</b>                                                                                                    |
|--------------------------------------------|---------|------|----------------|-----------|----------------------------------------------------------------------------------------------------|
| IMG_ATTR_BLACK_REF_VOLT                    | double* | S    | Yes            | R/W       | Sets the black reference value, in volts, of the channel<br>associated with this session. Values are 0 V to 1.26 V.                                                                                                    |
| IMG_ATTR_BYTESPERPIXEL                     | uInt32  | S    | Yes            | R         | Returns the bytes per pixel value of the<br>camera/channel associated with this session.                                                                                                    |
| IMG_ATTR_CHROMA_FILTER                     | uInt32  | S    | Yes            | R/W       | Gets/sets the antichrominance filter to be used. Values<br>are:<br>IMG_FILTER_NONE<br>IMG FILTER NTSC<br>IMG FILTER PAL                                                                                                    |
| IMG_ATTR_CHANNEL                           | uInt32  | S    | N <sub>o</sub> | R/W       | Programs the current channel selected on the<br>interface (0-3); valid on the IMAQ PCI/PXI-1408<br>only.                                                                                                    |
| IMG_ATTR_CLOCK_FREQ                        | uInt32  | S    | Yes            | R         | Returns the maximum possible clock frequency of the<br>board; not valid on the IMAO PCI/PXI-1408.                                                                                                    |
| IMG_ATTR_COLOR                             | uInt32  | I    | Yes            | ${\bf R}$ | Returns TRUE if the interface board is color-capable.                                                                                                    |
| IMG_ATTR_COLOR_AVG_<br><b>COUNT</b>        | uInt32  | S    | <b>Yes</b>     | R/W       | Gets/sets the number of color images to be acquired<br>and averaged for one output image $(1-128)$ . Default<br>value is 1.                                                                                                    |
| IMG_ATTR_COLOR_<br><b>BRIGHTNESS</b>       | double* | S    | No             | R/W       | Adjusts the brightness of an image—the amount of<br>white light added to or subtracted from each image<br>pixel. The range is $-50$ to $+50$ IRE (percentage of the<br>white level) in steps of 1, with a default of 0 IRE.<br>For information on using this function with the<br>IMAQ PCI/PXI-1411, see Appendix C, Calibration<br>Information for the IMAQ PCI/PXI-1411, in the<br>NI-IMAQ Function Reference Manual. |
| IMG_ATTR_COLOR_CHROMA_<br><b>BANDWIDTH</b> | uInt32  | S    | N <sub>o</sub> | R/W       | Specifies the resulting bandwidth of the chroma<br>information of the image. Values are:<br>IMG_COLOR_CHROMA_BANDWIDTH_HIGH<br>IMG_COLOR_CHROMA_BANDWIDTH_LOW                                                                                                    |
| IMG_ATTR_COLOR_CHROMA_<br><b>COMB</b>      | uInt32  | S    | N <sub>o</sub> | R/W       | Selects the type of comb filter used in the chroma<br>path. Values are:<br>IMG_COLOR_COMB_OFF<br>IMG COLOR COMB 1LINE<br>IMG_COLOR_COMB_2LINES                                                                                                    |
| IMG_ATTR_COLOR_CHROMA_<br><b>PHASE</b>     | double* | S    | No             | R/W       | Specifies the value of a correction angle that can be<br>applied to the chroma vector (adjustment of tint). This<br>attribute is only active when an NTSC camera is used.<br>The range is $-180$ to $+180^\circ$ to a default of 0°.                                                                                                    |
| IMG_ATTR_COLOR_CHROMA_<br><b>PROCESS</b>   | uInt32  | S    | No             | R/W       | Specifies the processing applied to the chroma signal.<br>Values are:<br>IMG_COLOR_CHROMA_PROCESS_ALWAYS_<br><b>OFF</b><br>IMG_COLOR_CHROMA_PROCESS_ALWAYS_<br><b>ON</b><br>IMG_COLOR_CHROMA_PROCESS_<br><b>AUTODETECT</b>                                                                                                    |

**Table A-1.** Attribute Summary (Continued)

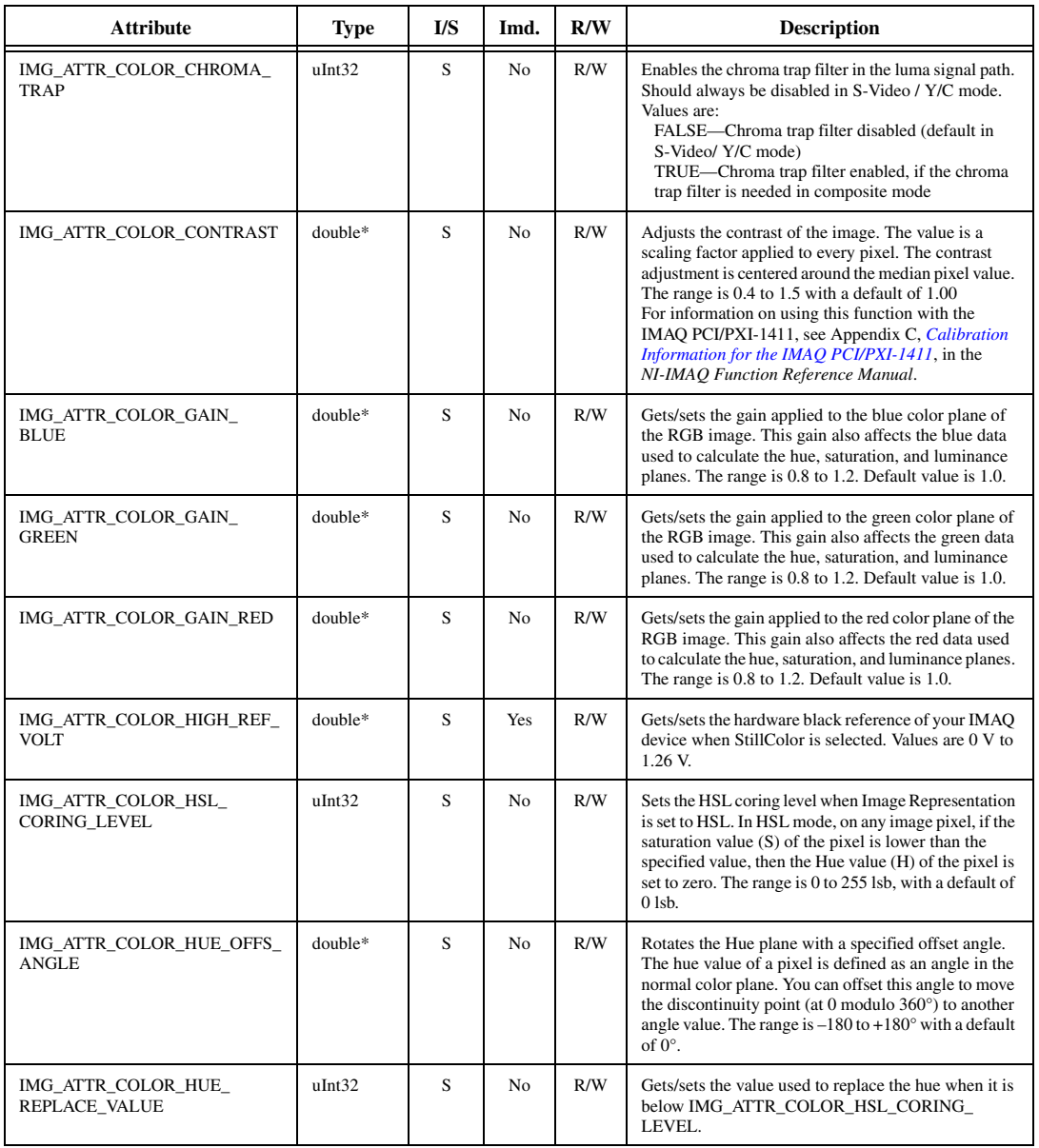

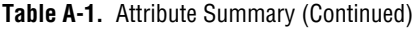

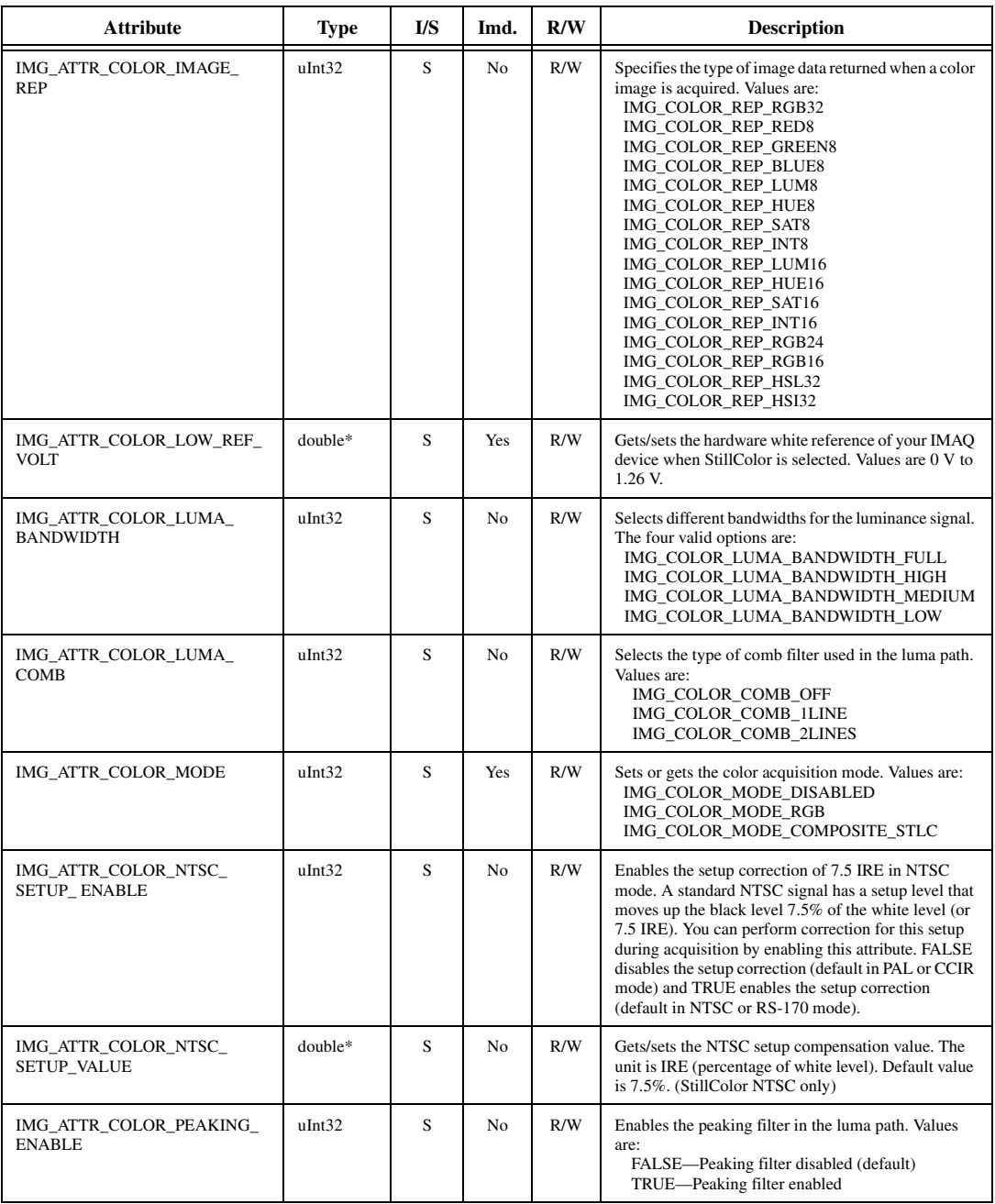

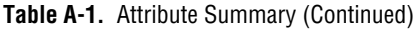

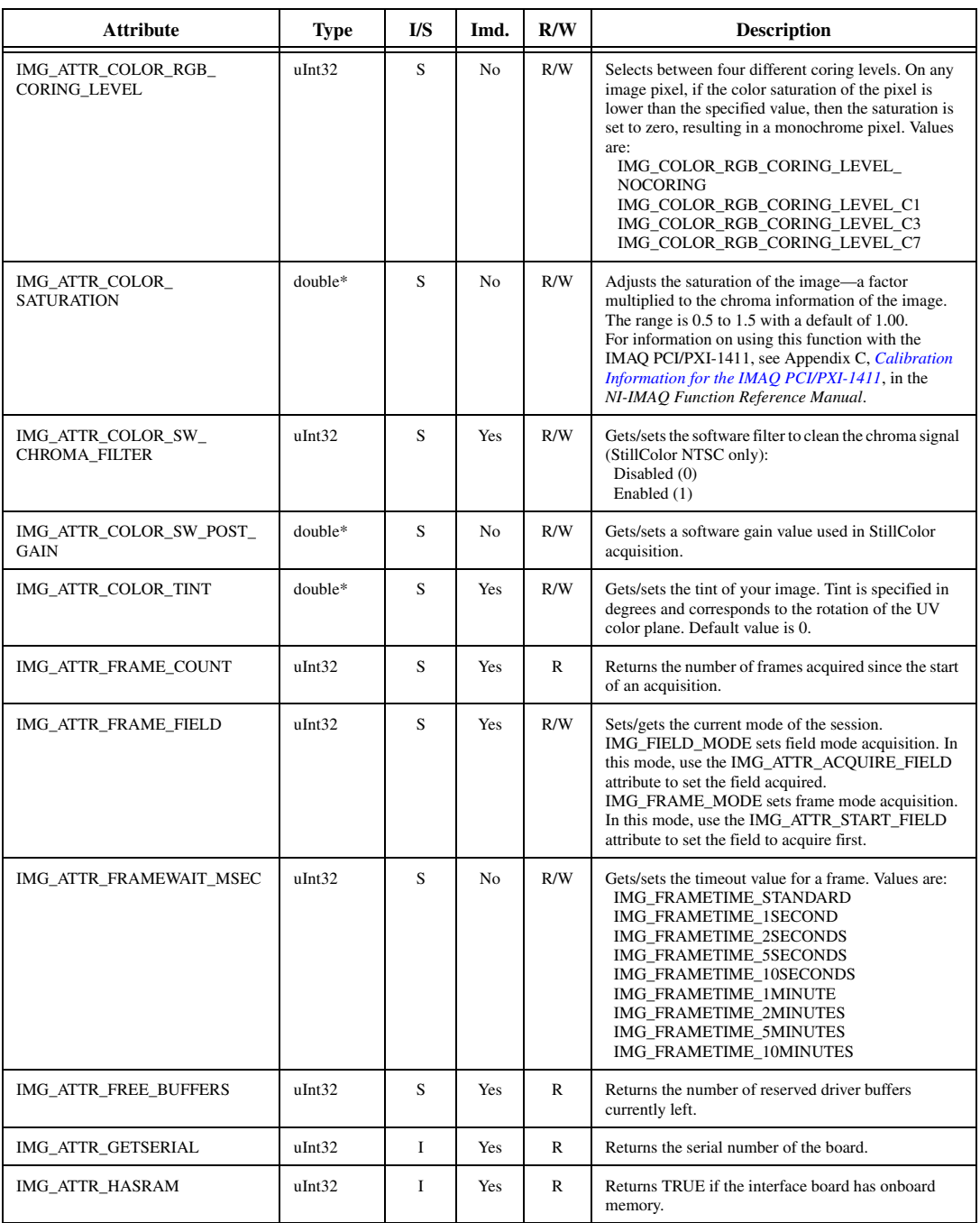

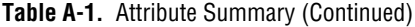

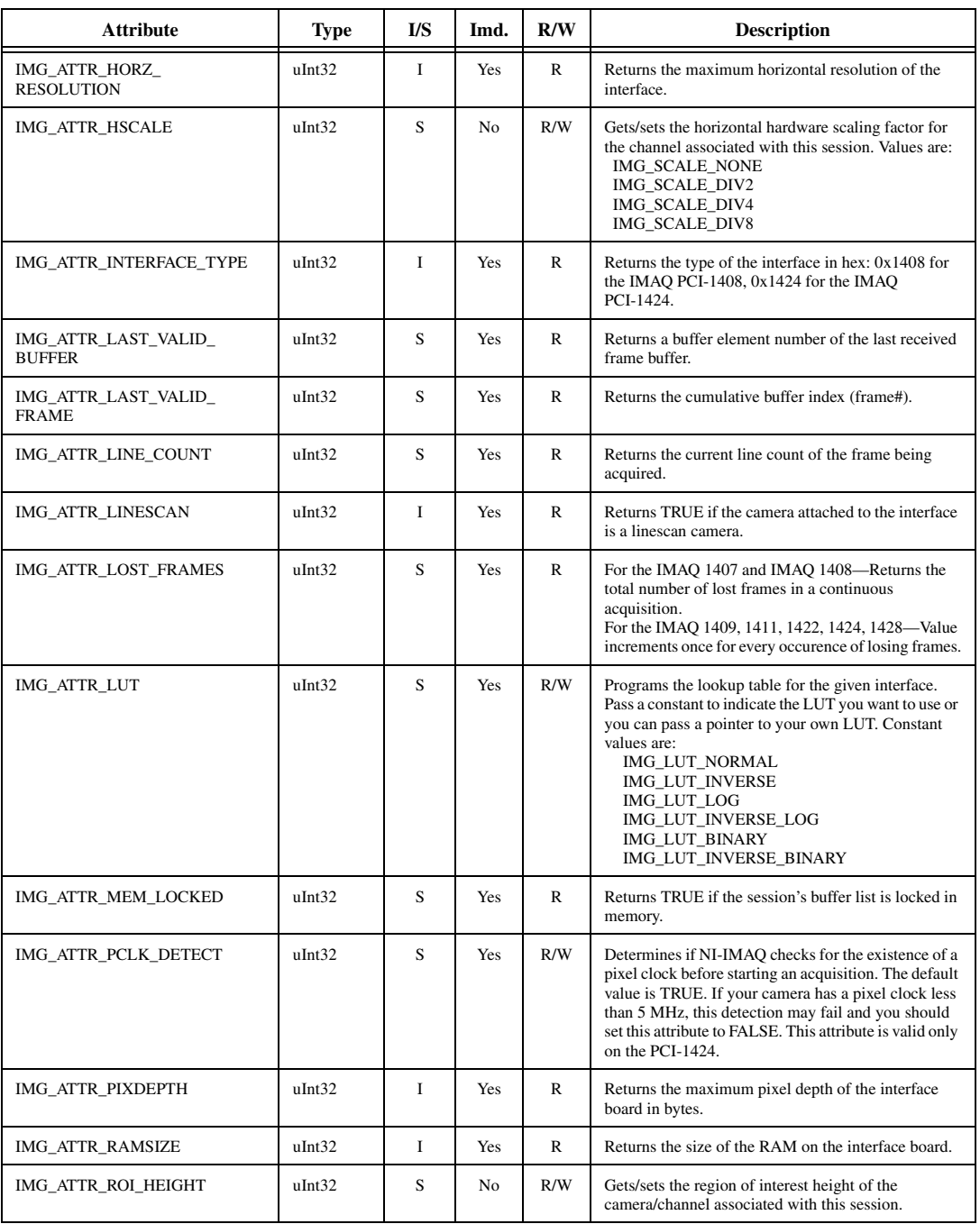

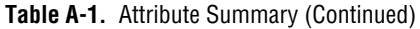
| <b>Attribute</b>         | <b>Type</b> | $\mathbf{I} \mathbf{S}$ | Imd.           | R/W          | <b>Description</b>                                                                                                    |
|--------------------------|-------------|-------------------------|----------------|--------------|----------------------------------------------------------------------------------------------------|
| IMG ATTR ROI LEFT        | uInt32      | S                       | Yes            | R/W          | Gets/sets the region of interest left of the<br>camera/channel associated with this session.                                                                                                    |
| IMG_ATTR_ROI_TOP         | uInt32      | S                       | Yes            | R/W          | Gets/sets the region of interest top of the<br>camera/channel associated with this session.                                                                                                    |
| IMG_ATTR_ROI_WIDTH       | uInt32      | S                       | No             | R/W          | Gets/sets the region of interest width of the<br>camera/channel associated with this session.                                                                                                    |
| IMG_ATTR_ROWPIXELS       | uInt32      | S                       | N <sub>0</sub> | R/W          | Gets/sets the number of pixels in a row of an image.                                                                                                    |
| IMG_ATTR_START_FIELD     | uInt32      | S                       | N <sub>o</sub> | R/W          | Sets/gets the start field setting of the camera when<br>IMG_ATTR_FRAME_FIELD is set to<br>FRAME_MODE. Possible values are:<br>IMG_FIELD_ODD<br>IMG_FIELD_EVEN                                                                                        |
| IMG_ATTR_VERT_RESOLUTION | uInt32      | L                       | Yes            | $\mathbb{R}$ | Returns the maximum vertical resolution of the<br>interface.                                                                                                    |
| IMG_ATTR_VHA_MODE        | uInt32      | S                       | N <sub>o</sub> | R/W          | Enables VHA Mode. Values are:<br>FALSE-VHA Mode disabled<br>TRUE-VHA Mode enabled<br>See Appendix B in the NI-IMAQ User Manual for<br>more information.                                                                                              |
| IMG_ATTR_VSCALE          | uInt32      | S                       | N <sub>o</sub> | $\mathbb{R}$ | Gets/sets the vertical hardware scaling factor for the<br>channel associated with this session. Values are:<br>IMG SCALE NONE<br>IMG_SCALE_DIV2<br>IMG_SCALE_DIV4<br>IMG_SCALE_DIV8                                                                  |
| IMG_ATTR_WHITE_REF_VOLT  | double*     | S                       | <b>Yes</b>     | R/W          | Sets the white reference value, in volts, of the channel<br>associated with this session. Values are 0 V to 1.26 V.                                                                                                    |
| IMG_ATTR_XOFF_BUFFER     | uInt32      | S                       | N <sub>0</sub> | R/W          | Gets/sets the buffer x-left offset for image<br>displacement. Use this attribute to acquire an image<br>into a private buffer at a different location other than<br>the top-left corner. You must use a private buffer when<br>using this attribute. |
| IMG_ATTR_YOFF_BUFFER     | uInt32      | S                       | N <sub>o</sub> | R/W          | Gets/sets the buffer y-line offset for image<br>displacement. Use this attribute to acquire an image<br>into a private buffer at a different location other than<br>the top-left corner. You must use a private buffer when<br>using this attribute. |

**Table A-1.** Attribute Summary (Continued)

# **Constants**

Constants help clearly define specific function parameter values. These constants are included in your niimaq.h header file. Use these constants when coding the imgGetAttribute and imgSetAttribute functions when required.

Table [A-2](#page-109-0) lists the constant name, the function to which the constant applies, and a general description.

<span id="page-109-0"></span>

| <b>Constant</b>        | <b>Use With</b>                                                     | <b>Description</b>                                                                                                |
|------------------------|---------------------------------------------------------------------|----------------------------------------------------------------------------------------------------|
| IMG_ACQUIRE_ALL        | imqGetAttribute<br>imqSetAttribute                                  | Acquire all fields.                                                                                               |
| IMG_ACQUIRE_EVEN       | imqGetAttribute<br>imqSetAttribute                                  | Acquire only even fields.                                                                                         |
| IMG_ACQUIRE_ODD        | imqGetAttribute<br>imqSetAttribute                                  | Acquire only odd fields.                                                                                          |
| IMG AO DONE            | imqSessionWaitSiqnal<br>imgSessionWaitSignalAsync<br>imgPulseCreate | Asserted at the end of an<br>acquisition when the last<br>piece of data has been<br>transferred to memory.        |
| IMG_AQ_IN_PROGRESS     | imqSessionWaitSiqnal<br>imgSessionWaitSignalAsync<br>imqPulseCreate | Asserted when the board<br>initiates an acquisition<br>either through a software-<br>or hardware-triggered start. |
| IMG_BOARD_INTERFACE    | imqGetAttribute                                                     | Specifies the type of<br>interface is a plug-in board.                                                            |
| IMG_BUF_COMPLETE       | imqSessionWaitSiqnal<br>imgSessionWaitSignalAsync<br>imqPulseCreate | Asserted when an image<br>buffer has been transferred<br>to memory and is available<br>for image processing.      |
| IMG_BUFF_ACTUAL_HEIGHT | imqGetBufferElement                                                 | Returns the actual height in<br>lines of a buffer acquired in<br>VHA mode.                                        |
| IMG_BUFF_ADDRESS       | imgGetBufferElement<br>imgSetBufferElement                          | Specifies the buffer address<br>portion of a buffer list<br>element.                                              |
| IMG_BUFF_CHANNEL       | imgGetBufferElement<br>imgSetBufferElement                          | Specifies the channel from<br>which to acquire an image.                                                          |

**Table A-2.** Constants Summary

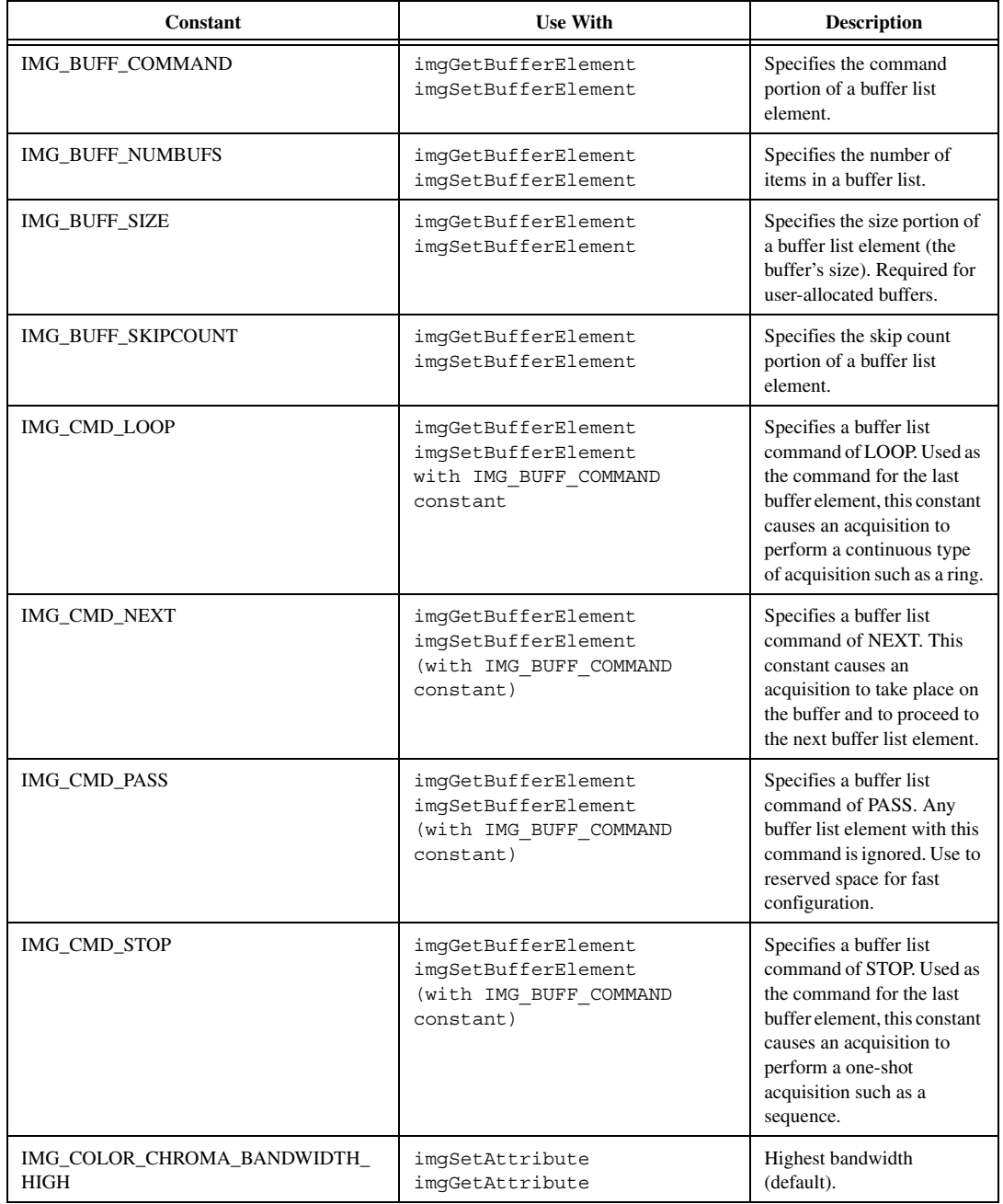

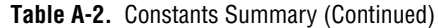

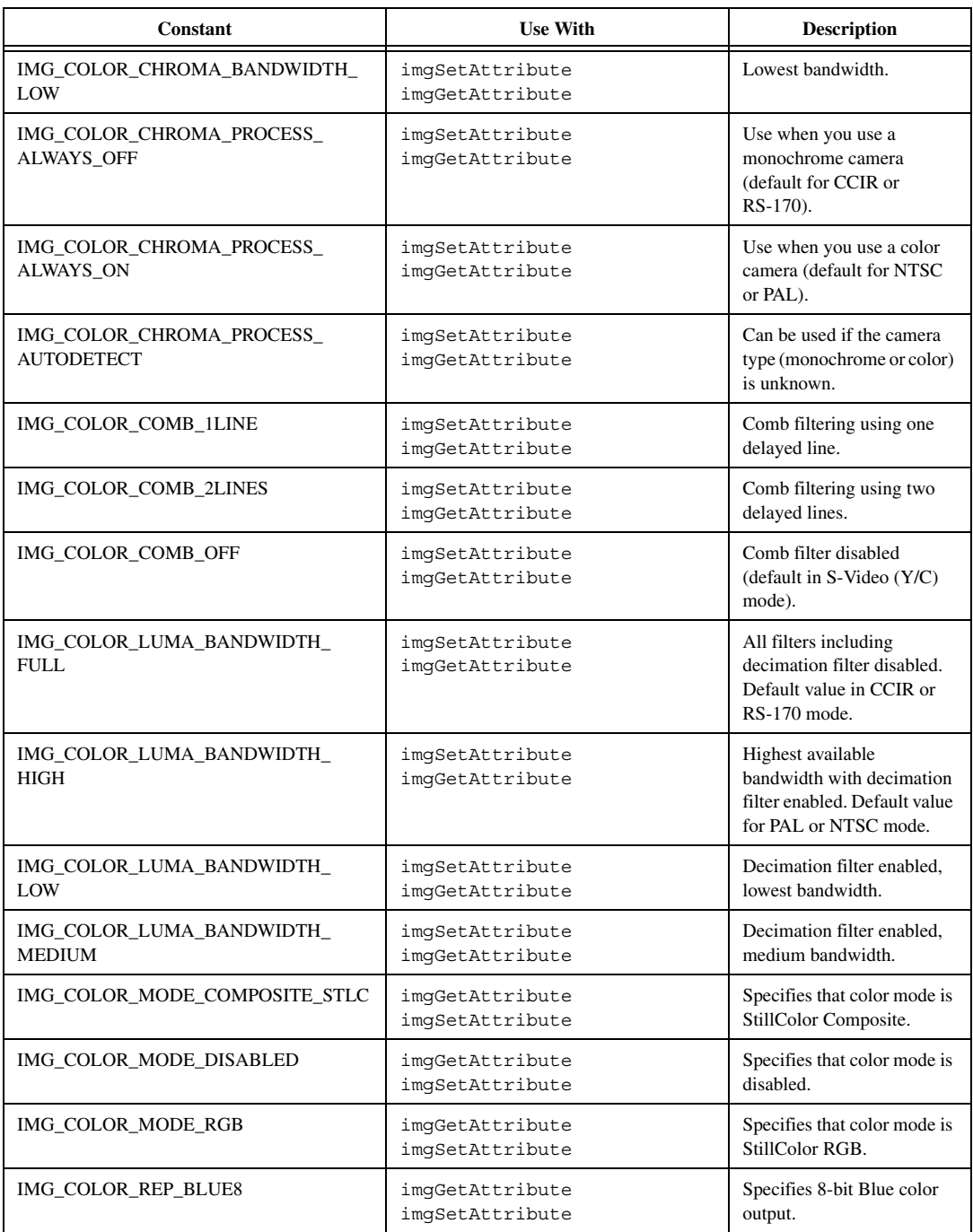

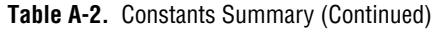

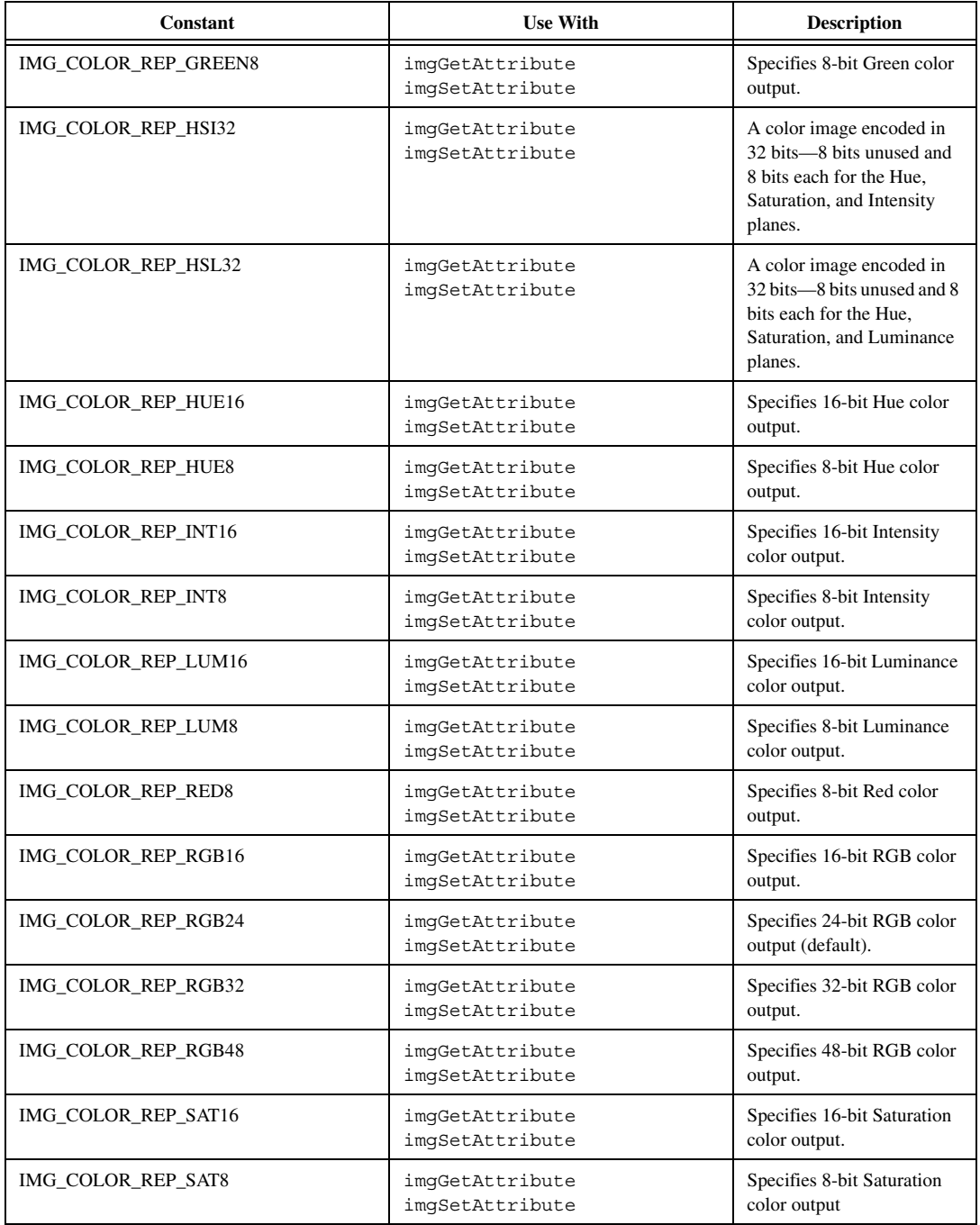

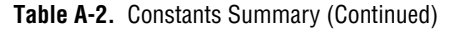

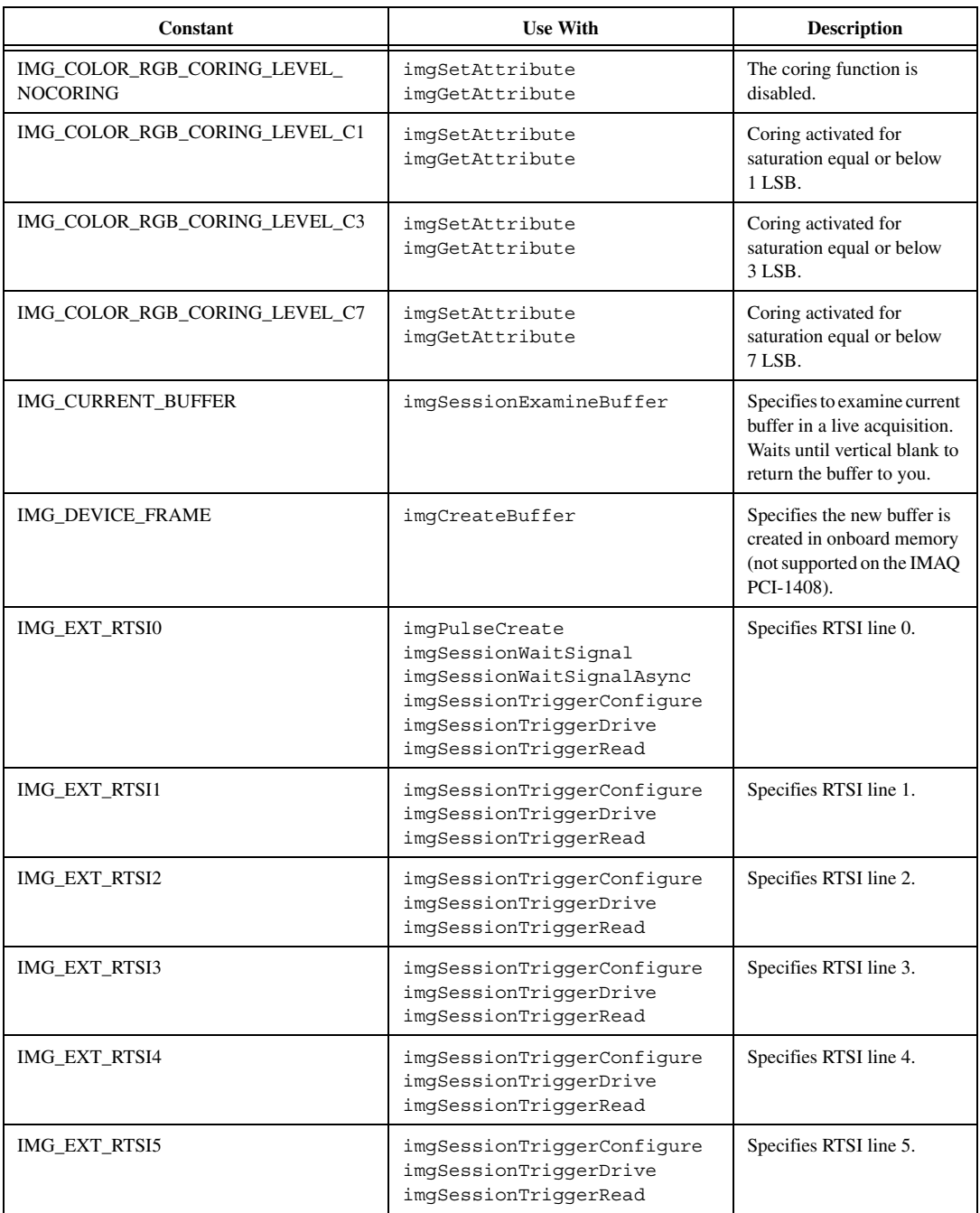

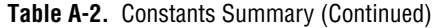

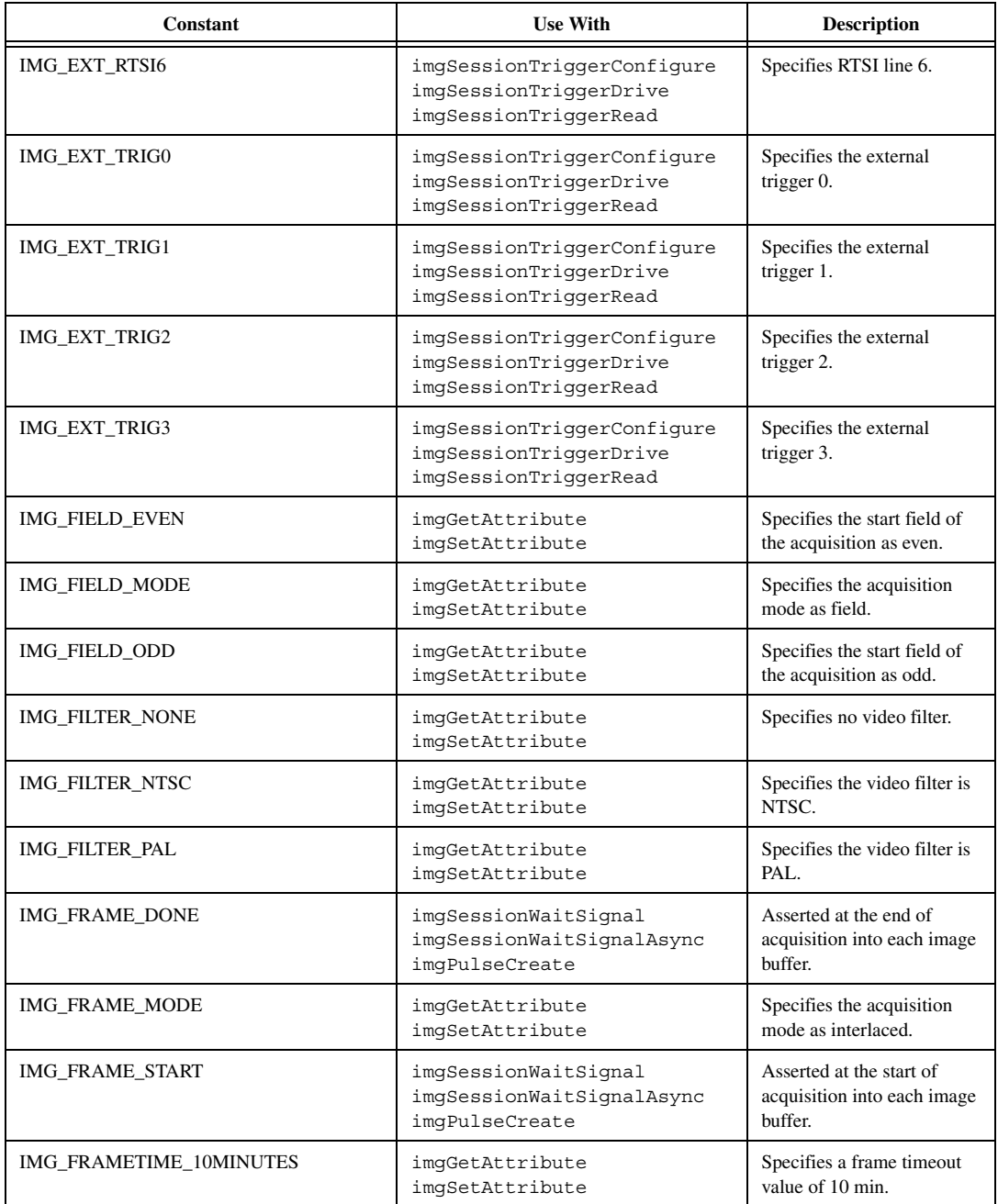

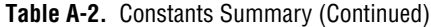

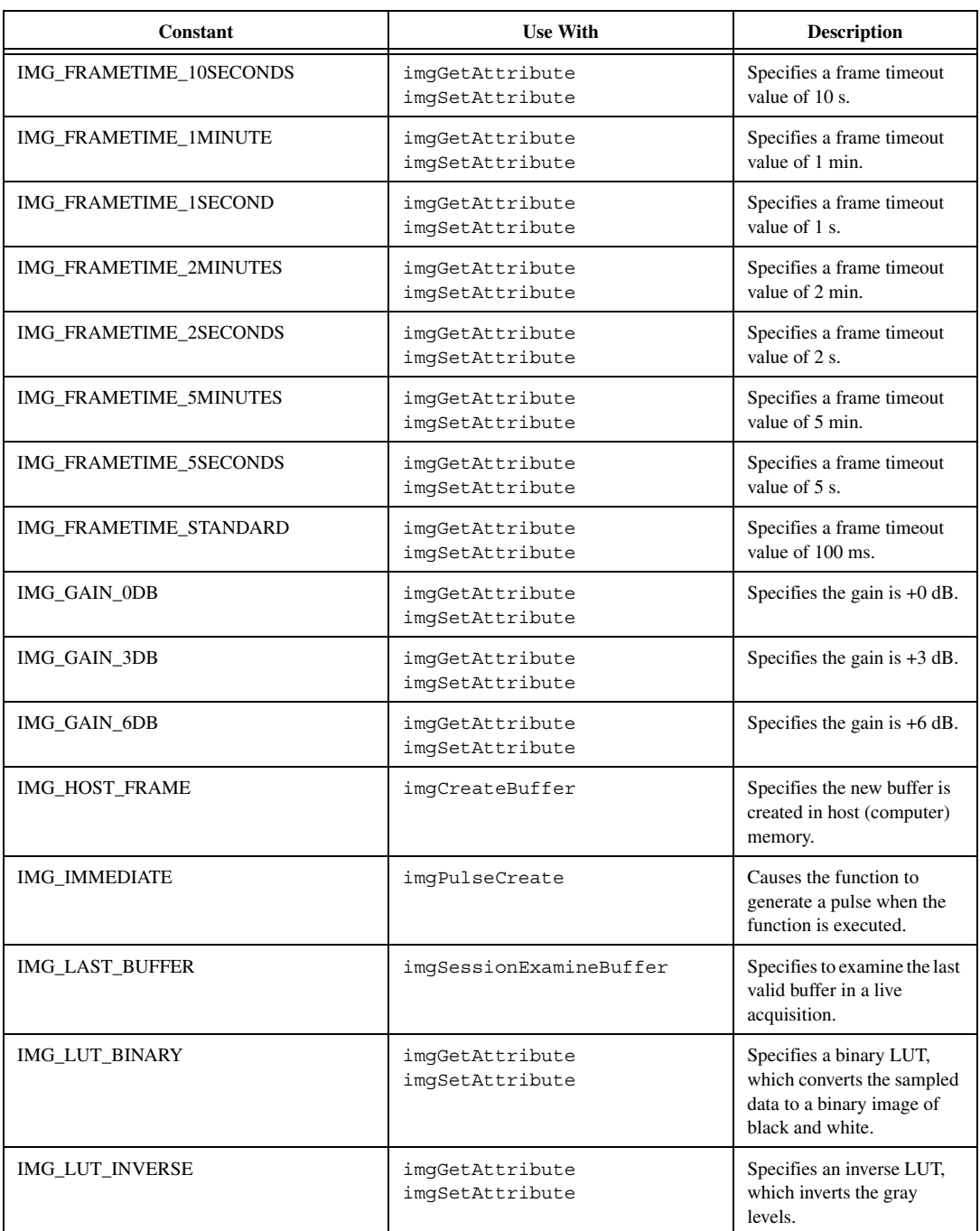

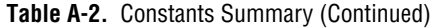

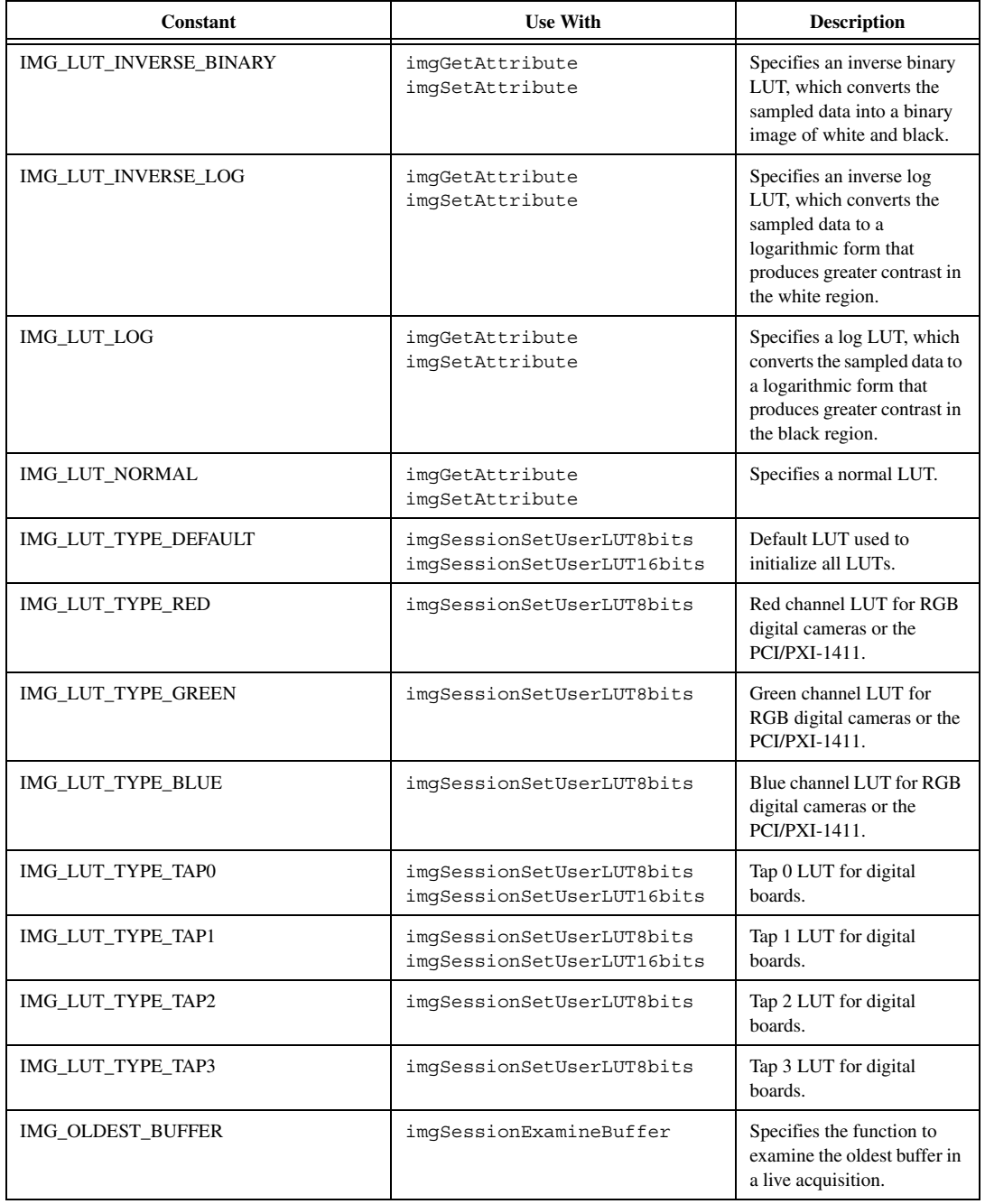

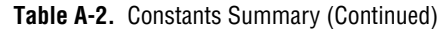

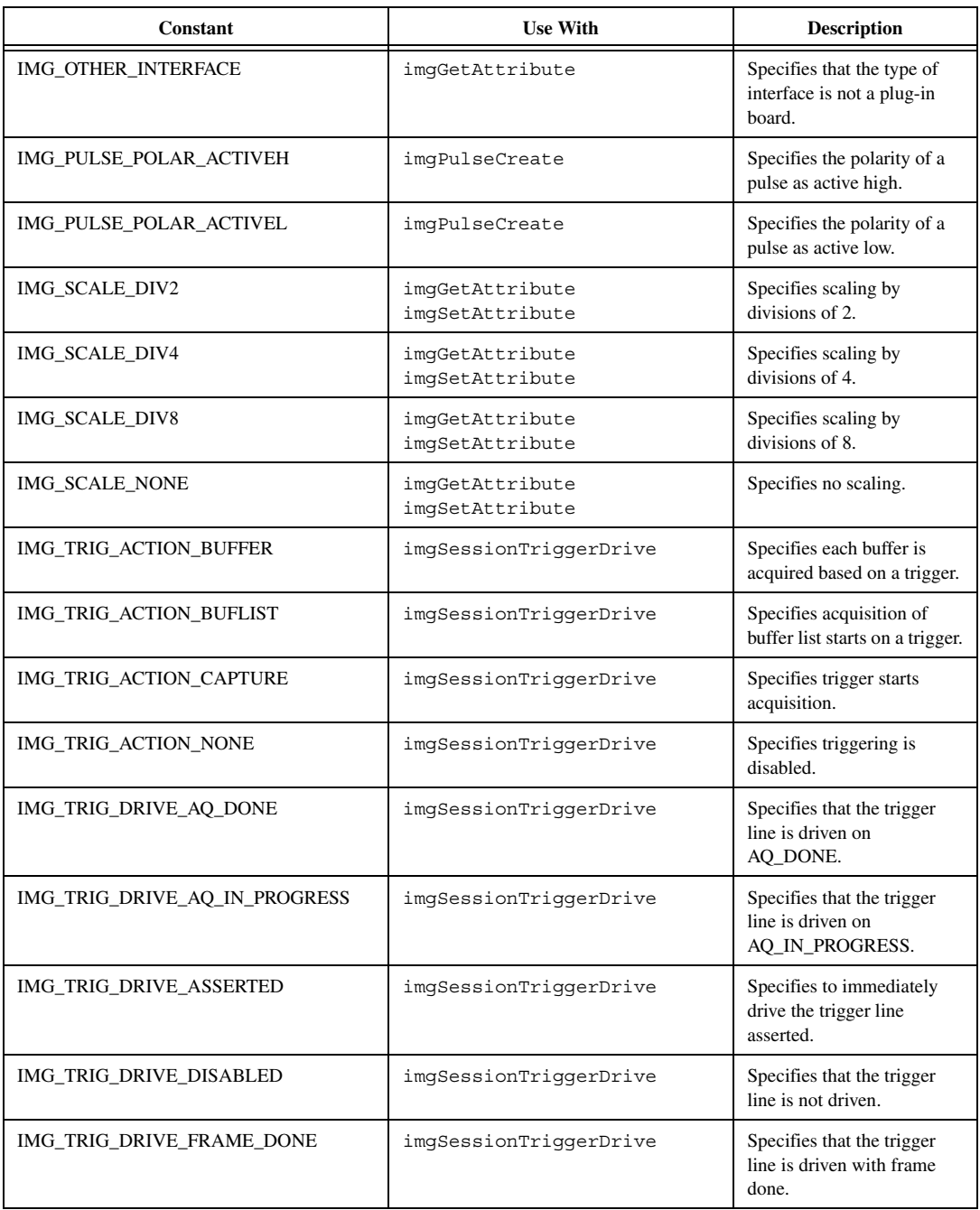

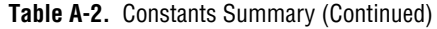

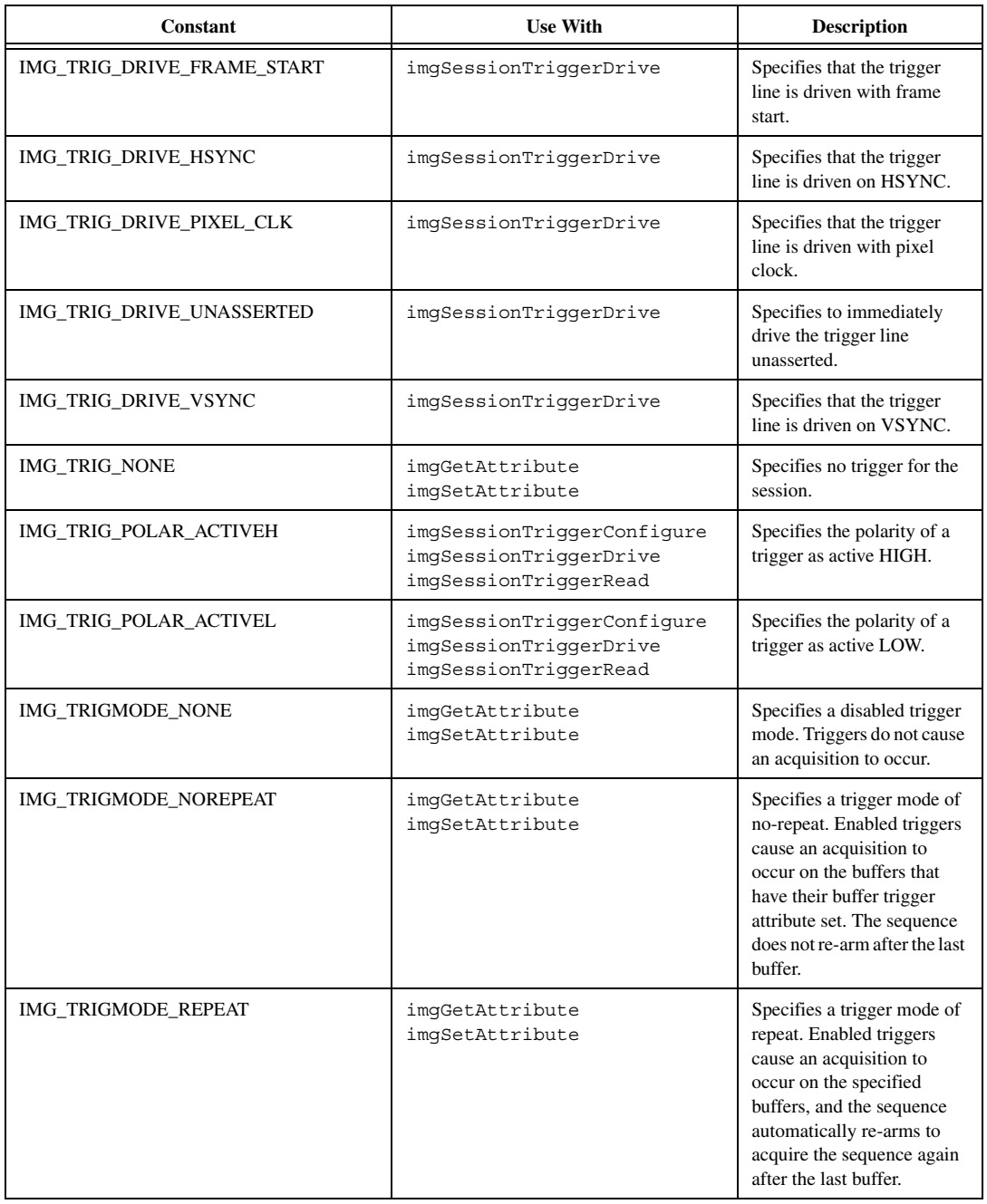

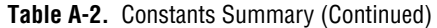

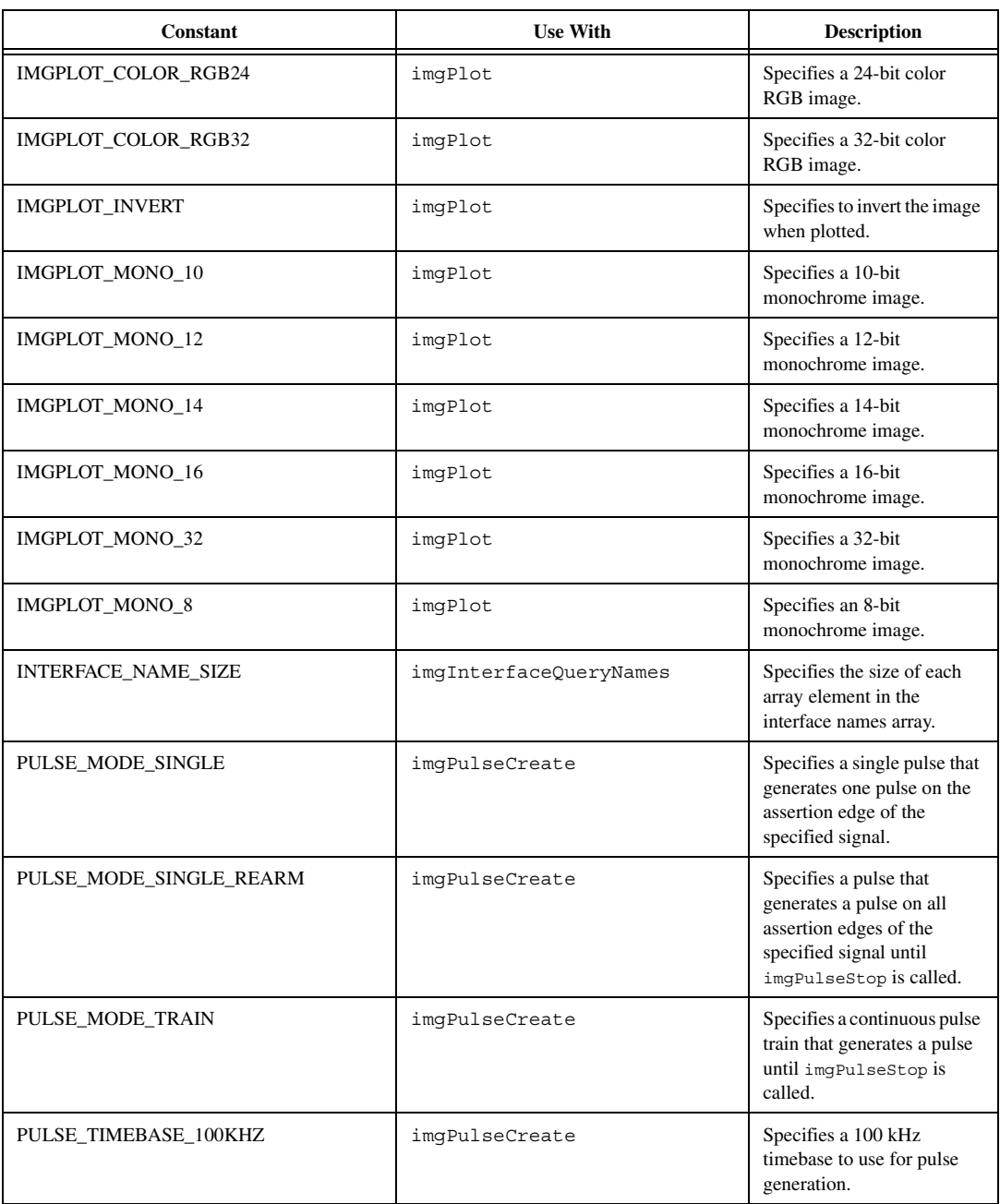

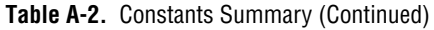

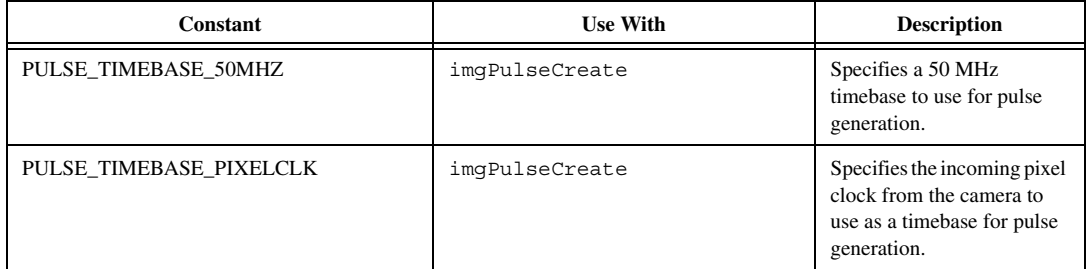

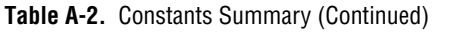

# **Status Codes**

This appendix describes the status codes returned by NI-IMAQ.

Each NI-IMAQ function returns a status code that indicates whether the function was performed successfully. A summary of the status codes is listed in Tabl[e B-1.](#page-121-0)

<span id="page-121-0"></span>

| <b>Error Code</b> | <b>Status Name</b>  | <b>Description</b>                                              |
|-------------------|---------------------|-----------------------------------------------------------------|
| $-1074397183$     | IMG_ERR_NCAP        | Function not implemented.                                       |
| $-1074397182$     | <b>IMG ERR OVRN</b> | Too many interfaces open.                                       |
| $-1074397181$     | IMG ERR EMEM        | Not enough memory to perform the<br>operation.                  |
| $-1074397180$     | <b>IMG ERR OSER</b> | Operating system error occurred.                                |
| $-1074397179$     | IMG ERR PAR1        | Function-specific; see function description.                    |
| $-1074397178$     | IMG ERR PAR2        | Function-specific; see function description.                    |
| $-1074397177$     | IMG ERR PAR3        | Function-specific; see function description.                    |
| $-1074397176$     | IMG ERR PAR4        | Function-specific; see function description.                    |
| $-1074397175$     | <b>IMG ERR PAR5</b> | Function-specific; see function description.                    |
| $-1074397174$     | <b>IMG ERR PAR6</b> | Function-specific; see function description.                    |
| $-1074397173$     | IMG_ERR_PAR7        | Function-specific; see function description.                    |
| $-1074397172$     | IMG_ERR_MXBF        | Too many buffers already allocated.                             |
| $-1074397171$     | IMG_ERR_DLLE        | DLL internal error; bad logic state.                            |
| $-1074397170$     | IMG ERR BSIZ        | Buffer size used is too small for minimum<br>acquisition frame. |
| $-1074397169$     | IMG_ERR_MXBI        | Exhausted buffer IDs.                                           |
| $-1074397168$     | IMG ERR ELCK        | Cannot lock buffers down; no more<br>memory.                    |

**Table B-1.** Status Code Summary

**B**

| <b>Error Code</b> | <b>Status Name</b>  | Description                                                               |
|-------------------|---------------------|---------------------------------------------------------------------------|
| -1074397167       | IMG_ERR_DISE        | Error releasing the image buffer.                                         |
| $-1074397166$     | <b>IMG_ERR_BBUF</b> | Bad buffer pointer in list.                                               |
| $-1074397165$     | <b>IMG_ERR_NLCK</b> | Buffer list is not locked.                                                |
| $-1074397164$     | <b>IMG_ERR_NCAM</b> | No camera defined for this channel.                                       |
| $-1074397163$     | IMG_ERR_BINT        | Bad interface.                                                            |
| $-1074397162$     | IMG_ERR_BROW        | Rowbytes is less than region of interest.                                 |
| $-1074397161$     | IMG_ERR_BROI        | ROI width is greater than rowbytes.                                       |
| –1074397160       | IMG_ERR_BCMF        | Bad camera file (check syntax).                                           |
| $-1074397159$     | <b>IMG_ERR_NVBL</b> | Not successful because of hardware<br>limitations.                        |
| $-1074397158$     | IMG_ERR_NCFG        | Invalid action; no buffers configured for<br>session.                     |
| $-1074397157$     | <b>IMG_ERR_BBLF</b> | Buffer list does not contain a valid final<br>command.                    |
| $-1074397156$     | IMG_ERR_BBLE        | Buffer list contains an invalid command.                                  |
| $-1074397155$     | IMG_ERR_BBLB        | A buffer list buffer is NULL.                                             |
| $-1074397154$     | <b>IMG_ERR_NAIP</b> | No acquisition in progress.                                               |
| $-1074397153$     | <b>IMG_ERR_VLCK</b> | Cannot get lock on video source.                                          |
| $-1074397152$     | IMG_ERR_BDMA        | Bad DMA transfer.                                                         |
| $-1074397151$     | IMG_ERR_AIOP        | Cannot perform request; acquisition in<br>progress.                       |
| $-1074397150$     | IMG_ERR_TIMO        | Wait timed out; acquisition not complete.                                 |
| $-1074397149$     | <b>IMG_ERR_NBUF</b> | No buffers available; too early in<br>acquisition.                        |
| $-1074397148$     | IMG_ERR_ZBUF        | Zero buffer size; no bytes filled.                                        |
| $-1074397147$     | IMG_ERR_HLPR        | Bad parameter to low-level; check<br>attributes and high-level arguments. |

**Table B-1.** Status Code Summary (Continued)

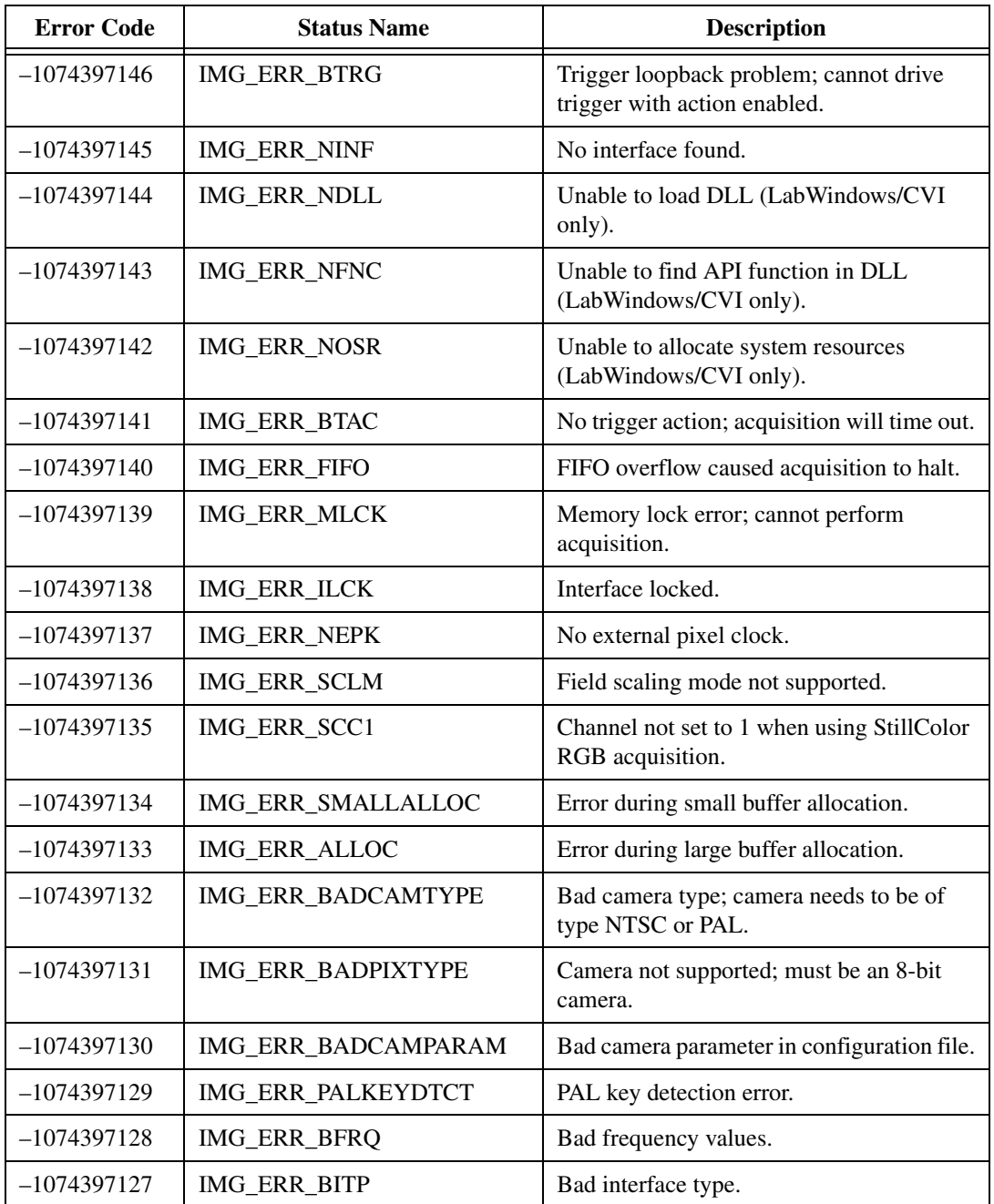

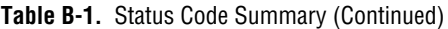

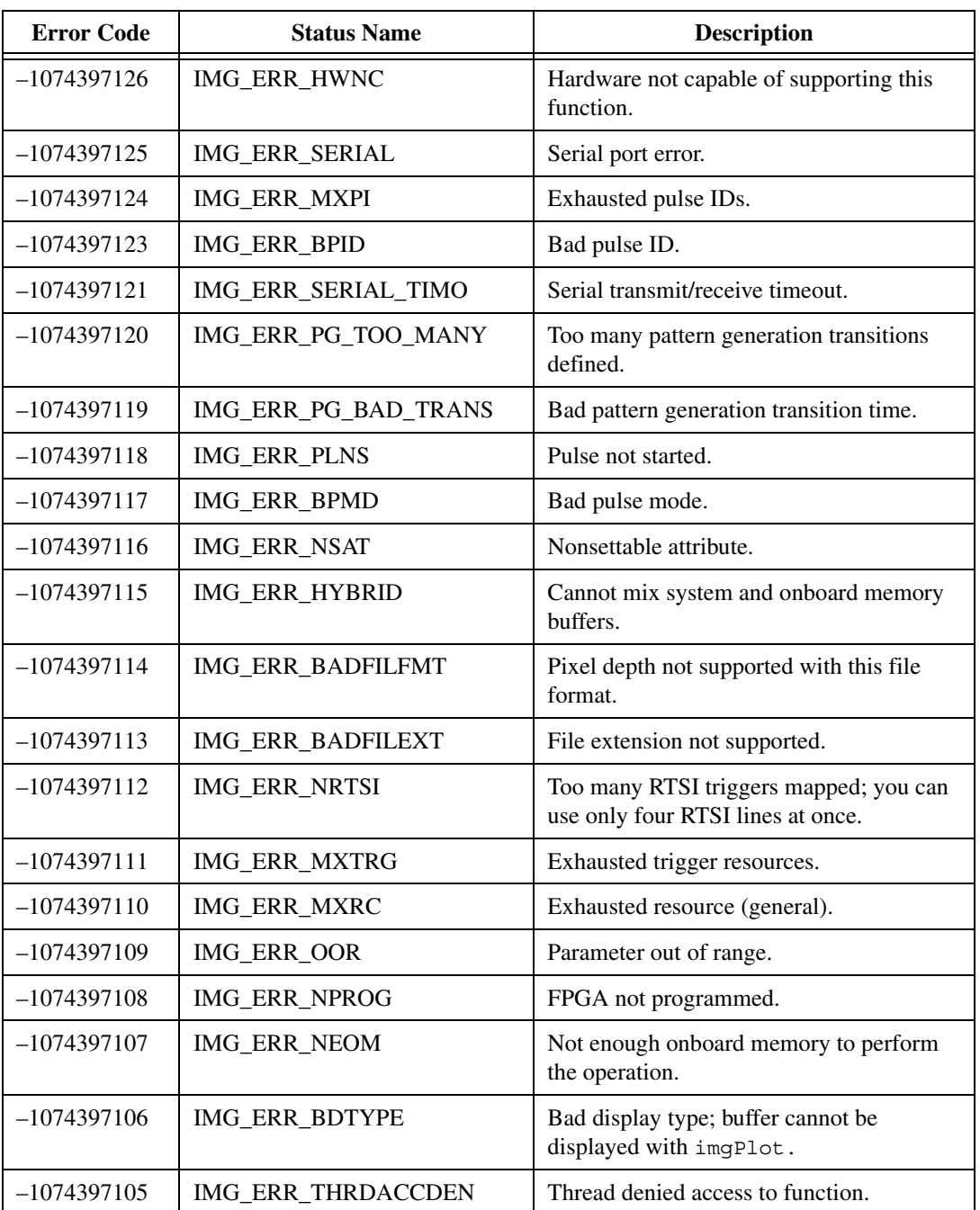

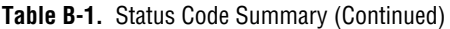

| <b>Error Code</b> | <b>Status Name</b> | <b>Description</b>                                          |
|-------------------|--------------------|-------------------------------------------------------------|
| $-1074397104$     | IMG_ERR_BADFILWRT  | Could not write the file.                                   |
| $-1074397103$     | IMG_ERR_AEXM       | Already called ExamineBuffer once; call<br>ReleaseBuffer.   |
| 1073086471        | IMG WRN WLOR       | Warning; white level out of range.                          |
| 1073086470        | IMG WRN OATTR      | Warning; old attribute used.                                |
| 1073086469        | IMG_WRN_BRST       | Warning; bad quality colorburst (StillColor<br>mode).       |
| 1073086468        | IMG_WRN_BLKG       | Warning; unstable blanking reference<br>(StillColor mode).  |
| 1073086467        | IMG WRN ILCK       | Warning; interface still locked.                            |
| 1073086466        | IMG_WRN_CONF       | Warning; change requires reconfiguration<br>to take effect. |
| 1073086465        | IMG_WRN_BCAM       | Warning; corrupt camera file detected.                      |

**Table B-1.** Status Code Summary (Continued)

# **Calibration Information for the IMAQ PCI/PXI-1411**

The IMAQ PCI/PXI-1411 (revision C and higher ) is factory calibrated to improve measurement accuracy and board-to-board consistency. You can programmatically set target values for Color Contrast, Color Saturation, and Color Brightness using imgsetAttribute in LabWindows/CVI or C, or the IMAQ Property Node in LabVIEW. The IMAQ PCI/PXI-1411 uses these values to set the properties on the board. Generally, there is a small difference between the user-supplied values and the actual board settings, since the board uses discrete values for these hardware settings. This difference is known as resolution error.

The IMAQ PCI/PXI-1411 and the NI-IMAQ driver software allow you to correct for this error in your application. Use imgGetAttribute in LabWindows/CVI or C, or the IMAQ Property Node in LabVIEW to get the actual hardware values for these settings. You can use the actual values returned by these functions to improve the accuracy of the measurement.

Using the actual values can improve the accuracy of your measurement. For example, the typical accuracy measurement of a luminance value in the IMAQ PCI/PXI-1411 is 2.5%. After correction, the actual contrast increases the accuracy to approximately 0.5%.

Use the following procedure to improve measurement resolution using the actual contrast:

- 1. Set the contrast to a known value.
- 2. Acquire an image using imgSnap or the IMAQ Snap VI.
- 3. Get the actual contrast using the IMAQ Property Node or imgGetAttribute.
- 4. Divide the input value of contrast by the actual contrast value.
- 5. Multiply the image data, in pixel values, by this ratio.

**C**

# **Technical Support Resources**

# **Web Support**

National Instruments Web support is your first stop for help in solving installation, configuration, and application problems and questions. Online problem-solving and diagnostic resources include frequently asked questions, knowledge bases, product-specific troubleshooting wizards, manuals, drivers, software updates, and more. Web support is available through the Technical Support section of ni.com

# **NI Developer Zone**

The NI Developer Zone at ni.com/zone is the essential resource for building measurement and automation systems. At the NI Developer Zone, you can easily access the latest example programs, system configurators, tutorials, technical news, as well as a community of developers ready to share their own techniques.

# **Customer Education**

National Instruments provides a number of alternatives to satisfy your training needs, from self-paced tutorials, videos, and interactive CDs to instructor-led hands-on courses at locations around the world. Visit the Customer Education section of ni.com for online course schedules, syllabi, training centers, and class registration.

# **System Integration**

If you have time constraints, limited in-house technical resources, or other dilemmas, you may prefer to employ consulting or system integration services. You can rely on the expertise available through our worldwide network of Alliance Program members. To find out more about our Alliance system integration solutions, visit the System Integration section of ni.com

**D**

# **Worldwide Support**

National Instruments has offices located around the world to help address your support needs. You can access our branch office Web sites from the Worldwide Offices section of ni.com. Branch office Web sites provide up-to-date contact information, support phone numbers, e-mail addresses, and current events.

If you have searched the technical support resources on our Web site and still cannot find the answers you need, contact your local office or National Instruments corporate. Phone numbers for our worldwide offices are listed at the front of this manual.

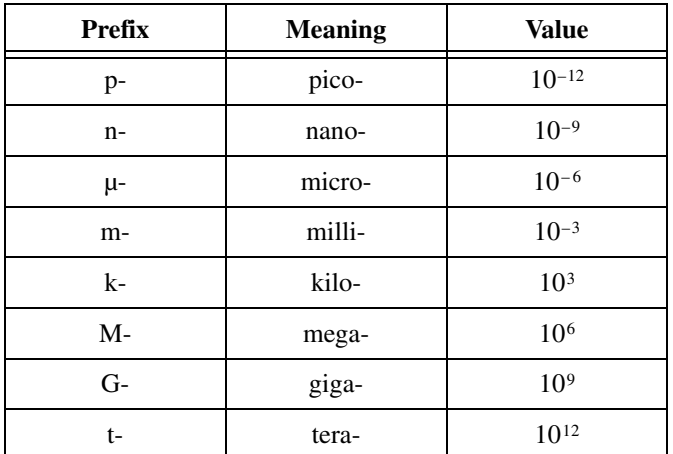

# **Numbers/Symbols**

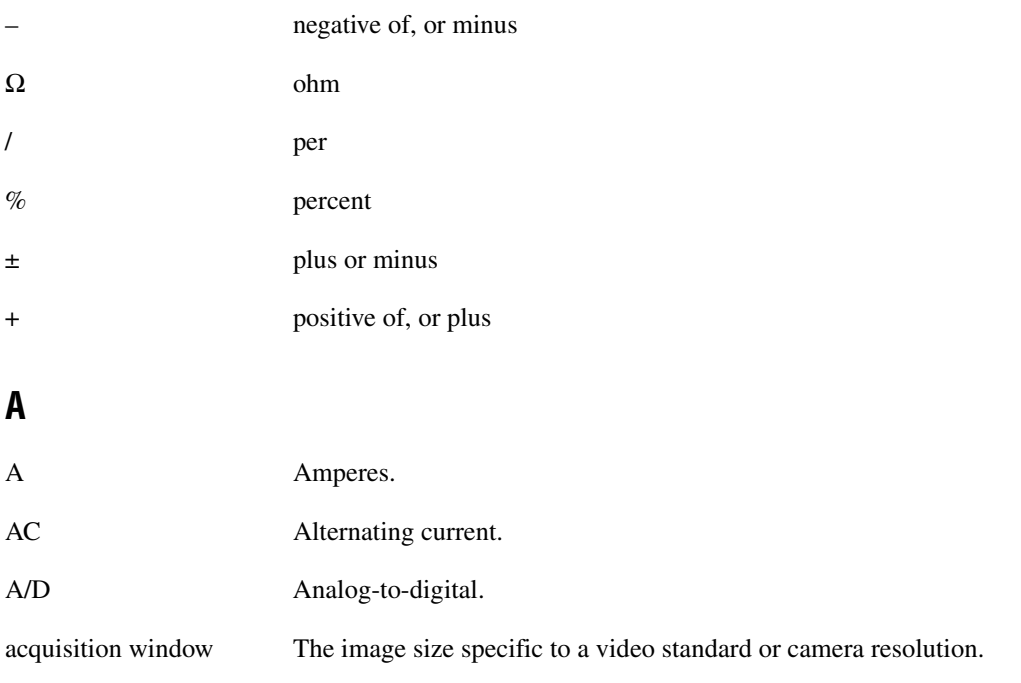

*Glossary*

<span id="page-130-0"></span>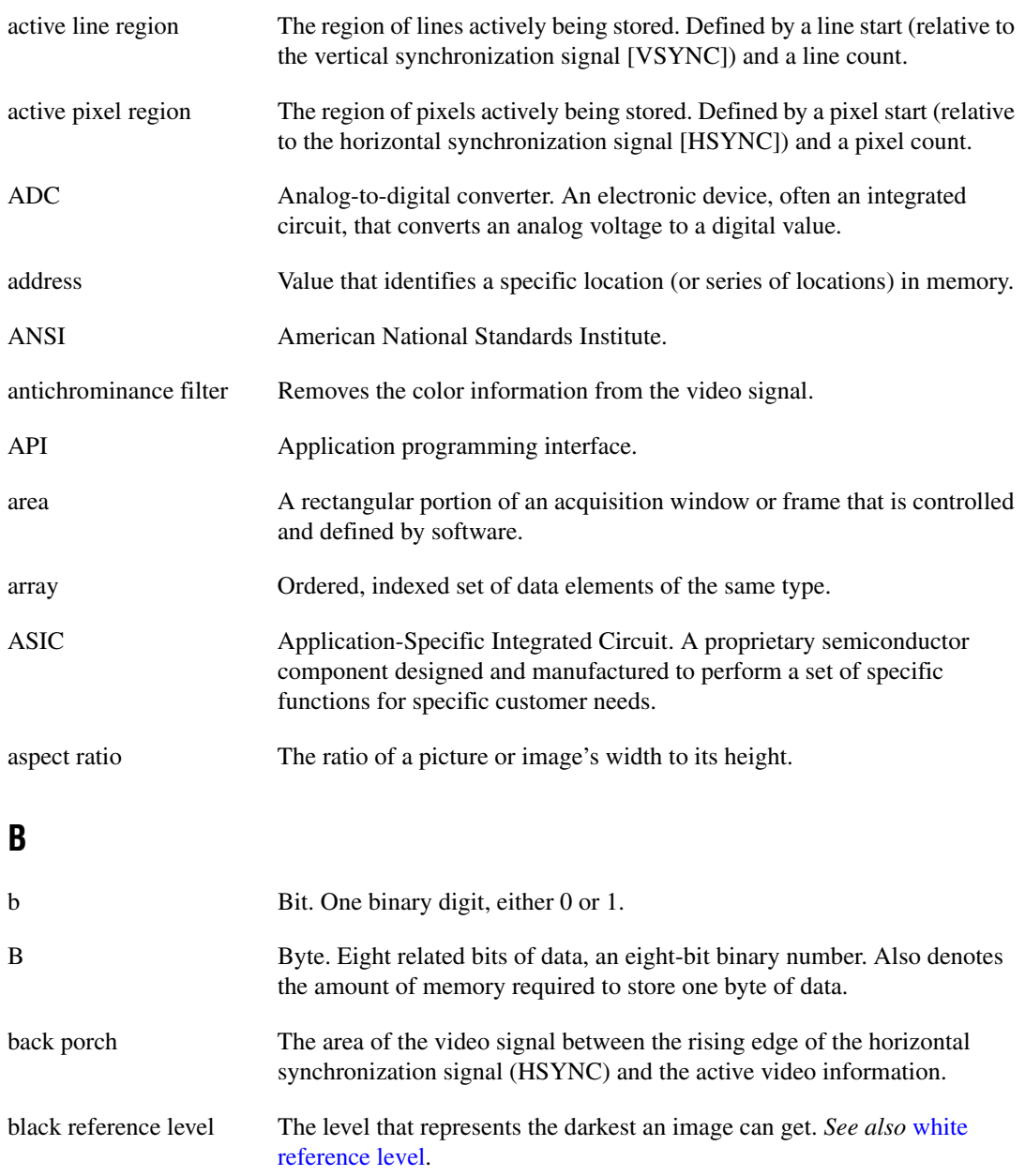

<span id="page-131-1"></span><span id="page-131-0"></span>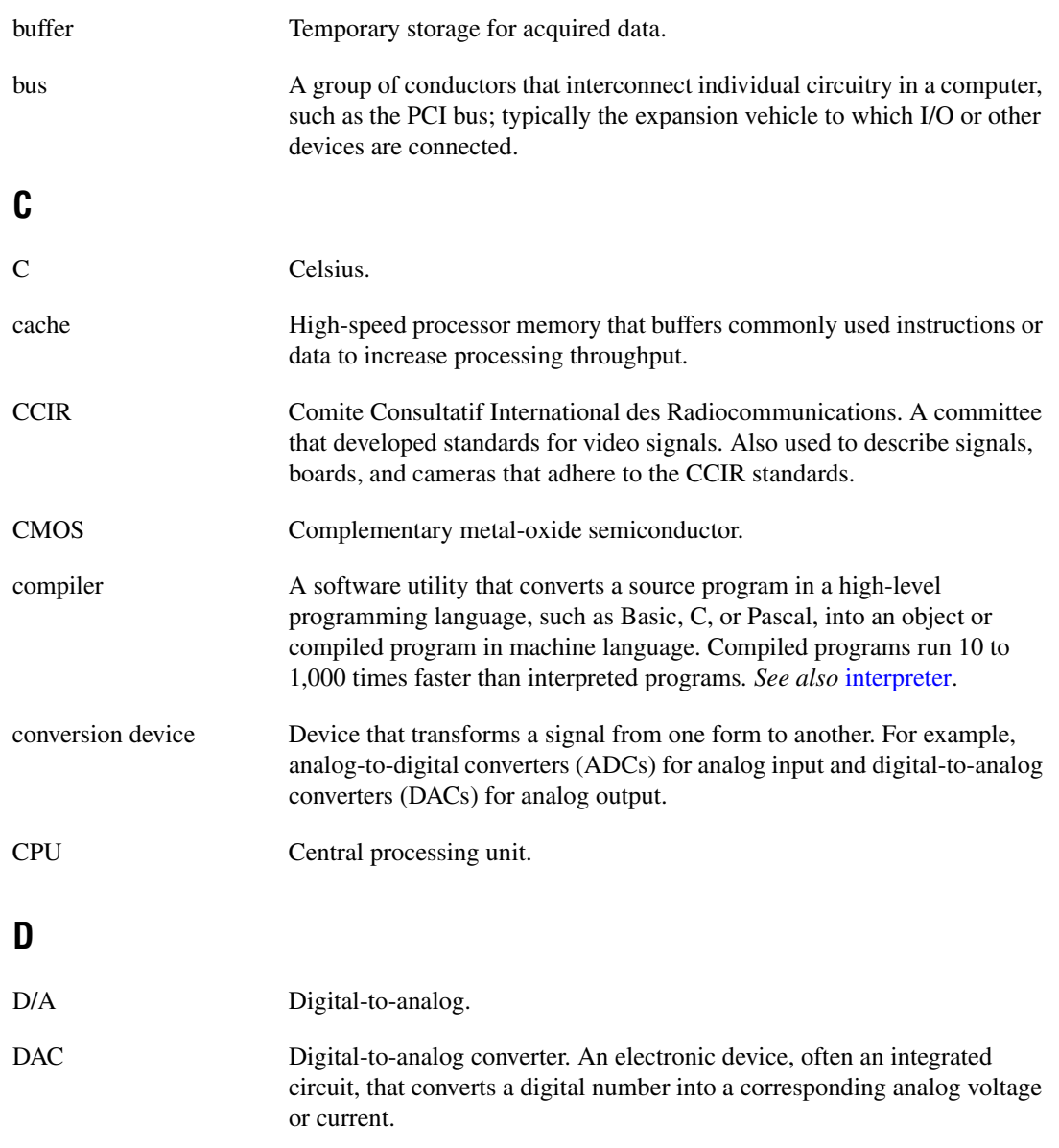

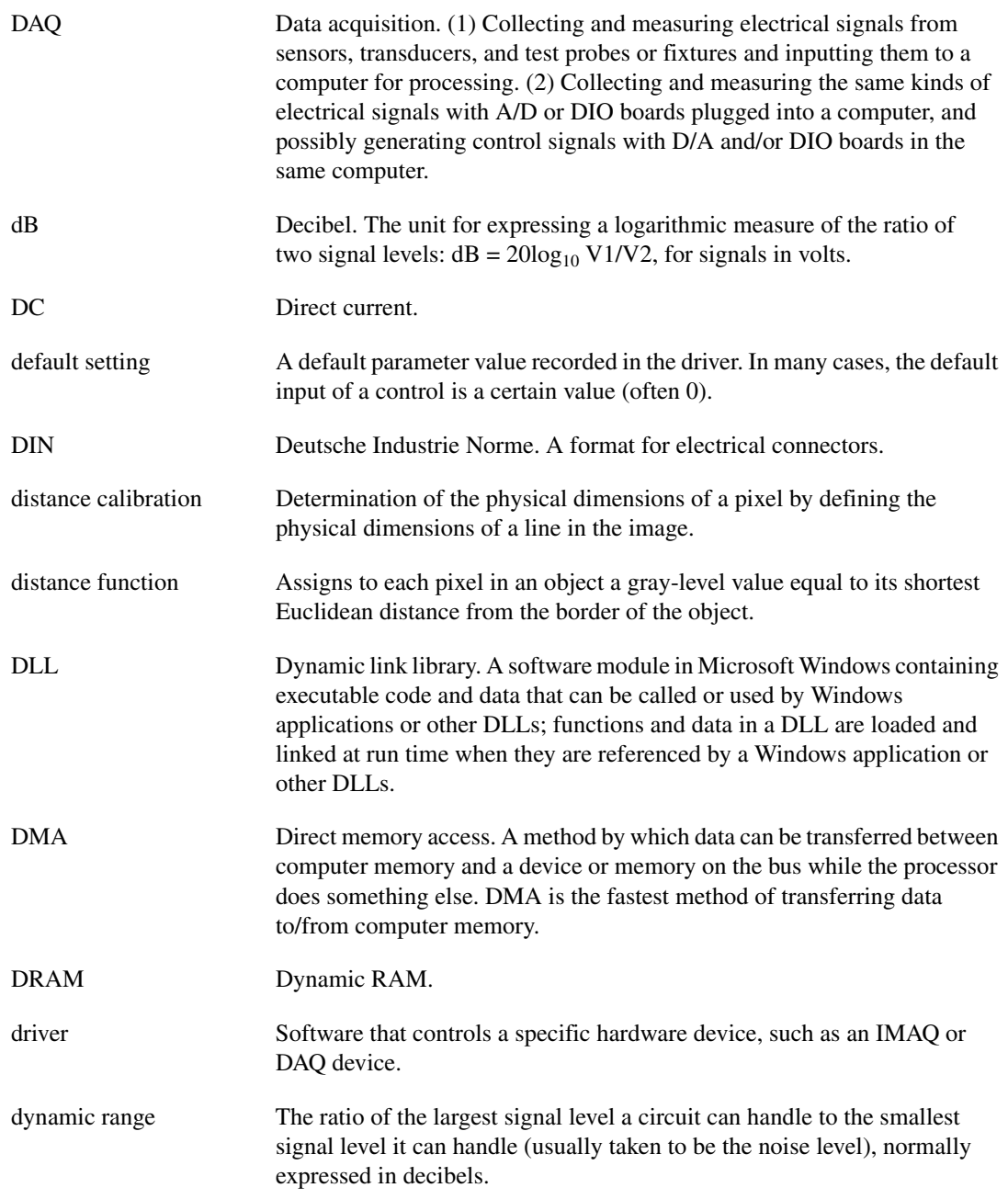

# **E**

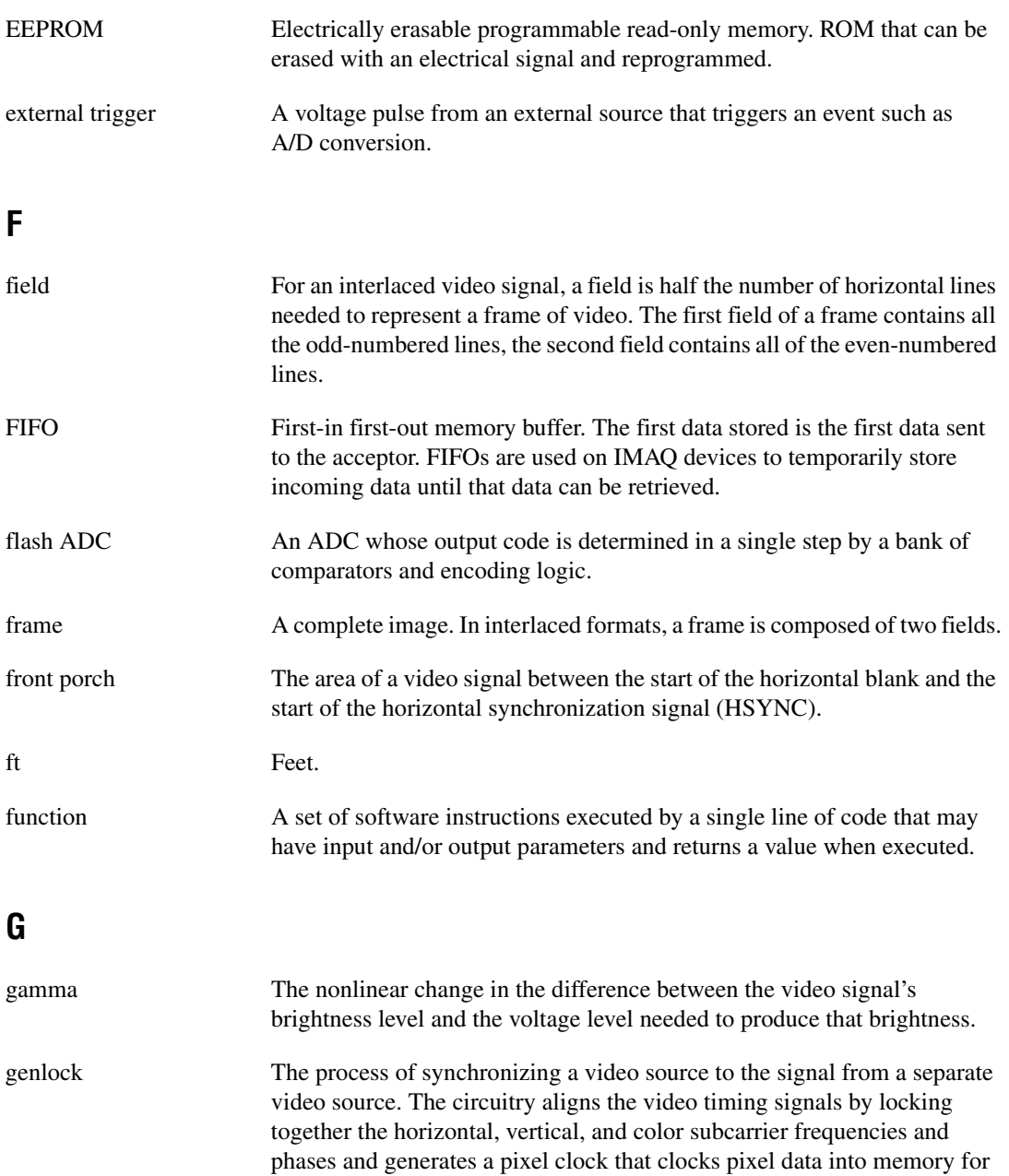

display or into another circuit for processing.

#### *Glossary*

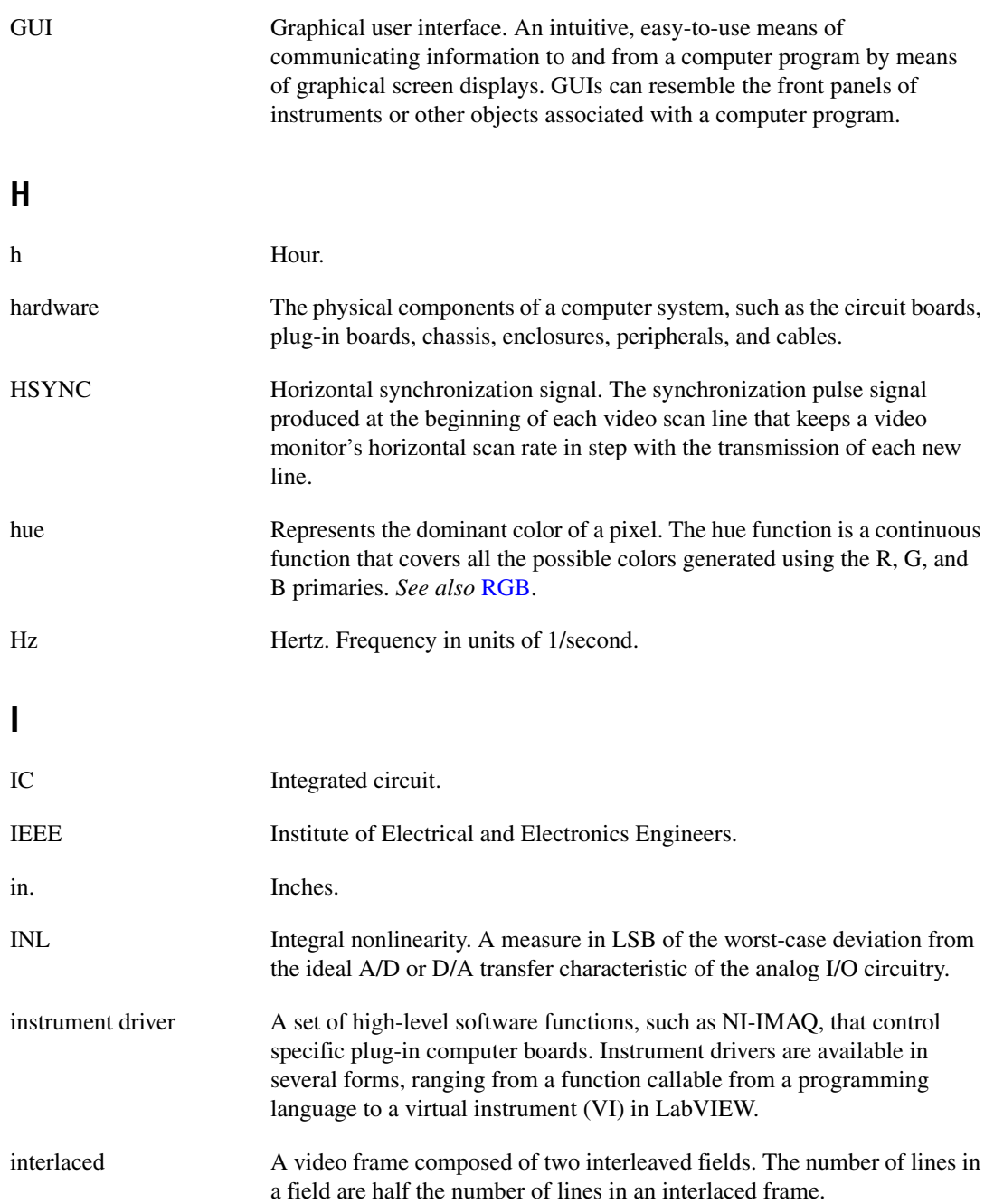

<span id="page-135-0"></span>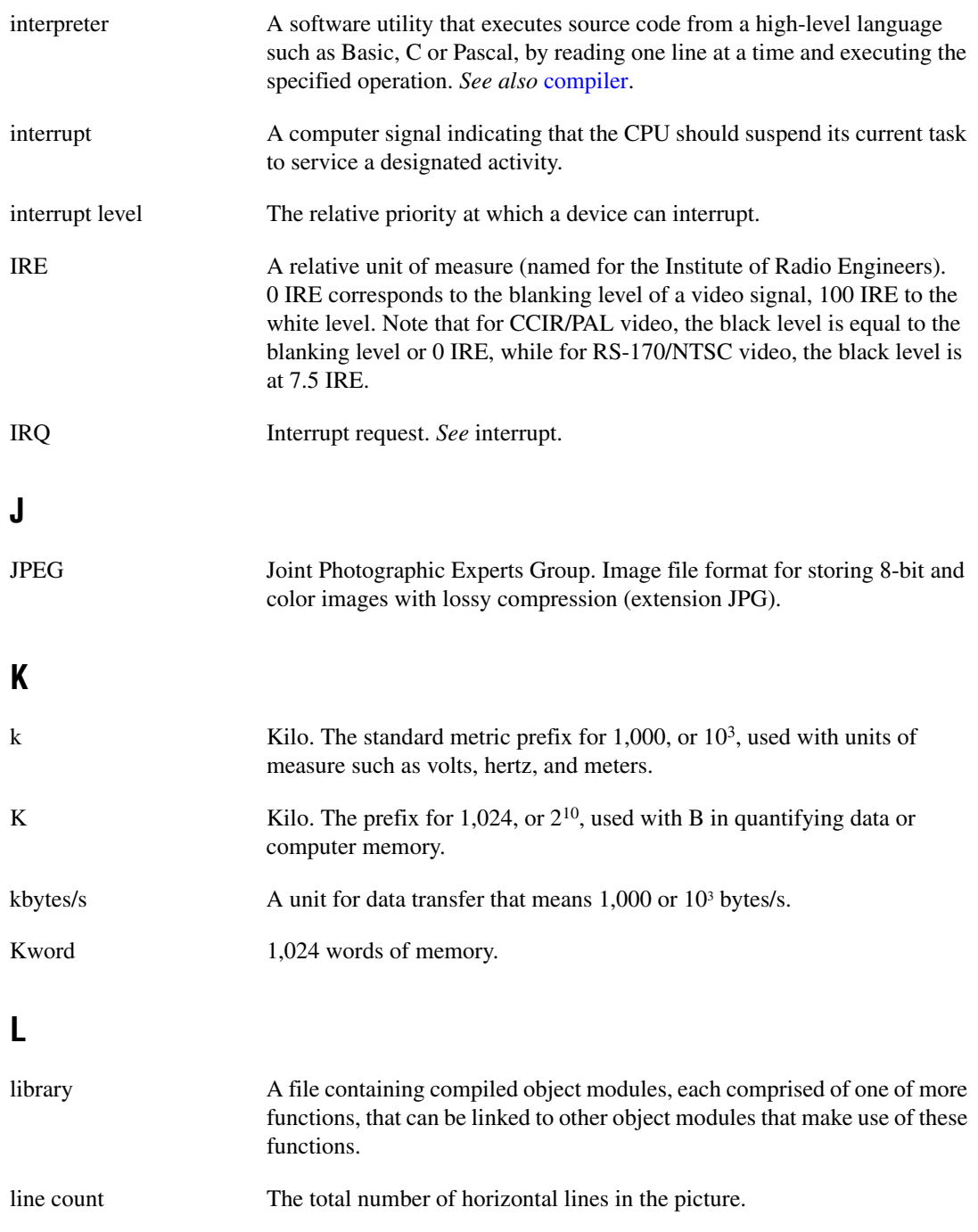

<span id="page-136-0"></span>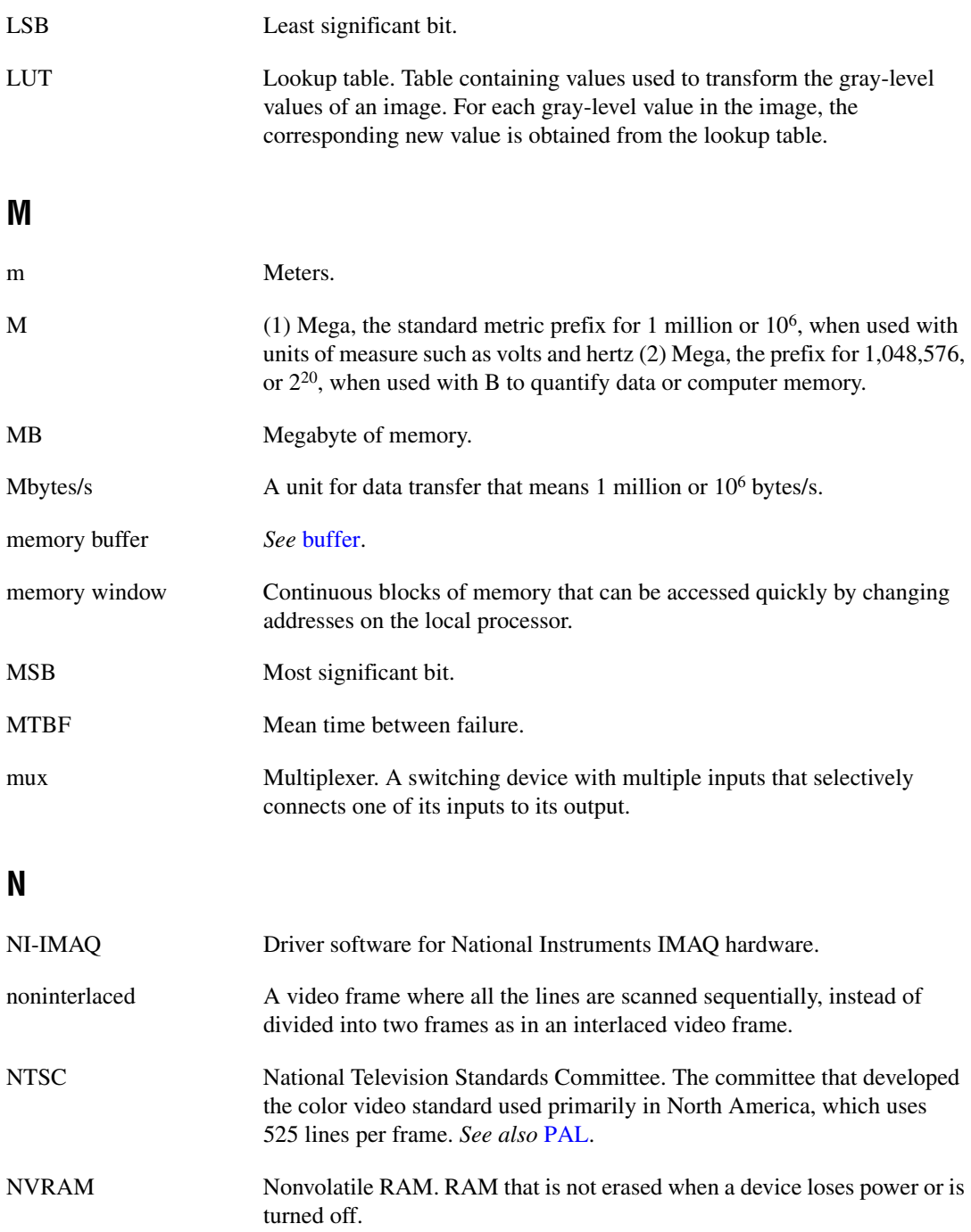

# **O**

<span id="page-137-0"></span>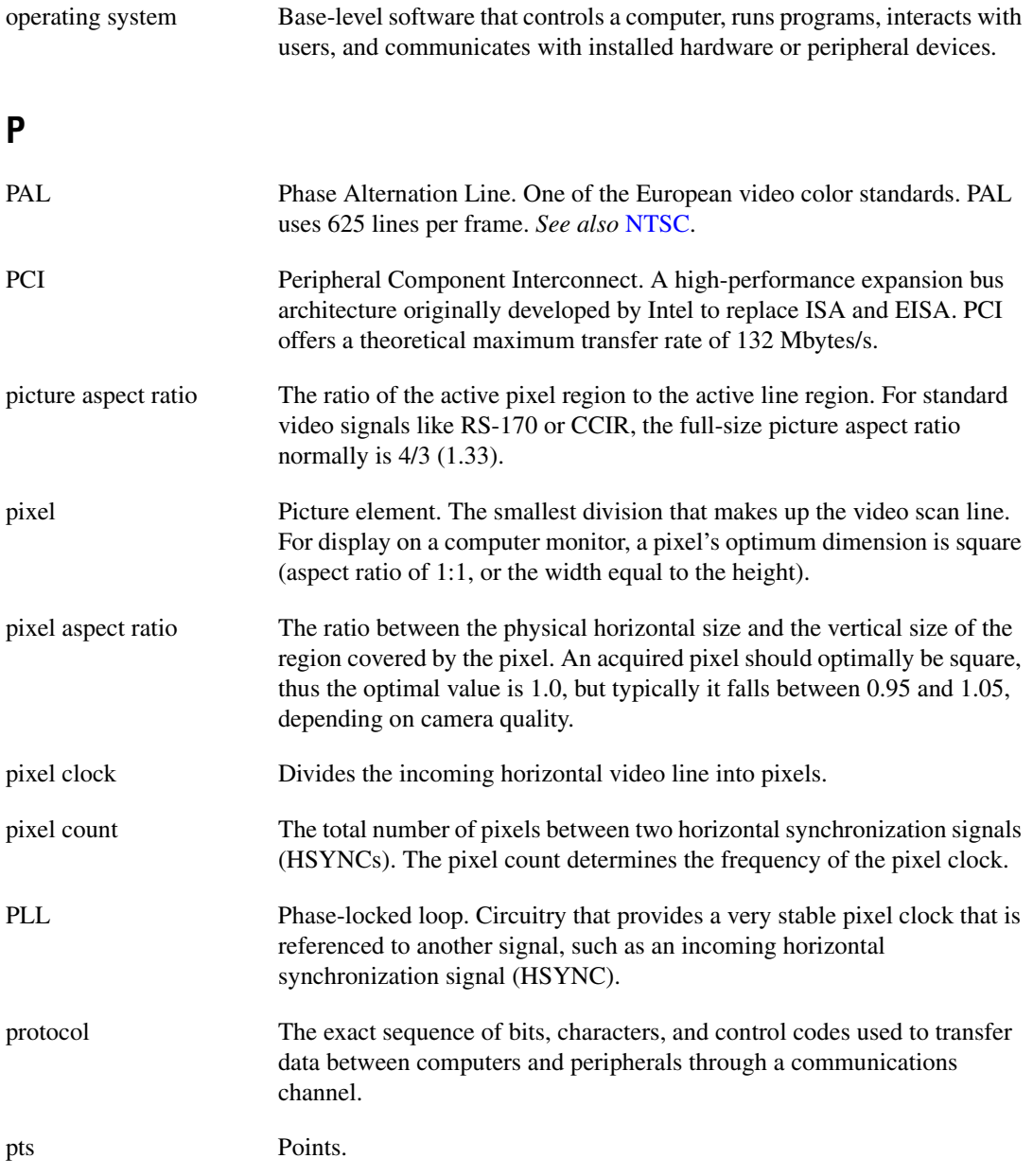

# **R**

<span id="page-138-0"></span>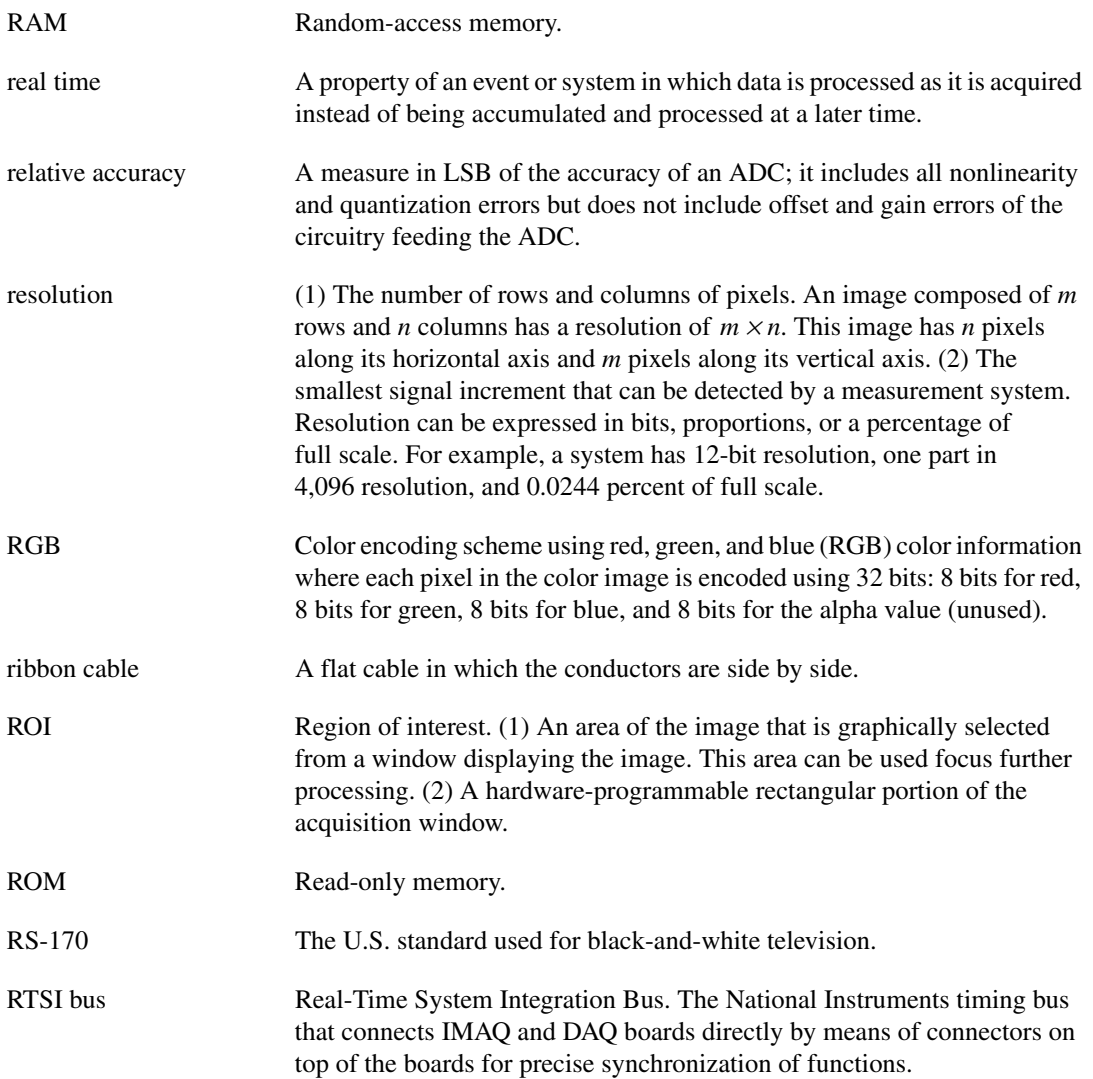

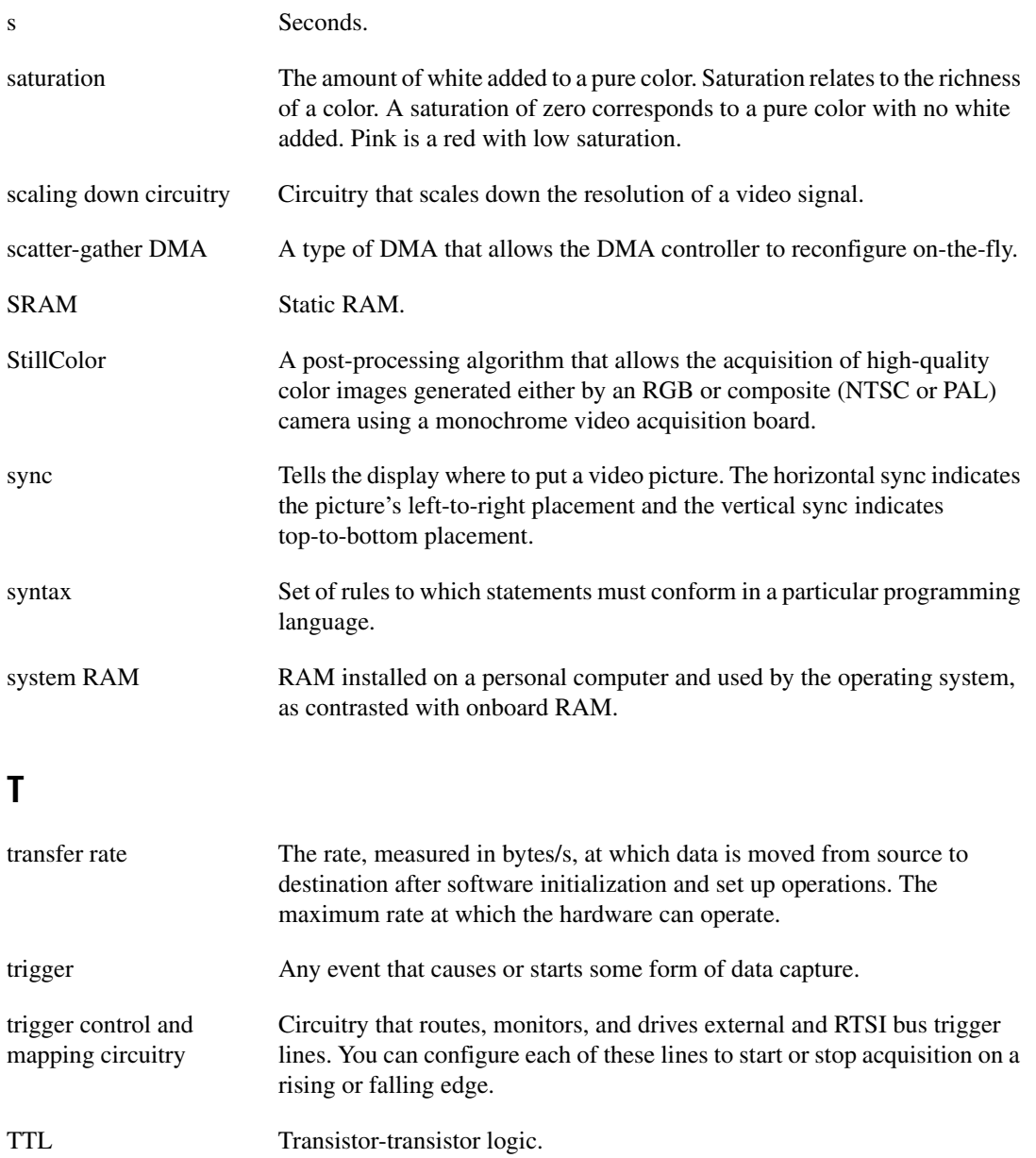

# **U**

<span id="page-140-0"></span>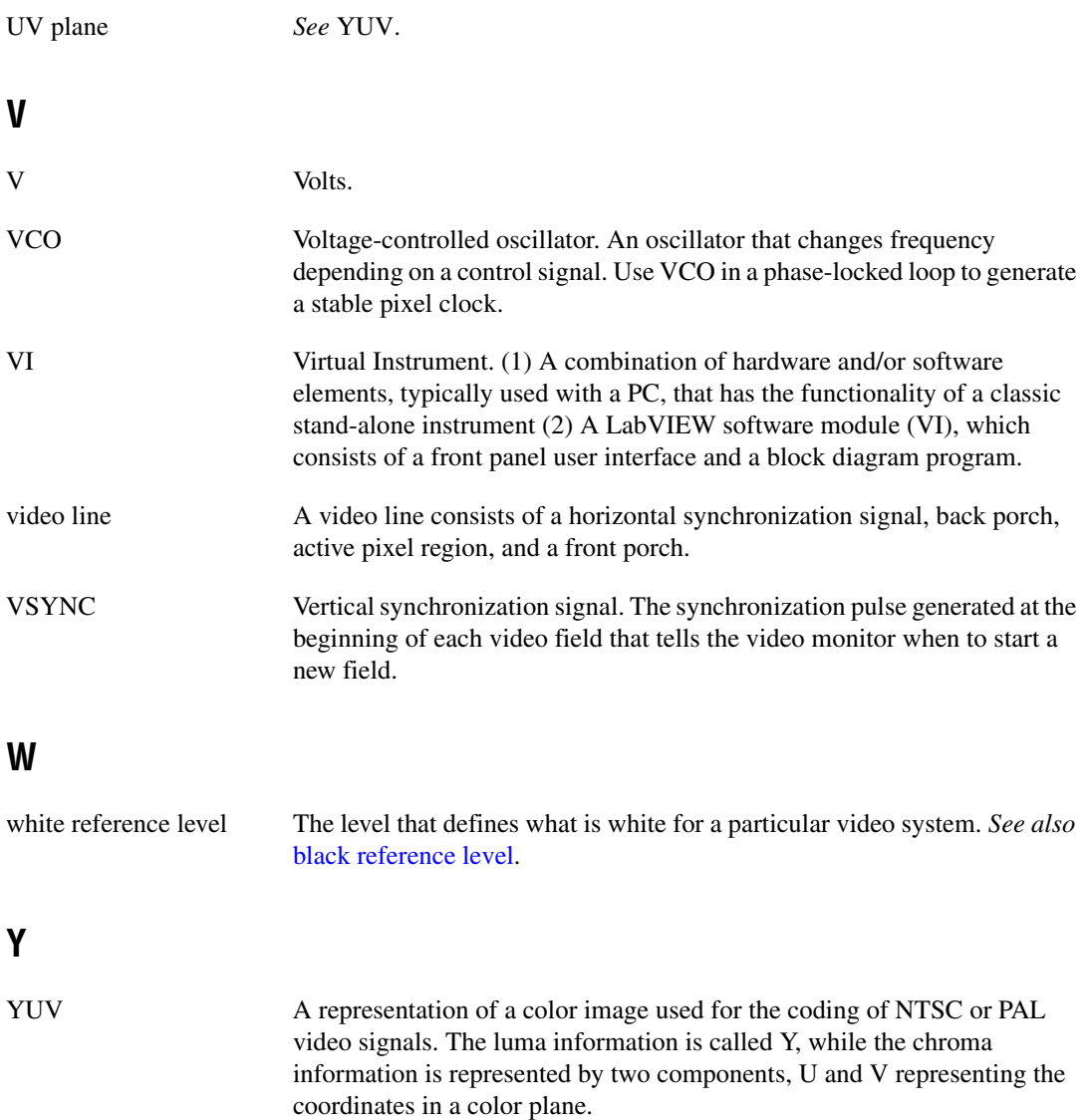

# **Index**

# **A**

acquisition functions, 4-1 to 4-13 imgMemLock, 4-2 imgMemUnlock, 4-3 imgSessionAbort, 4-4 imgSessionAcquire, 4-5 imgSessionConfigure, 4-6 imgSessionCopyArea, 4-7 to 4-8 imgSessionCopyBuffer, 4-9 imgSessionExamineBuffer, 4-11 to 4-12 imgSessionReleaseBuffer, 4-13 arrays, 1-2 attribute functions, 4-14 to 4-23 imgGetAttribute, 4-15 imgGetCameraAttributeNumeric, 4-16 imgGetCameraAttributeString, 4-17 imgSessionGetLostFramesList, 4-18 imgSessionSetUserLUT8bits, 4-19 imgSessionSetUserLUT16bits, 4-20 imgSetAttribute, 4-21 imgSetCameraAttributeNumeric, 4-22 imgSetCameraAttributeString, 4-23 attribute summary (table), A-1 to A-7

#### **B**

buffer management functions, 4-24 to 4-34 imgCreateBuffer, 4-25 to 4-26 imgCreateBufList, 4-27 imgDisposeBuffer, 4-28 imgDisposeBufList, 4-29 imgGetBufferElement, 4-30 imgSessionClearBuffer, 4-31 imgSetBufferElement, 4-32 to 4-33

#### **C**

calibration, C-1 code examples, 1-6 constants summary (table), A-8 to A-18 conventions used in manual, *iv* customer education, D-1

#### **D**

data types. *See* variable data types.

#### **E**

examples of code, 1-6

#### **F**

telephone support numbers, C-2 functions generic, 2-1 to 2-4 high-level, 3-1 to 3-43 grab functions, 3-5 to 3-9 miscellaneous functions, 3-38 to 3-43 ring and sequence functions, 3-10 to 3-16 signal I/O functions, 3-17 to 3-37 snap functions, 3-1 to 3-4 LabWindows/CVI function tree (table), 1-3 to 1-6 low-level, 4-1 to 4-43 acquisition functions, 4-1 to 4-13 attribute functions, 4-14 to 4-23 buffer management functions, 4-24 to 4-33 interface functions, 4-34 to 4-36 utility functions, 4-37 to 4-43

### **G**

generic functions, 2-1 to 2-4 imgClose, 2-4 imgInterfaceOpen, 2-2 imgSessionOpen, 2-3 grab functions, 3-5 to 3-9 imgGrab, 3-7 imgGrabArea, 3-8 to 3-9 imgGrabSetup, 3-6

# **H**

high-level functions, 3-1 to 3-43 grab functions, 3-5 to 3-9 miscellaneous functions, 3-38 to 3-43 ring and sequence functions, 3-10 to 3-16 signal I/O functions, 3-17 to 3-37 snap functions, 3-1 to 3-4 imgSnap, 3-2 imgSnapArea, 3-3 to 3-4

# **I**

IMAQ PCI/PXI-1411 calibration information, C-1 imgClose function, 2-4 imgCreateBuffer function, 4-25 to 4-26 imgCreateBufList function, 4-27 imgDisposeBuffer function, 4-28 imgDisposeBufList function, 4-29 imgGetAttribute function, 4-15 imgGetBufferElement function, 4-30 imgGetCameraAttributeNumeric function, 4-16 imgGetCameraAttributeString function, 4-17 imgGrab function, 3-7 imgGrabArea function, 3-8 to 3-9 imgGrabSetup function, 3-6 imgInterfaceOpen function, 2-2

imgInterfaceQueryNames function, 4-35 imgInterfaceReset function, 4-36 imgMemLock function, 4-2 imgMemUnlock function, 4-3 imgPlot function, 4-38 to 4-39 imgPlotDC, 4-40 to 4-41 imgPulseCreate function, 3-31 to 3-33 imgPulseDispose function, 3-34 imgPulseRate function, 3-35 imgPulseStart function, 3-36 imgPulseStop function, 3-37 imgRingSetup function, 3-11 to 3-12 imgSequenceSetup function, 3-13 to 3-14 imgSessionAbort function, 4-4 imgSessionAcquire function, 4-5 imgSessionClearBuffer function, 4-31 imgSessionConfigure function, 4-6 imgSessionCopyArea function, 4-7 to 4-8 imgSessionCopyBuffer function, 4-9 imgSessionExamineBuffer function, 4-11 to 4-12 imgSessionGetBufferSize function, 3-43 imgSessionGetLostFramesList function, 4-18 imgSessionGetROI function, 3-42 imgSessionLineTrigSource function, 3-20 to 3-21 imgSessionOpen function, 2-3 imgSessionReleaseBuffer function, 4-13 imgSessionSaveBufferEx function, 4-42 imgSessionSetROI function, 3-40 to 3-41 imgSessionSetUserLUT8bits, 4-19 imgSessionSetUserLUT16bits, 4-20 imgSessionStartAcquisition function, 3-15 imgSessionStatus function, 3-39 imgSessionStopAcquisition function, 3-16 imgSessionTriggerClear function, 3-22 imgSessionTriggerConfigure function, 3-18 to 3-19 imgSessionTriggerDrive function, 3-23 to 3-24

imgSessionTriggerRead function, 3-25 to 3-26 imgSessionWaitSignal function, 3-27 to 3-28 imgSessionWaitSignalAsync function, 3-29 to 3-30 imgSetAttribute function, 4-21 imgSetBufferElement function, 4-32 to 4-33 imgSetCameraAttributeNumeric function, 4-22 imgSetCameraAttributeString function, 4-23 imgShowError function, 4-43 imgSnap function, 3-2 imgSnapArea function, 3-3 to 3-4 interface functions, 4-34 to 4-36 imgInterfaceQueryNames, 4-35 imgInterfaceReset, 4-36

# **L**

LabVIEW software, 1-2 LabWindows/CVI software function tree for image acquisition (table), 1-3 to 1-6 programming considerations, 1-3 low-level functions, 4-1 to 4-43 acquisition functions, 4-1 to 4-12 attribute functions, 4-14 to 4-23 buffer management functions, 4-24 to 4-33 interface functions, 4-34 to 4-36 utility functions, 4-37 to 4-43

#### **M**

miscellaneous high-level functions, 3-35 to 3-40 imgSessionGetBufferSize, 3-40 imgSessionGetROI, 3-39 imgSessionSetROI, 3-37 to 3-38 imgSessionStatus, 3-36

#### **N**

National Instruments Web support, D-1 NI Developer Zone, D-1 NI-IMAQ attributes (table), A-1 to A-7

#### **P**

programming language considerations, 1-2 to 1-6 code examples, 1-6 LabVIEW, 1-2 LabWindows/CVI, 1-3 to 1-6 third-party programming environments, 1-6

#### **R**

region of interest, 1-6 ring and sequence functions, 3-10 to 3-16 imgRingSetup, 3-11 to 3-12 imgSequenceSetup, 3-13 to 3-14 imgSessionStartAcquisition, 3-15 imgSessionStopAcquisition, 3-16

#### **S**

sequence functions. *See* ring and sequence functions. signal I/O functions, 3-17 to 3-37 imgPulseCreate, 3-31 to 3-33 imgPulseDispose, 3-34 imgPulseRate, 3-35 imgPulseStart, 3-36 imgPulseStop, 3-37 imgSessionLineTrigSource, 3-20 to 3-21 imgSessionTriggerClear, 3-22
imgSessionTriggerConfigure, 3-18 to 3-19 imgSessionTriggerDrive, 3-23 to 3-24 imgSessionTriggerRead, 3-25 to 3-26 imgSessionWaitSignal, 3-27 to 3-28 imgSessionWaitSignalAsync, 3-29 to 3-30 snap functions, 3-1 to 3-4 imgSnap, 3-2 imgSnapArea, 3-3 to 3-4 status codes, B-1 to B-5 format, 1-1 system integration, by National Instruments, D-1

## **T**

technical support resources, D-1

## **U**

utility functions, 4-37 to 4-43 imgPlot, 4-38 to 4-39 imgPlotDC, 4-40 to 4-41 imgSessionSaveBufferEx, 4-42 imgShowError, 4-43

## **V**

variable data types arrays, 1-2 primary types (table), 1-2 Windows 95 and Windows NT, 1-1

## **W**

Web support from National Instruments, D-1 worldwide technical support, D-2